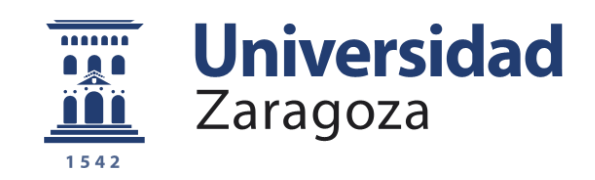

# Trabajo Fin de Grado

# CÁLCULO RESISTENTE DEL FUSTE Y DE LA ESTRUCTURA PORTANTE DE UNA ANTORCHA EN UNA REFINERÍA

# MECHANICAL CALCULATION OF THE RISER AND THE SUPPORTING STRUCTURE OF A FLARE STACK OF A REFINERY

Autora

Helena Orós Palmero

Directora

Icíar Alfaro Ruiz

Universidad de Zaragoza / Escuela de Ingeniería y Arquitectura 2021

#### **RESUMEN**

# CÁLCULO RESISTENTE DEL FUSTE Y DE LA ESTRUCTURA PORTANTE DE UNA ANTORCHA EN UNA REFINERÍA

Este Trabajo Fin de Grado se puede dividir en cuatro partes diferenciadas en cinco capítulos. La primera parte, **capítulo 1**, es el contexto de la antorcha en una refinería. Dentro de este capítulo se explica el funcionamiento, las aplicaciones y los elementos que posee una antorcha, junto con la relación que tiene con los Objetivos de Desarrollo Sostenible.

En la segunda parte, **capítulo 2**, se describe el modelo de la antorcha que se ha diseñado en este trabajo. Esta parte consta de la geometría y los elementos principales que componen la antorcha, y de su diseño en el programa *Dlubal-RFEM*. Además, también se indican las características que tiene cada una de las barras que forman la estructura en el caso inicial y en el optimizado.

El **capítulo 3**, tercera parte del TFG, está compuesto por la descripción de las cargas consideradas, cargas permanentes (pesos propios) y cargas variables (sobrecarga de uso, nieve, viento y funcionamiento).

En la última parte, formada por los **capítulos 4 y 5**, se exponen los requerimientos resistentes y las conclusiones de este TFG. Dentro del capítulo 4, requerimientos resistentes, se indican las combinaciones de carga y las comprobaciones de los estados límite (estados límite de servicio y estados límite últimos).

Además, esta memoria cuenta con cuatro anexos. En el **anexo I**, se muestra la tabla de cargas de rejillas del fabricante Eurotramex S.A. En el **anexo II**, se detalla el procedimiento realizado para el cálculo de la carga del viento. Por último, en los **anexos III y IV**, se exponen, respectivamente, los resultados obtenidos de la carga del viento para el caso inicial y para el caso optimizado.

#### **Agradecimientos:**

Me gustaría dar las gracias a las personas que han facilitado la realización de este Trabajo Fin de Grado.

En primer lugar, agradecer a mi tutora Icíar su implicación en el trabajo y la ayuda que he recibido en todo momento. Sus conocimientos han sido indispensables para guiarme en la realización de este TFG.

También quiero dar las gracias a todos los profesores y compañeros que me han acompañado durante estos años en la universidad.

Por último, agradecer todo el apoyo que recibo diariamente por parte de mi familia y amigos.

### **TABLA DE CONTENIDO**

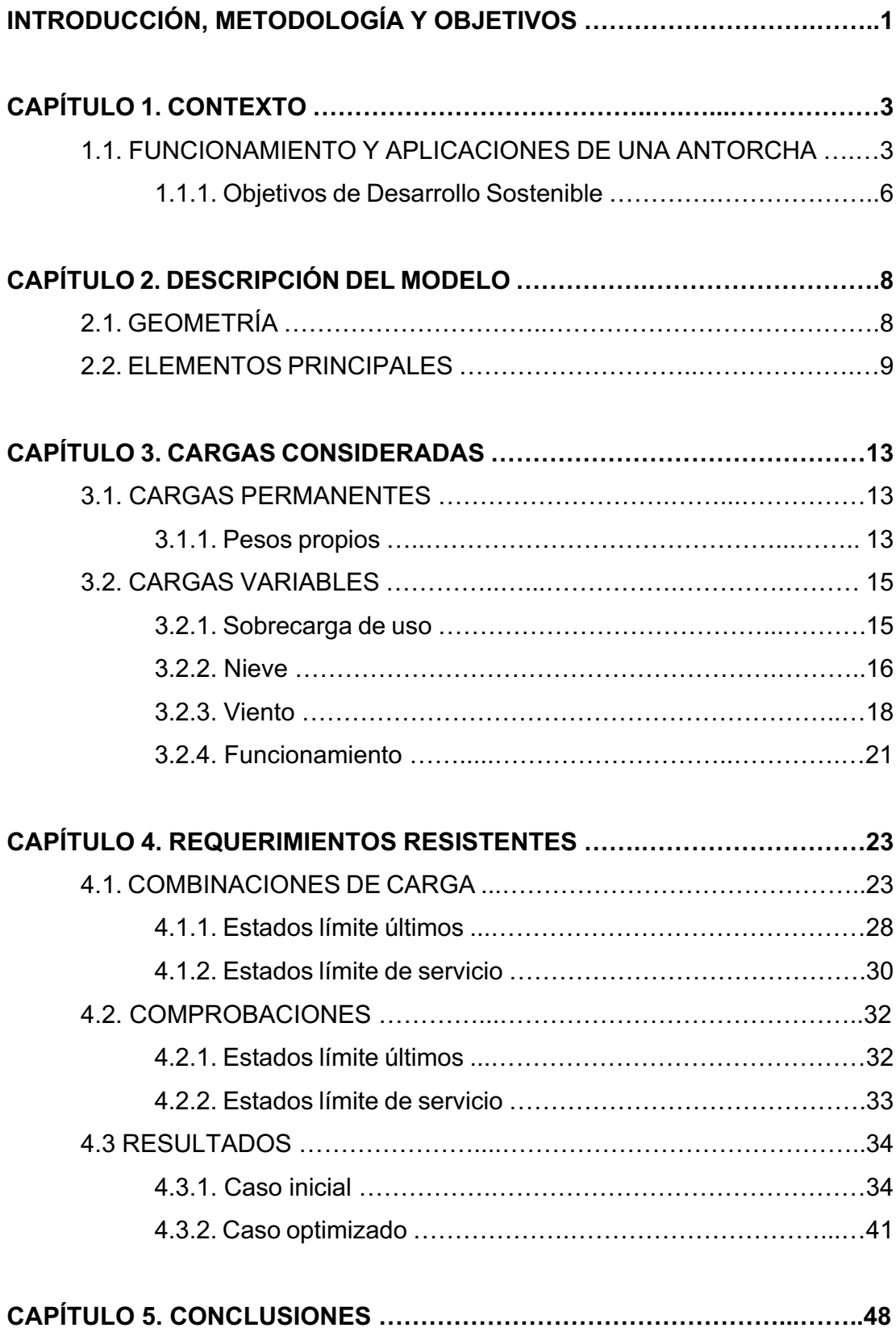

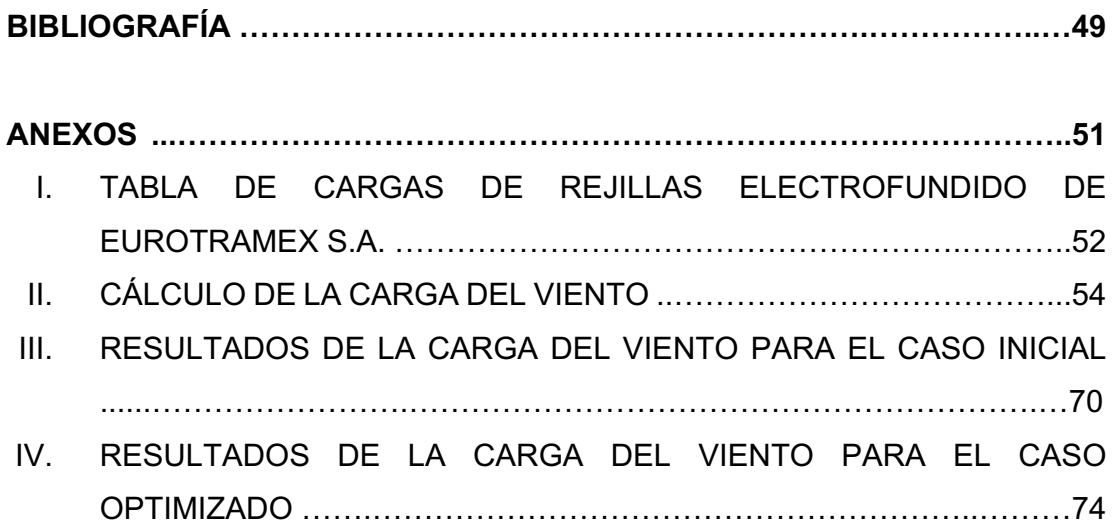

#### **INTRODUCCIÓN, METODOLOGÍA Y OBJETIVOS**

El objetivo del siguiente trabajo, se centra en el cálculo resistente del fuste y de la estructura portante de una antorcha en una refinería. Para su realización, se ha contado con el programa de cálculo *Dlubal-RFEM*, software tridimensional de análisis estructural de elementos finitos.

La metodología seguida en la realización de este Trabajo Fin de Grado se puede dividir en tres bloques.

En el primero, se realiza la revisión bibliográfica de la antorcha en una refinería.

El segundo bloque, consiste en el diseño del modelo del **caso inicial** elaborado con el programa RFEM. En esta parte, primero se introduce la geometría de la antorcha con las características de las barras correspondientes al caso inicial. Posteriormente, se incorporan todas las cargas que van a afectar a la estructura y se elaboran las combinaciones de carga. Además, antes de proceder con el tercer bloque, se realizan las comprobaciones, del caso inicial, que regula la normativa.

Por último, en el bloque número 3, se realiza la optimización de la estructura, las comprobaciones que manda la normativa española y el análisis de los resultados. El modelo resultante de este bloque es el **caso optimizado** y cuenta con unas características distintas a las del caso inicial.

El alcance de este trabajo se basa en el dimensionado del fuste y la estructura portante de una antorcha, junto con la comprobación de los elementos que la componen, todo ello siguiendo el Código Técnico de la Edificación y el Eurocódigo.

En la *Figura 1* se muestra con más detalle la metodología seguida en la realización de este TFG.

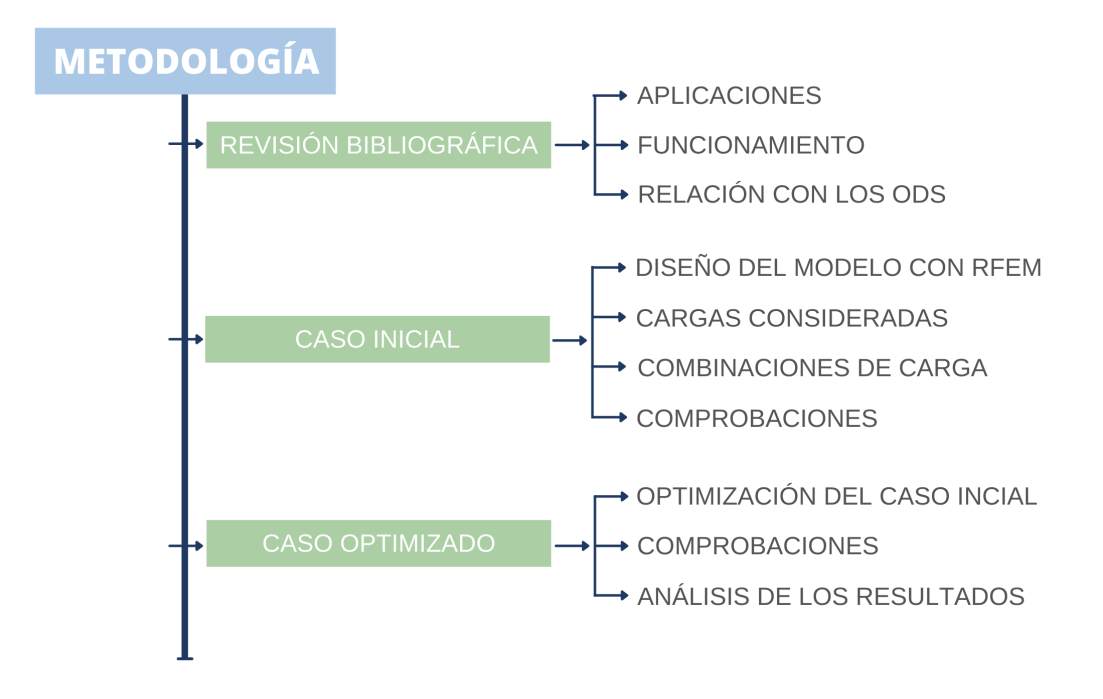

*Figura 1. Metodología seguida en la realización del Trabajo Fin de Grado. Fuente: elaboración propia.*

# **CAPÍTULO 1. CONTEXTO**

#### **1.1. FUNCIONAMIENTO Y APLICACIONES DE UNA ANTORCHA**

El tipo de antorcha escogida para este TFG es la utilizada en las industrias químicas, más concretamente, en una refinería.

Una refinería, es una instalación industrial donde, mediante procesos de refino, se purifica alguna sustancia. Normalmente, este concepto hace referencia a una refinería de petróleo y su finalidad es transformar el petróleo crudo en productos útiles, destinados a la comercialización o a un procesado posterior [1].

Dentro de una refinería, la antorcha es un elemento de seguridad donde se produce una combustión de gases y fluidos, residuales del proceso productivo, antes de su emisión a la atmósfera. Estas sustancias residuales suelen ser hidrocarburos gaseosos [2].

Una antorcha siempre se encuentra en funcionamiento y en su estado habitual, libera una pequeña llama sin generar ni ruido ni humo. Sin embargo, y de forma esporádica, en situaciones de parada en planta, tanto imprevistas como programadas, y en operaciones de puesta en marcha, se emite una llama con mayor tamaño pudiéndose generar ruido y humo. En estas situaciones la antorcha asegura la integridad de los equipos, además de garantizar la seguridad de los trabajadores y del entorno [2].

Una antorcha está constituida por las siguientes partes:

• **Sello hidráulico**: se encuentra en la zona inferior de la antorcha y es donde llega, a través de una tubería, el gas que está siendo procesado. En su interior, contiene agua que impide el paso del aire.

En esta etapa, el gas de purga se va acumulando hasta alcanzar una presión determinada que vence la contrapresión del sello hidráulico, de esta manera, este gas puede ascender por el fuste hasta llegar al quemador [3].

En la *Figura 2* se puede observar de forma esquemática el funcionamiento del sello hidráulico.

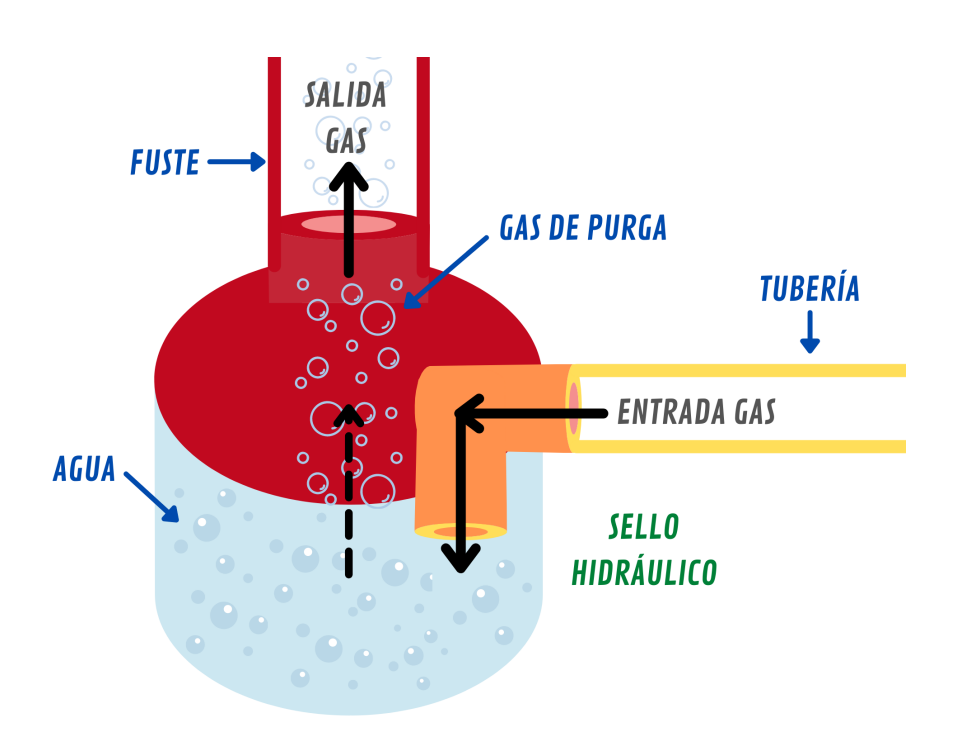

*Figura 2. Representación esquemática del funcionamiento del sello hidráulico de una antorcha. Fuente: elaboración propia.*

• **Fuste**: es un conducto que se encuentra en la parte central de la antorcha, conectando el sello hidráulico con el quemador, y por el que, a través de una tubería, asciende el gas. Gracias a su gran altura se reduce la intensidad de radiación que se genera en el quemador.

En la parte superior del fuste está situado el **sello molecular**, donde mediante un sistema de inyección de gas, se disminuye la entrada de aire al fuste [3].

Además, a lo largo del fuste, se encuentran la **línea de vapor de agua** y la **línea de gas piloto**, elementos que ascienden hasta el quemador y favorecen la combustión.

Para facilitar el acceso del operario, cuando se tienen que realizar los controles de seguridad de la antorcha, el fuste cuenta con varias **plataformas** y una **escalera** [3].

En la *Figura 3* se observa una imagen de la zona superior del fuste, donde aparece una plataforma con un suelo de rejilla, la escalera que da acceso al operario a dicha plataforma y el sello molecular.

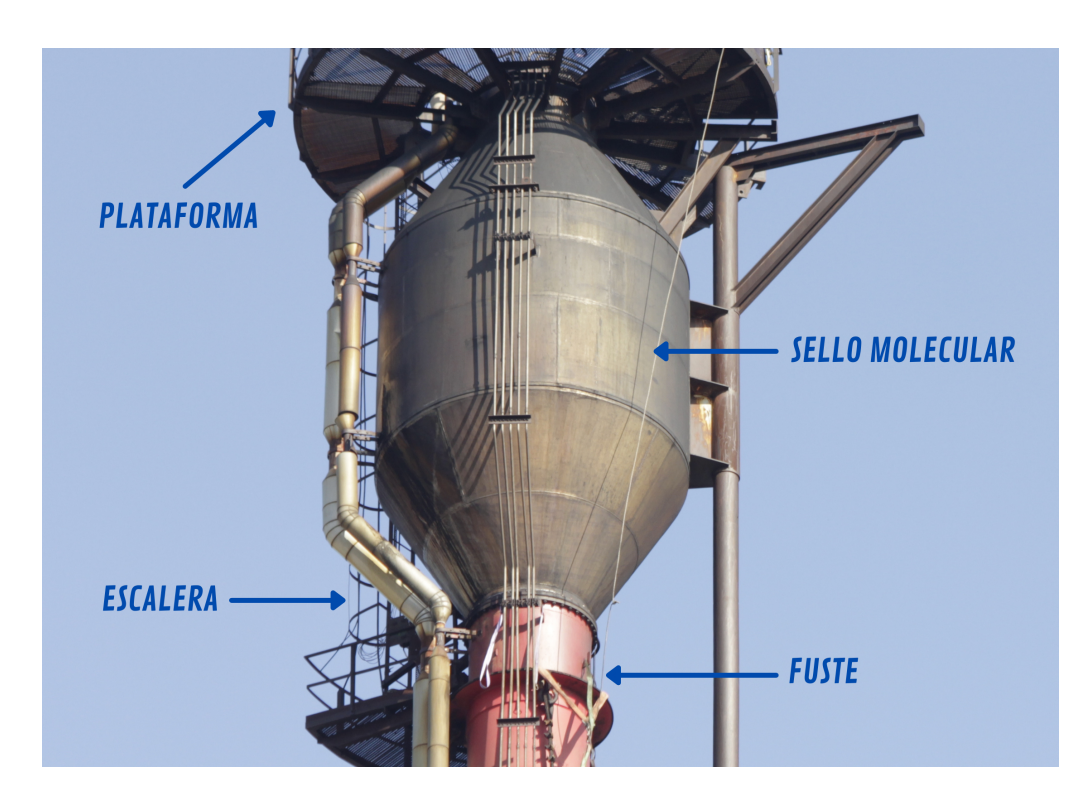

*Figura 3. Zona superior del fuste de una antorcha. Fuente: adaptada de [4].*

• **Quemador**: es la zona más alta de la antorcha. Se produce una combustión completa de los hidrocarburos del proceso con la corriente de vapor de agua y el gas piloto, que se convierten en  $CO<sub>2</sub>$  y vapor de agua sin provocar ningún tipo de riesgo [3].

En la figura siguiente, *Figura 4*, se muestra una imagen del quemador de la antorcha en una situación de parada en planta o en operaciones de puesta en marcha.

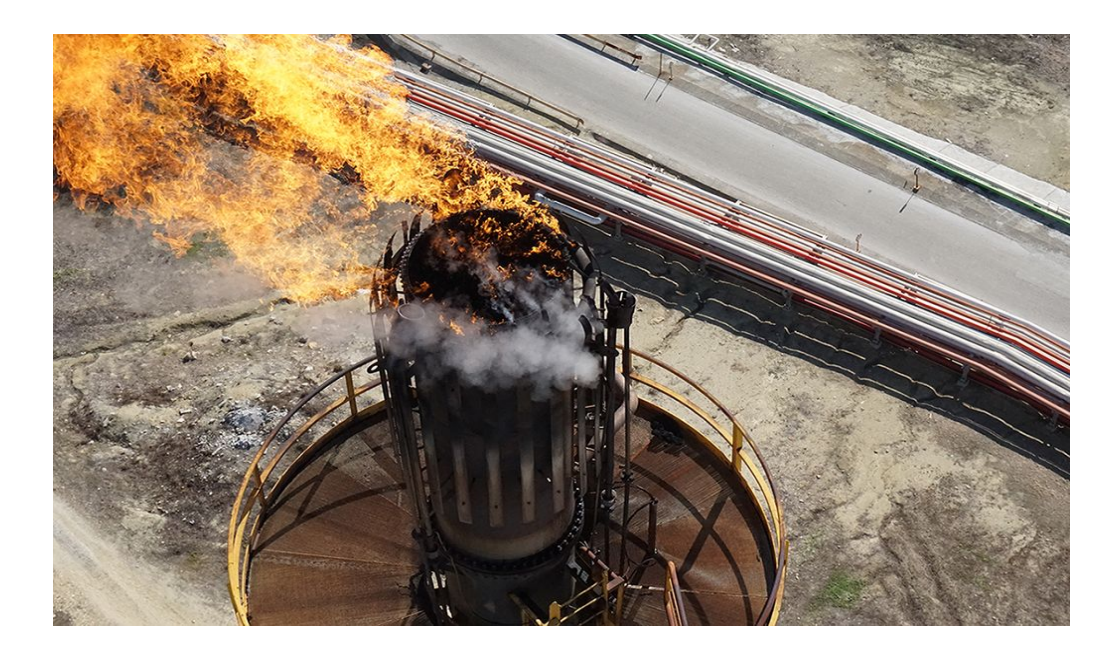

*Figura 4. Imagen del quemador de una antorcha. Fuente: [5].*

Una antorcha, además de ser un elemento de seguridad, cumple también con una función medioambiental, ya que evita la emisión directa de los gases residuales a la atmósfera. Por lo que su función se puede relacionar con varios Objetivos de Desarrollo Sostenible.

#### **1.1.1. Objetivos de Desarrollo Sostenible**

En el año 2015, la ONU aprobó la Agenda 2030 sobre el Desarrollo Sostenible, plan de acción donde se incorporan los desafíos globales a los que nos enfrentamos día a día, gracias al cumplimiento de sus 169 metas y 17 Objetivos de Desarrollo Sostenible, ODS [6].

Las universidades ocupan un lugar muy importante dentro de la sociedad, es por esto que la Universidad de Zaragoza, a través del *Acuerdo de 14 de mayo de 2019,* se compromete a integrar las 169 metas que componen los ODS, y así, hacer de la comunidad universitaria un entorno más sostenible [7].

Este TFG se puede relacionar con varios Objetivos de Desarrollo Sostenible. Véase *Figura 5*.

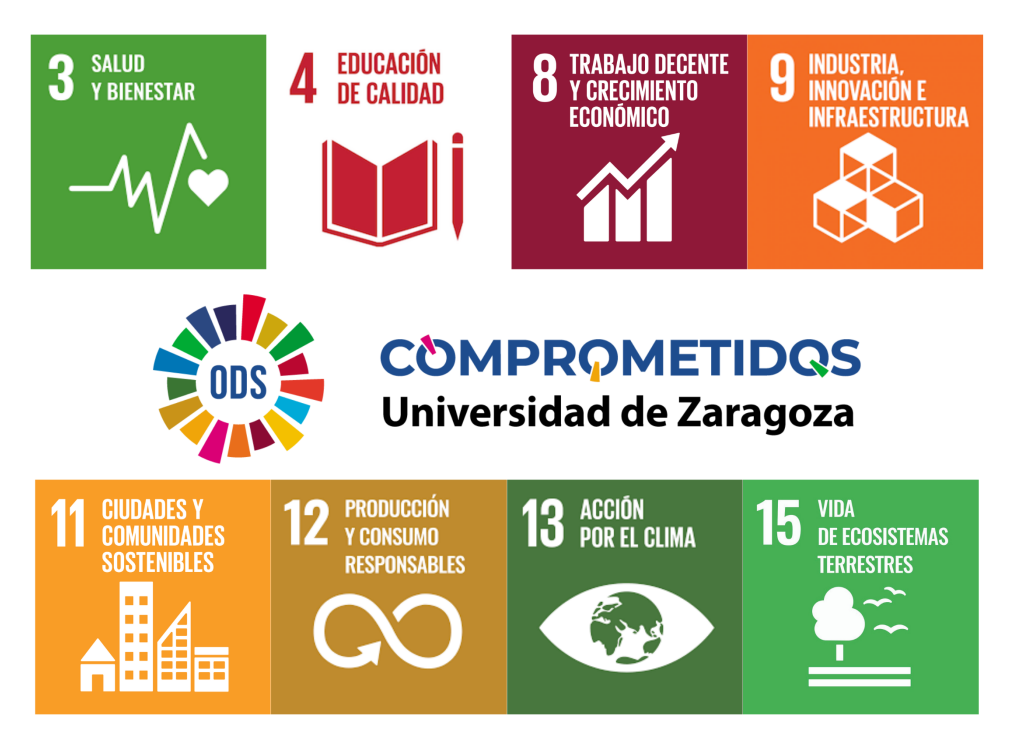

*Figura 5. ODS relacionados con el TFG. Fuente: elaboración propia.*

# **CAPÍTULO 2. DESCRIPCIÓN DEL MODELO**

#### **2.1. GEOMETRÍA**

El diseño de la antorcha se realiza sobre la base de las especificaciones y necesidades del cliente, cumpliendo con la legislación vigente. La antorcha de este TFG se encuentra ubicada en Zaragoza.

A continuación, en la *Figura 6*, se indica la geometría del fuste y la estructura portante de la antorcha que se ha utilizado para este TFG.

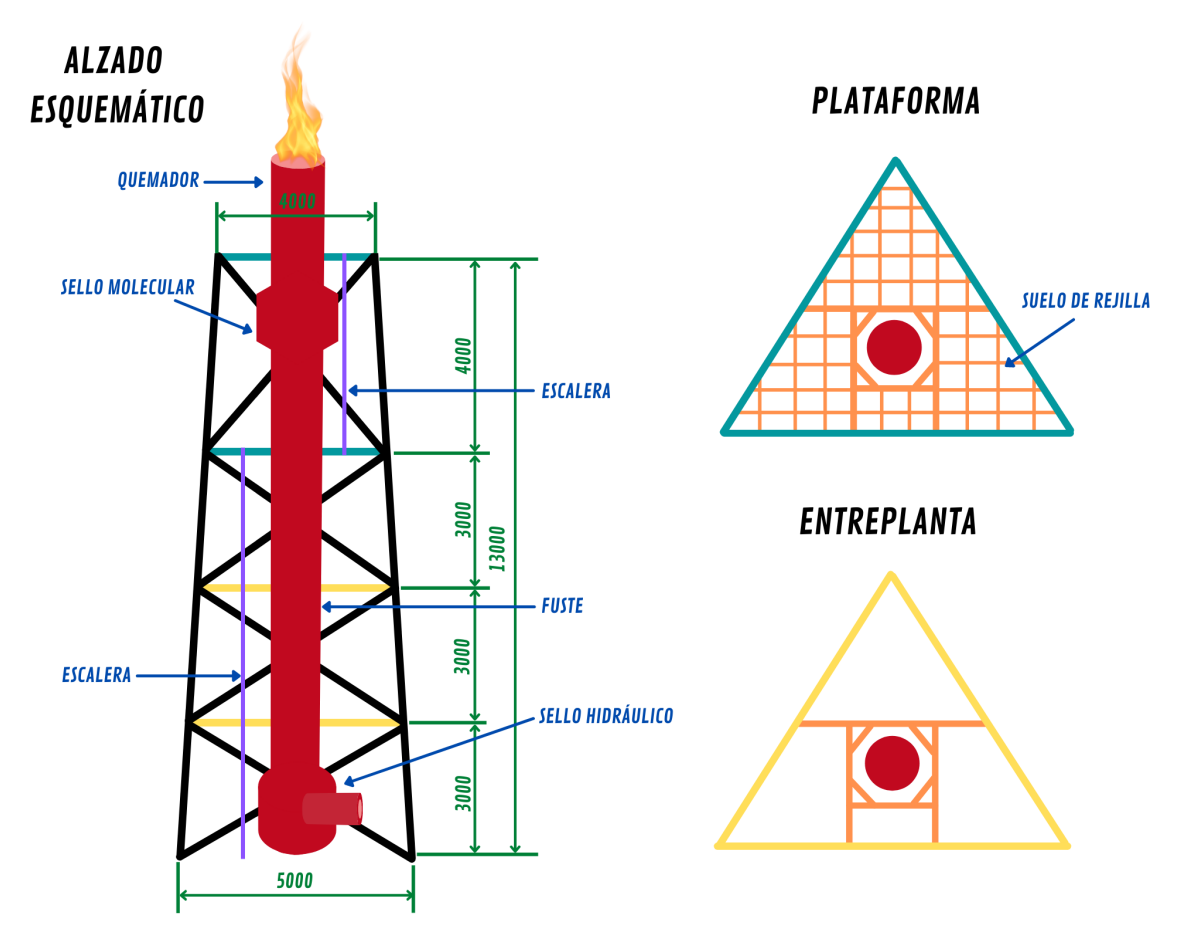

*Figura 6. Geometría de la antorcha (mm). Fuente: elaboración propia.*

La geometría de la estructura está diseñada para resistir todas las cargas que influyen sobre ella.

#### **2.2. ELEMENTOS PRINCIPALES**

A continuación, se mencionan los elementos principales que componen la antorcha de este TFG:

- **Plataforma**: la estructura cuenta con dos plataformas, a 9 y 13 m del suelo, ambas con una barandilla exterior y un suelo de rejilla. De esta manera, se permite que el operador pueda acceder al sello molecular y al quemador para realizar los controles de la antorcha.
	- o **Barandilla exterior**: elemento de seguridad. Su peso es de 0,18 kN/m.
	- o **Suelo de rejilla**: la plataforma cuenta con un suelo de rejilla en electrofundido. La rejilla utilizada es del fabricante Eurotramex S.A., con portante 30x3 mm para que pueda soportar la carga del usuario.

En el *Anexo I* de la memoria se muestra la tabla de cargas de rejillas de este fabricante [8].

En la *Tabla 1* se muestran las características específicas de la rejilla utilizada en las plataformas de la antorcha.

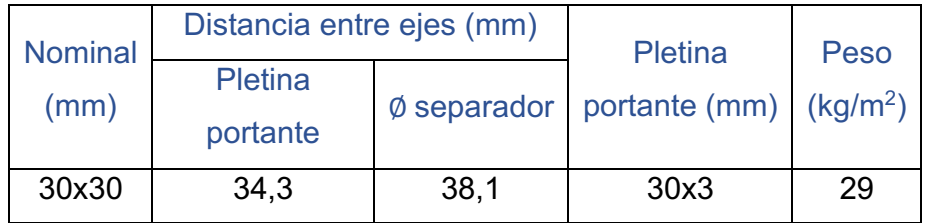

*Tabla 1. Tipología de fabricación electrofundido del fabricante Eurotramex S.A. para el suelo de rejilla. Fuente: adaptada de [9].*

- **Entreplanta**: la estructura cuenta con dos entreplantas, a 3 y 6 metros del suelo.
- **Fuste**: con una altura de 16,2 m.
- **Escalera**: se encuentra a lo largo de toda la estructura portante. Permite que el operario tenga acceso a todas las zonas de la chimenea. La escalera tiene un peso de 650 kg.
- **Quemador**: es la zona más alta de la chimenea y donde se produce la combustión. Tiene un peso de 780 kg.
- **Sello molecular**: se encuentra en la parte superior del fuste. Tiene un peso de 1160 kg.
- **Sello hidráulico**: es la zona inferior de la antorcha, donde llega el gas que está siendo procesado. El gas llega a través de una tubería que se encuentra a un metro del suelo.

A continuación, en la *Tabla 2*, se indica el material y el perfil de las barras en los dos casos estudiados.

El caso inicial corresponde a las características iniciales de las barras, y el caso optimizado, a las características adquiridas después de la optimización de la estructura.

|                                  | <b>Material</b> | Acero S 235         |                |
|----------------------------------|-----------------|---------------------|----------------|
| <b>CASO INICIAL</b>              | <b>Perfil</b>   | <b>Pilares</b>      | RO 60,3 x 2,6  |
|                                  |                 | <b>Plataformas</b>  | <b>UPN 120</b> |
|                                  |                 | <b>Entreplantas</b> | <b>UPN 120</b> |
|                                  |                 | <b>Interior</b>     | <b>UPN 100</b> |
|                                  |                 | <b>Diagonales</b>   | RO 42,4 x 2,6  |
|                                  |                 | Chimenea            | RO 508 x 6,3   |
| <b>CASO</b><br><b>OPTIMIZADO</b> | <b>Perfil</b>   | <b>Pilares</b>      | RO 76,1 x 3,2  |
|                                  |                 | <b>Plataformas</b>  | <b>IPE 100</b> |
|                                  |                 | <b>Entreplantas</b> | RO 76,1 x 2,6  |
|                                  |                 | <b>Interior</b>     | <b>UPN 140</b> |
|                                  |                 | <b>Diagonales</b>   | RO 76,1 x 3,2  |
|                                  |                 | Chimenea            | RO 508 x 6,3   |

*Tabla 2. Características de las barras. Fuente: elaboración propia.*

En las figuras que se muestran a continuación (*Figura 7*, *Figura 8* y *Figura 9*), se observa la representación de la estructura en el programa RFEM, con los perfiles correspondientes al caso inicial.

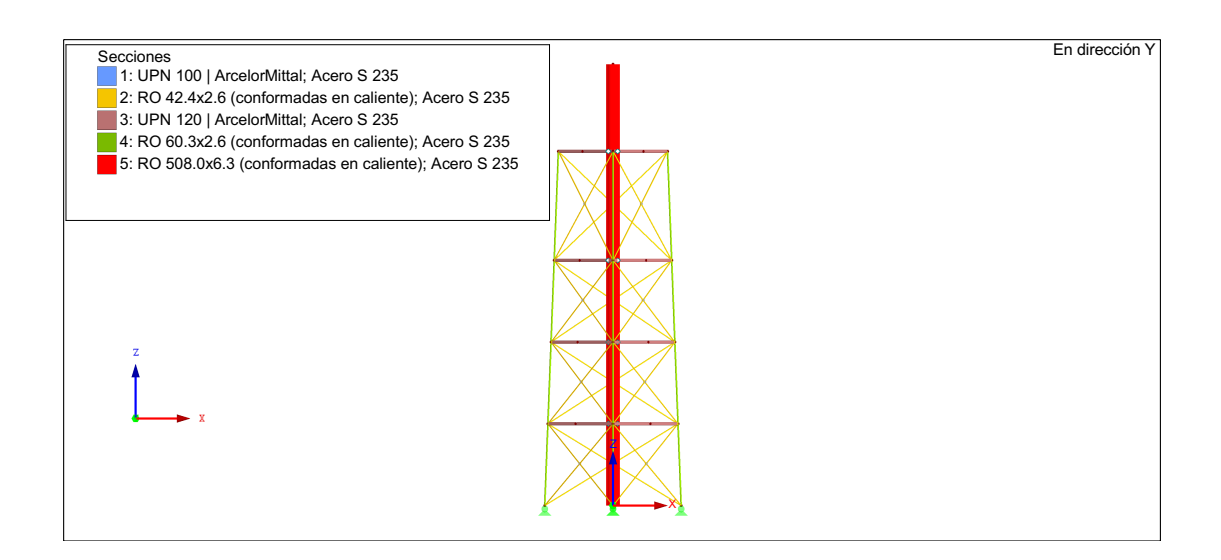

*Figura 7. Alzado del modelo en el caso inicial. Fuente: elaboración propia.*

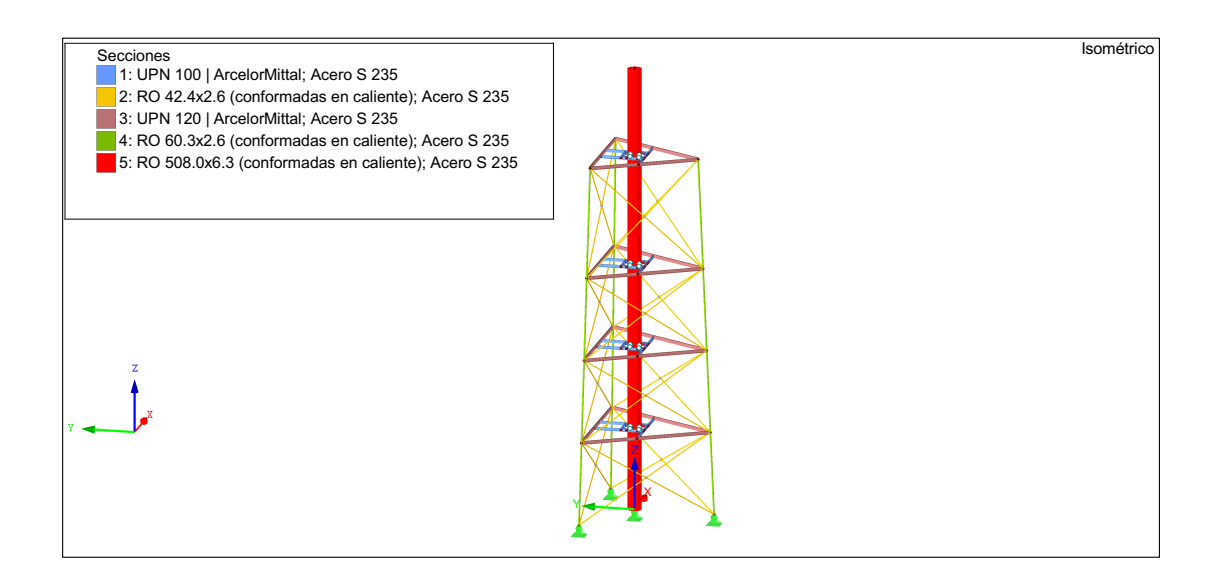

*Figura 8. Perfil del modelo en el caso inicial. Fuente: elaboración propia.*

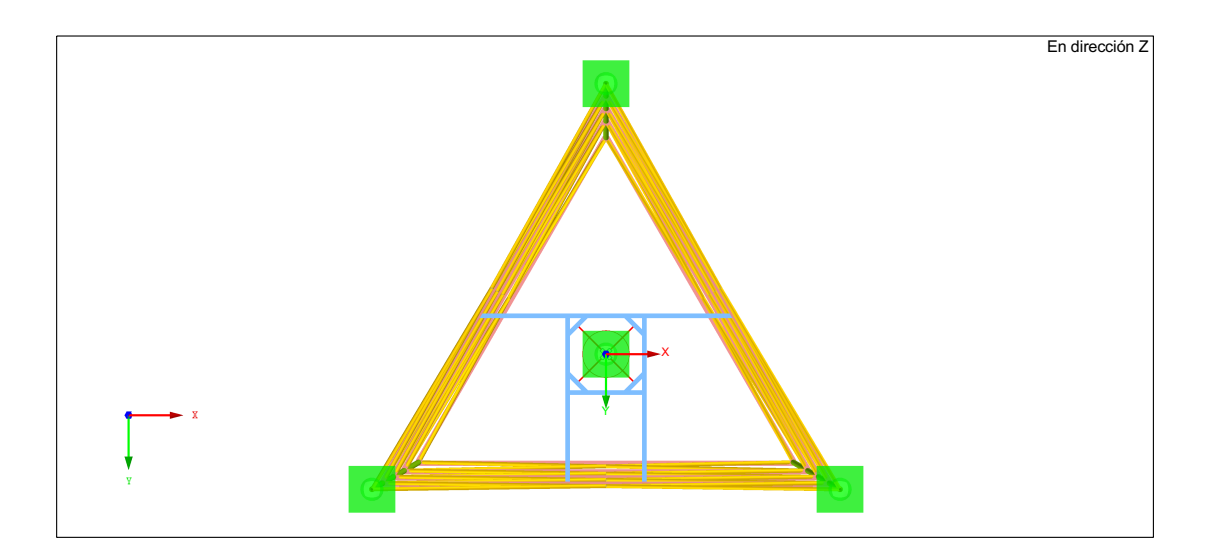

*Figura 9. Planta del modelo en el caso inicial. Fuente: elaboración propia.*

#### **CAPÍTULO 3. CARGAS CONSIDERADAS**

En este capítulo se exponen, siguiendo el Código Técnico de la Edificación y el Eurocódigo, las cargas que pueden afectar a la estructura y al cálculo de la antorcha.

A continuación se indican las cargas que se tienen en cuenta.

#### **3.1. CARGAS PERMANENTES**

#### **3.1.1. Pesos propios**

Los pesos propios o cargas permanentes son los formados por las cargas originarias del peso de la escalera, las plataformas, el quemador, el sello molecular y el peso propio de las barras que forman la estructura. Este último es calculado automáticamente por el programa RFEM en función de los perfiles de las barras.

• **Escalera:** el valor de la carga es el peso de la escalera repartido entre los 13 m de altura que tiene la estructura. La escalera tiene un peso de 650 kg.

Carga escalera = 
$$
\frac{650 \text{ kg}}{13 \text{ m}} = 50 \frac{\text{kg}}{\text{m}} = 0,49 \text{ kN/m}
$$

La carga se dispone de aplicación vertical y perpendicular a las plataformas y entreplantas.

Carga escalera <sub>plataforma</sub> = 
$$
0,49 \frac{kN}{m} \cdot 4 m = 1,96 kN \sim 2 kN
$$

Carga escalera <sub>entreplanta</sub> = 
$$
0,49\frac{kN}{m} \cdot 3
$$
 m = 1,47  $kN \sim 1$ , **5**  $kN$ 

• **Plataforma**: el valor de la carga de la plataforma es causado por el peso de la barandilla exterior y del suelo de rejilla. La carga se dispone de aplicación vertical y perpendicular al plano de la plataforma.

 $Carg a_{\text{~}barandilla} = 0, 18 \text{~}kN/m$ 

Carga <sub>rejilla</sub> = 29 
$$
\frac{Kg}{m^2}
$$
 = **0.284** kN/m<sup>2</sup>

• **Quemador**: la carga del quemador es igual a su peso. La carga se dispone de aplicación vertical y en el eje central del fuste.

$$
Carga_{quemador} = 780 Kg = 7,65 kN
$$

• **Sello molecular**: la carga del sello molecular es igual a su peso. La carga se dispone de aplicación vertical y en el eje central del fuste.

 $\mathcal{L}arga$  <sub>sello molecular</sub> = 1160 Kg = 11, 38 kN

Las cargas permanentes se muestran con más detalle en la *Figura 10.*

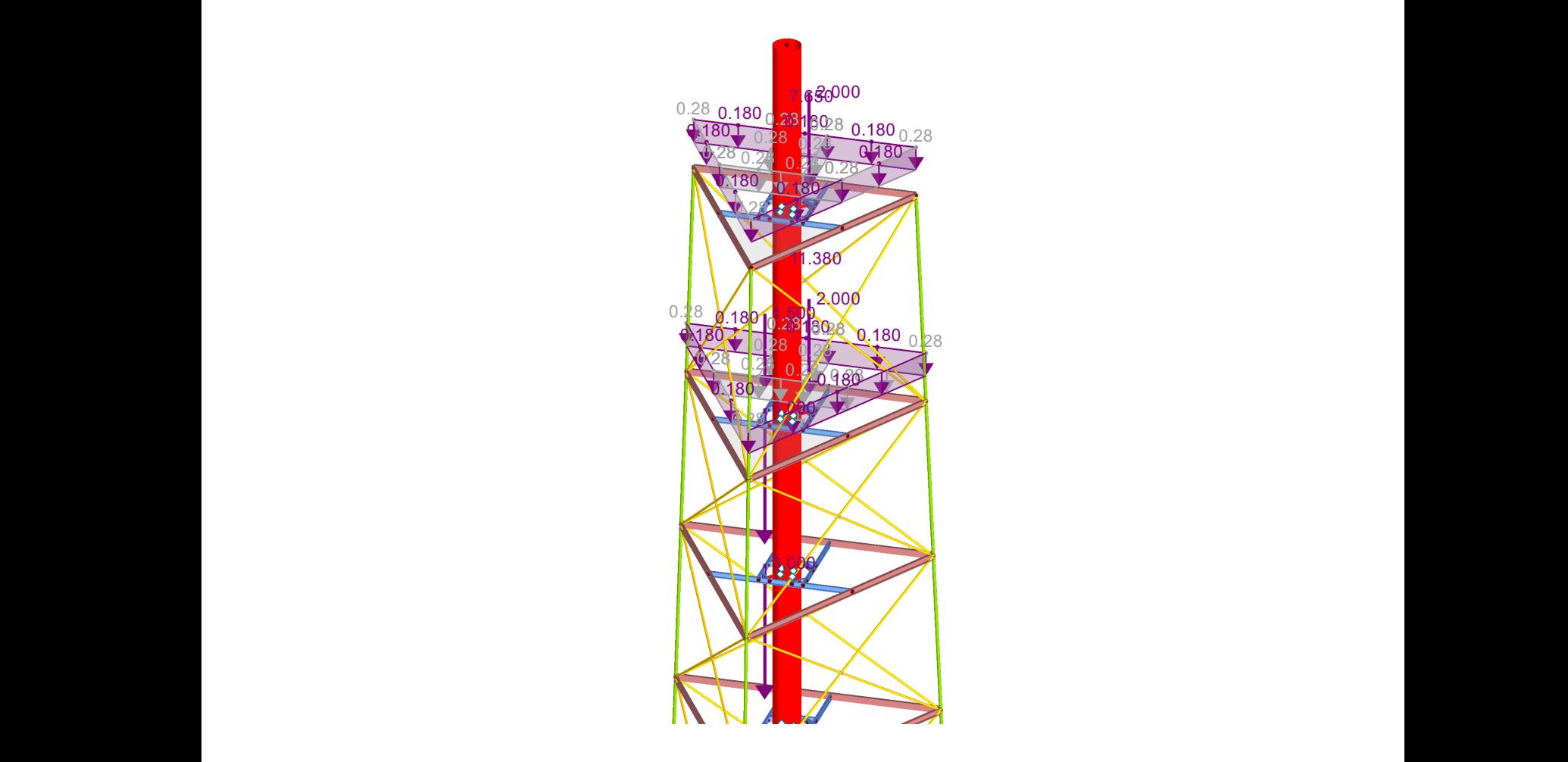

*Figura 10. Pesos propios en el caso inicial. Fuente: elaboración propia.*

# **3.2. CARGAS VARIABLES**

#### **3.2.1. Sobrecarga de uso**

La sobrecarga de uso es la carga causada por el peso del operario cuando se encuentra sobre la plataforma. Es del tipo G1 sin forjado. Véase *Tabla 3*.

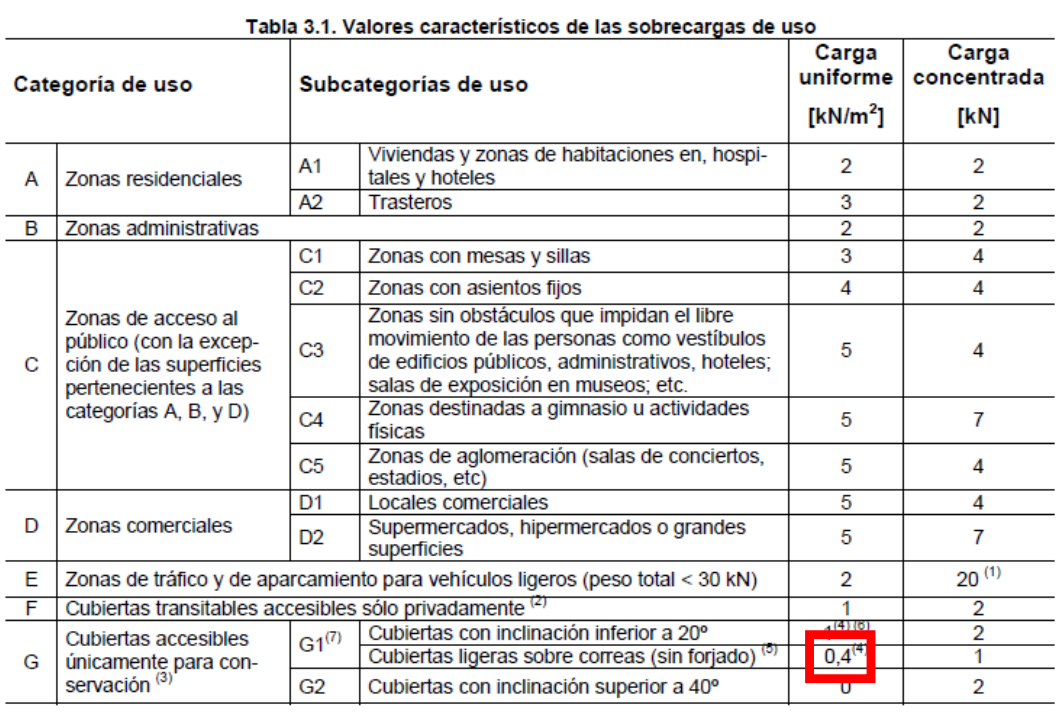

*Tabla 3. Valores característicos de las sobrecargas de uso. Fuente: [10].*

Por lo tanto, según el *Documento Básico SE-AE*:

 $Carg a$  sobrecarga de uso = 0, 4 kN/ $m^2$ 

En la *Figura 11* se observa la sobrecarga de uso en las dos plataformas del modelo del caso inicial.

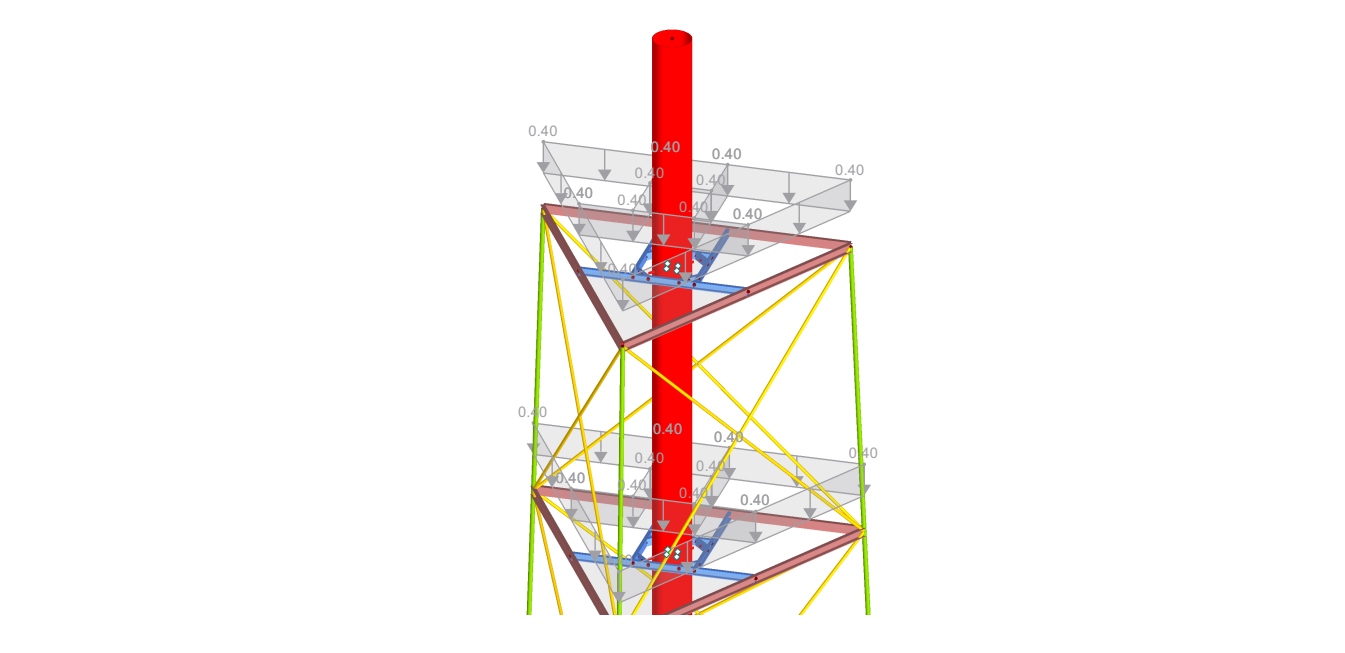

*Figura 11. Sobrecarga de uso en el caso inicial. Fuente: elaboración propia.*

#### **3.2.2. Nieve**

La carga de la nieve es el peso que ejerce la nieve sobre la antorcha, suponiendo la posibilidad de acumularse sobre el suelo de rejilla.

Se calcula siguiendo el Código Técnico de la Edificación y depende de la altura y la ubicación de la antorcha.

Según el *Documento Básico SE-AE,* el valor de la carga de nieve por unidad de superficie en proyección horizontal,  $q_n$ , se calcula mediante la *Ecuación 1.* 

$$
q_n = \mu \cdot s_K
$$
 **Ecuación 1.** Fuente: [10]

 $\mu$  coeficiente de forma de la cubierta;

 $S_K$  valor característico de la carga de nieve sobre un terreno horizontal.

El coeficiente de forma de la nieve es su depósito irregular sobre las cubiertas. Suponiendo que hay impedimento al deslizamiento de la nieve:

 $\mu = 1$ 

En la *Tabla 4* se indica el valor característico de la carga,  $s_K$ .

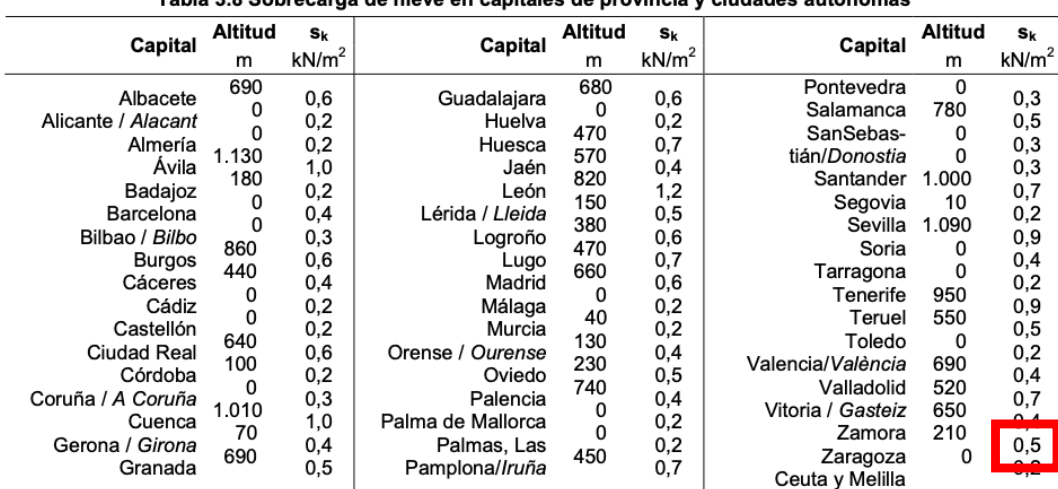

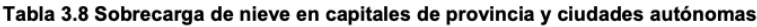

*Tabla 4. Valor característico de la carga,* !!. *Fuente: [10].*

$$
s_K=0,5~kN/m^2
$$

Por lo tanto, el valor de la carga de nieve:

$$
q_n=0,5~kN/m^2
$$

A continuación, en la *Figura 12,* se puede observar la carga de la nieve sobre el modelo.

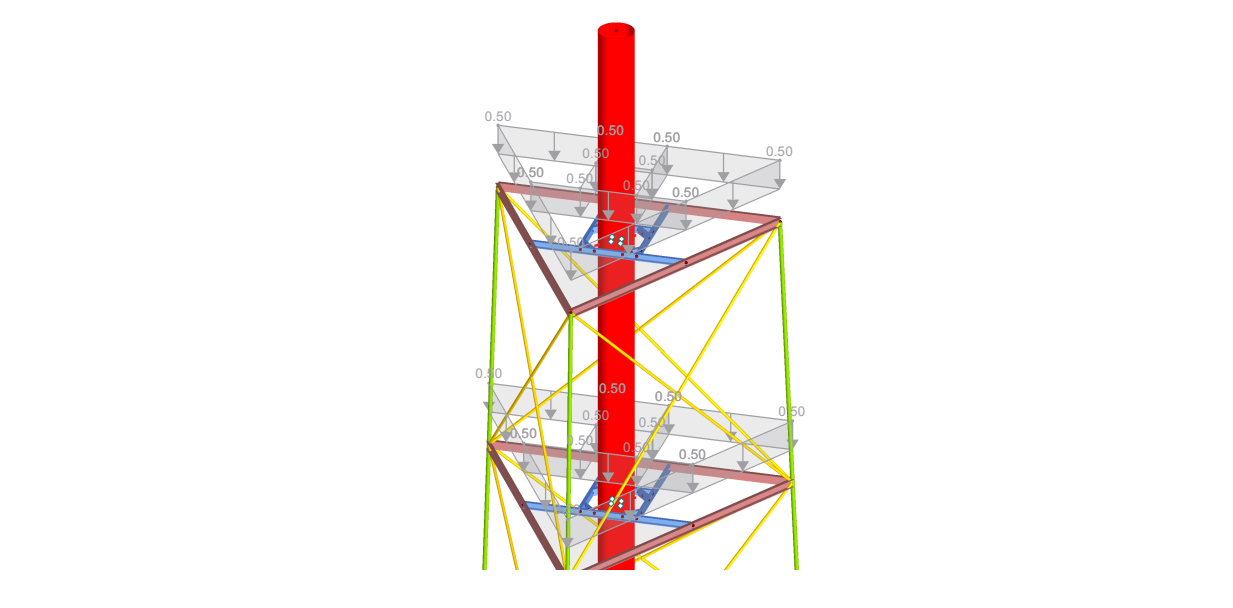

*Figura 12. Carga de nieve en el caso inicial. Fuente: elaboración propia.*

#### **3.2.3. Viento**

Es la carga causada por la fuerza que ejerce el viento sobre la antorcha. Depende de la ubicación de la antorcha, la dirección del viento, el tipo de terreno y su geometría.

Las torres de celosía se tratan en la Norma *UNE-EN 1993-3-1:2013* del Eurocódigo. Sin embargo, esta norma no tiene un coeficiente de presión adecuado a la celosía y chimenea de este TFG, por lo tanto, y al tratarse de una antorcha de poca altura, se considerará como una estructura de celosía tratable en la Norma *UNE-EN 1991-1-4:2018* del Eurocódigo.

De esta manera, salvo que se indique lo contrario, todas las ecuaciones, figuras y tablas de este apartado, irán referidas a dicha norma.

La alternativa que se va a considerar para calcular la fuerza del viento,  $F_w$ , según esta norma, se indica en la *Ecuación 2.*

$$
F_w = c_s c_d \cdot c_f \cdot q_p(z_e) \cdot A_{ref}
$$
 **Ecuación 2.** Fuente: [11]

 $c_s c_d$  factor estructural;

 $c_f$  coeficiente de fuerza;

- $q_p(z_e)$  presión correspondiente a la velocidad de pico a la altura de referencia;
- $A_{ref}$  área de referencia.

Al tratarse de una estructura de poca altura se tomará una fuerza del viento constante en toda ella.

En este caso, la localización de la antorcha es Zaragoza, ciudad catalogada como zona de viento B. Además, se encuentra en un terreno rural llano sin obstáculos ni arbolado de importancia, por lo que, según el *Documento Básico SE-AE*, corresponde a un grado de aspereza del entorno II [10].

En la tabla que se muestra a continuación, *Tabla 5*, se indica el resultado de las fuerzas del viento para el caso inicial y optimizado.

Dentro de cada caso, se diferencia la fuerza del viento sobre la chimenea,  $F_{w,chimenea}$ , y la fuerza del viento sobre la celosía,  $F_{w,celosía}$ . Esta última fuerza,  $F_{w,celosía}$ , se divide en dos grupos en función de la dirección del viento.

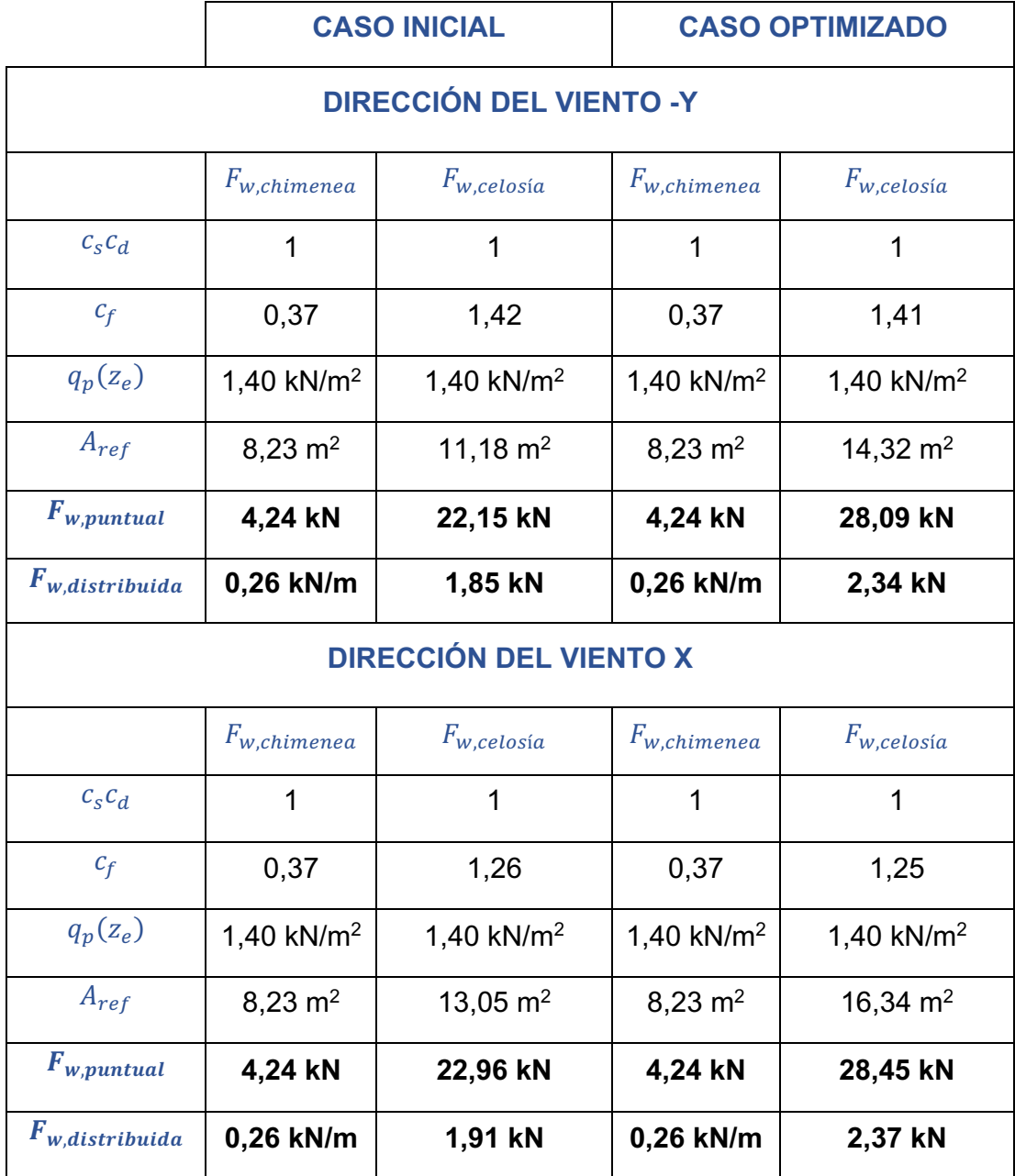

*Tabla 5. Fuerza del viento. Fuente: elaboración propia.*

El procedimiento detallado del cálculo de la carga del viento se expone en el *Anexo II* de la memoria.

En el *Anexo III,* se indican todos los resultados obtenidos de la carga del viento para el caso inicial, y en el *Anexo IV,* todos los resultados obtenidos de la carga del viento para el caso optimizado.

A continuación, en la *Figura 13,* se puede observar la carga del viento sobre el modelo del caso inicial en la dirección -Y.

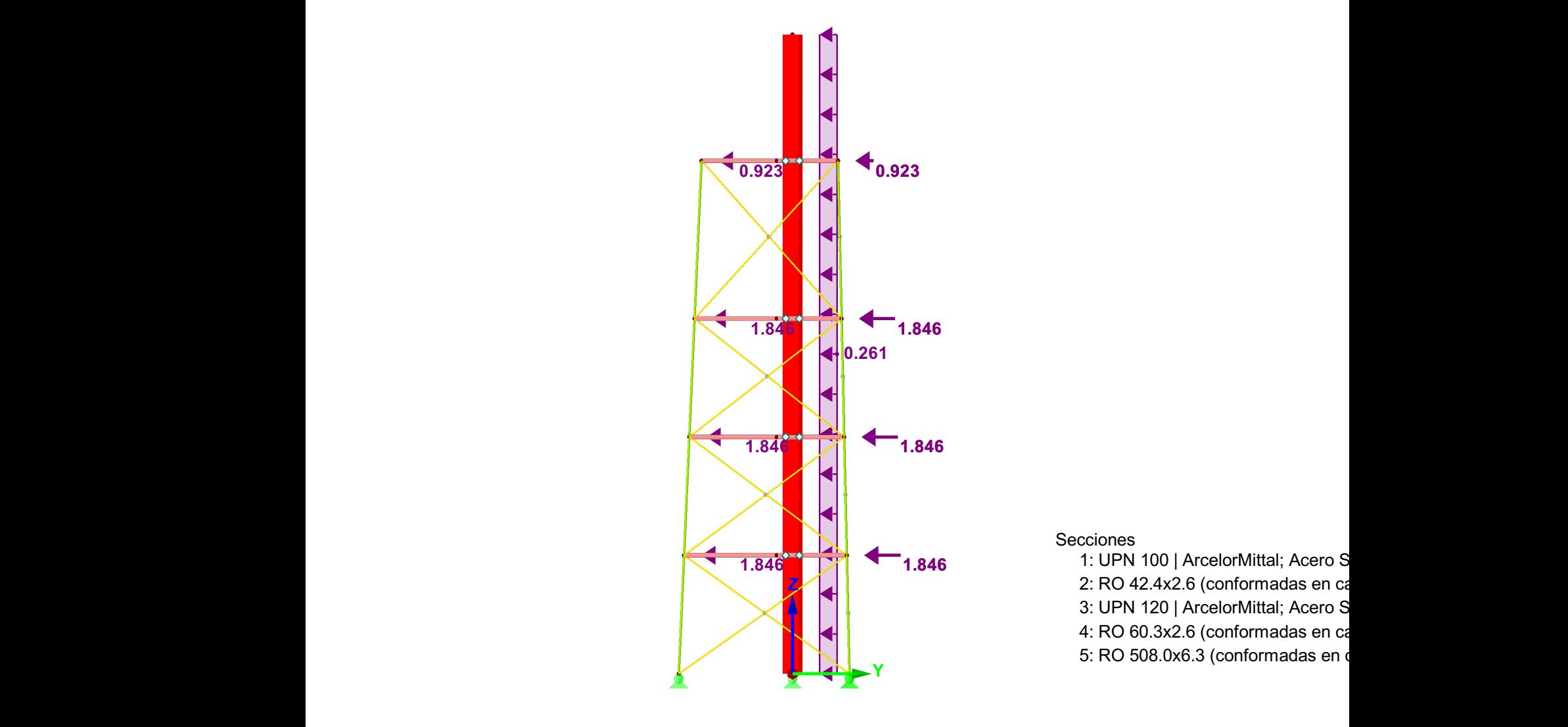

*Figura 13. Carga del viento en dirección -Y en el caso inicial. Fuente: elaboración propia.*

En la *Figura 14,* se observa la carga del viento sobre el modelo del caso inicial en la dirección X.

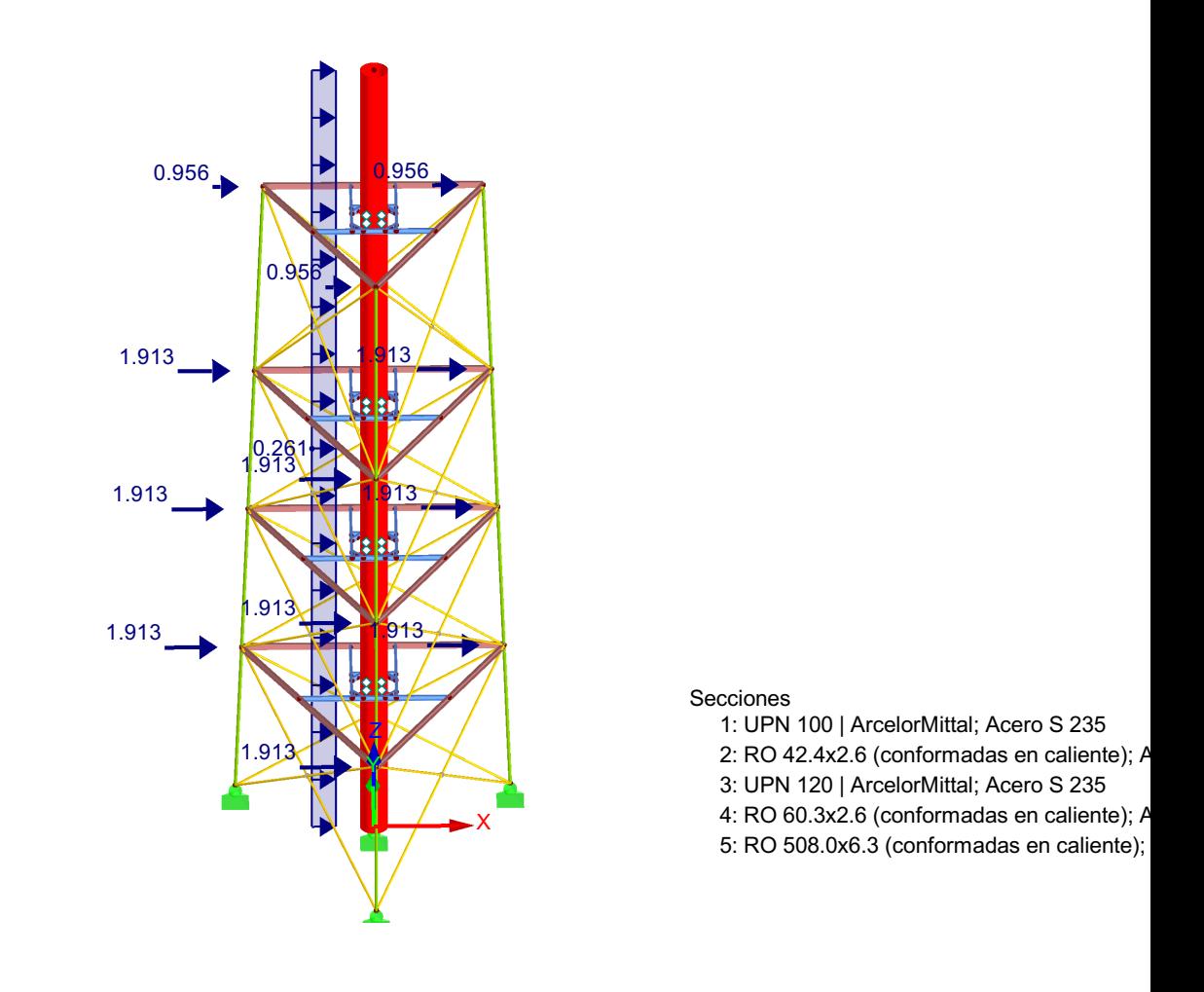

*Figura 14. Carga del viento en dirección X en el caso inicial. Fuente: elaboración propia.*

#### **3.2.4. Funcionamiento**

Las cargas del funcionamiento son causadas por la fuerza del gas que circula dentro de la tubería conectada con el sello hidráulico a un metro del suelo. Estas cargas actúan en momentos puntuales, cuando la válvula se activa.

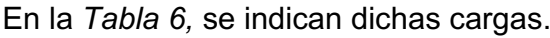

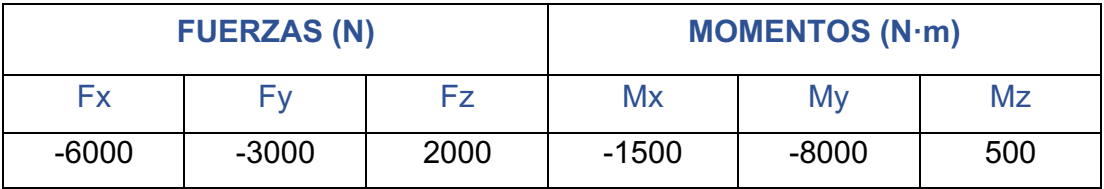

*Tabla 6. Cargas generadas en el funcionamiento. Fuente: elaboración propia.*

En la *Figura 15* se observan las cargas del funcionamiento en el modelo del caso inicial.

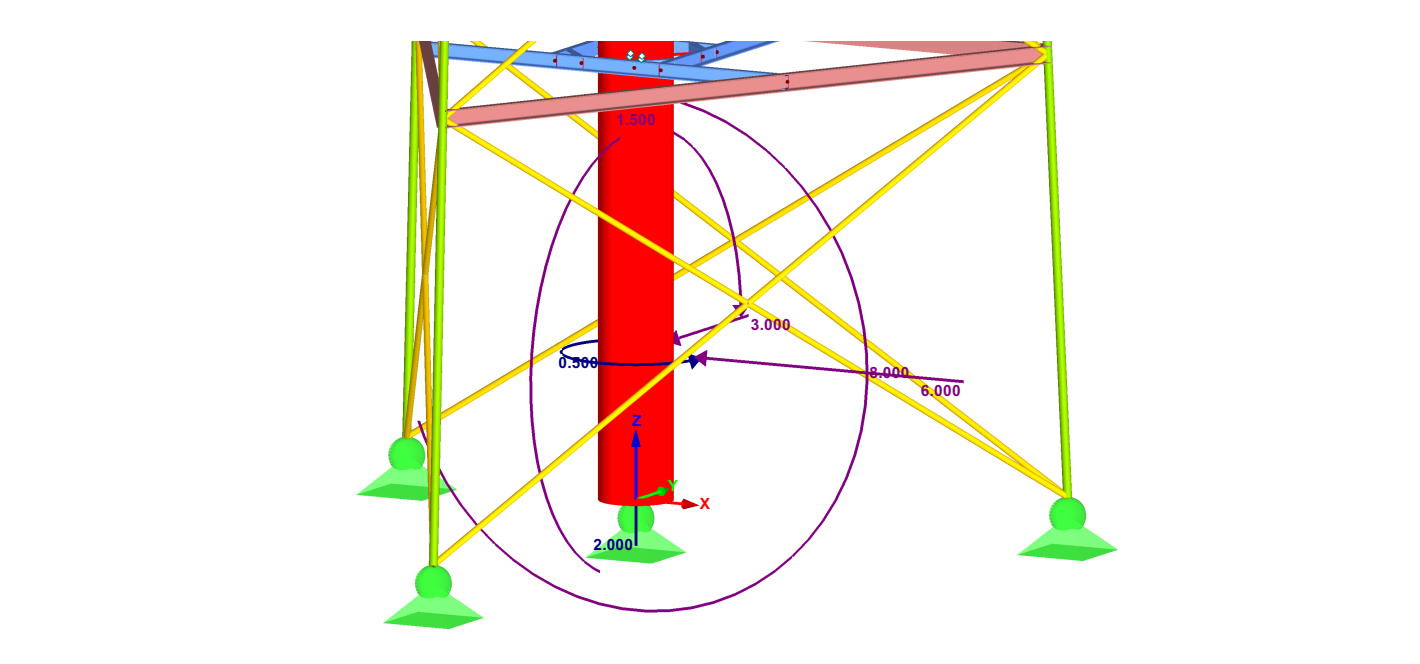

*Figura 15. Cargas de funcionamiento en el caso inicial. Fuente: elaboración propia.*

### **CAPÍTULO 4. REQUERIMIENTOS RESISTENTES**

#### **4.1. COMBINACIONES DE CARGA**

Las combinaciones de carga permiten comprobar la resistencia y la estabilidad de la estructura en todas las situaciones de carga posibles. Consisten en distintas combinaciones, propuestas por el Código Técnico de la Edificación, que están formadas por las cargas que se han mencionado en el *Capítulo 3* de esta memoria.

Para realizar dicha comprobación se debe garantizar que la estructura no sobrepasa las condiciones de los estados límite, de lo contrario, se puede valorar que la antorcha no cumple con la finalidad para la que ha sido diseñada. Los estados límite se catalogan como estados límite de servicio (ELS) y estados límite últimos (ELU) [12].

• **Estados límite de servicio (ELS)**: Pueden ser reversibles. Si se superan estos límites se altera la comodidad y el bienestar de los usuarios, la apariencia y la funcionalidad de la estructura [12].

Según la *Instrucción de Acero Estructural (EAE)*, para la comprobación de ELS, se debe de cumplir la condición de la *Ecuación 3*:

$$
C_d \ge E_d
$$
 **Ecuación 3.** Fuente: [13]

- $C_d$  valor límite admisible para el estado límite a comprobar;
- Z,valor de cálculo del efecto de las acciones. Se plantea mediante las combinaciones de las acciones.
- **Estados límite últimos (ELU)**: Si estos límites son superados se genera un fallo en la estructura por rotura o por colapso, y por lo tanto, suponen un peligro para las personas [12].

Según la *Instrucción de Acero Estructural (EAE),* para su comprobación se deben de cumplir las condiciones siguientes (*Ecuación 4* y *Ecuación 5*):

o Para la comprobación de la resistencia se tiene que cumplir en todas las situaciones de dimensionado:

$$
R_d \ge E_d
$$
 **Ecuación 4.** Fuente: [13]

- R<sub>d</sub> valor de cálculo de la respuesta de la estructura;
- Z,valor de cálculo del efecto de las acciones. Se plantea mediante las combinaciones de las acciones.
- o Para la comprobación del estado límite de equilibrio:

 $E_{d,estab} \ge E_{d, descstab}$  **Ecuación 5.** *Fuente:* [13]

- $E_{d.estab}$  valor de cálculo de los efectos de acciones estabilizadoras;
- $E_{d.desestab}$  valor de cálculo de los efectos de acciones desestabilizadoras.

Para la elaboración de las combinaciones de carga primero se debe asignar un **caso de carga** a cada una de las cargas definidas en el *Capítulo 3* de esta memoria.

Véase *Tabla 7*.

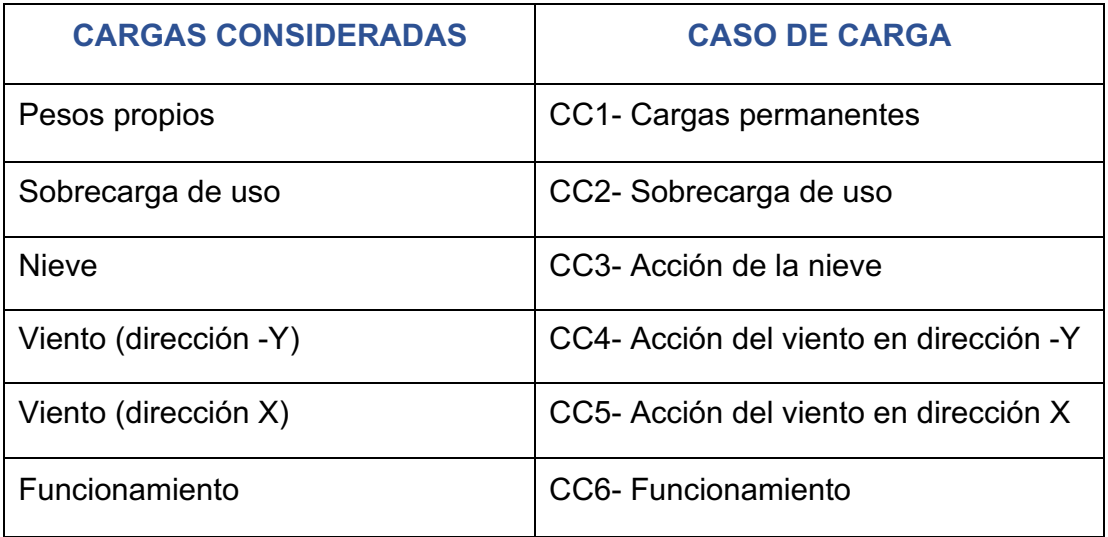

*Tabla 7. Casos de carga. Fuente: elaboración propia.*

Posteriormente, se debe indicar la **categoría de la acción** de estos casos de carga. Las acciones se clasifican en función de su durabilidad en el tiempo y pueden ser [12]:

- o Acciones permanentes (G): son aquellas que intervienen de manera continua y en la misma posición. Su magnitud puede ser constante o con una variación escasa.
- o Acciones variables (Q): son las cargas que no actúan en todo instante, como las acciones climáticas.
- $\circ$  Acciones accidentales (A): la posibilidad de que se manifiesten es muy escasa, pero son acciones de gran importancia.

A continuación, en la *Tabla 8*, se indica la categoría de la acción para cada caso de carga definido.

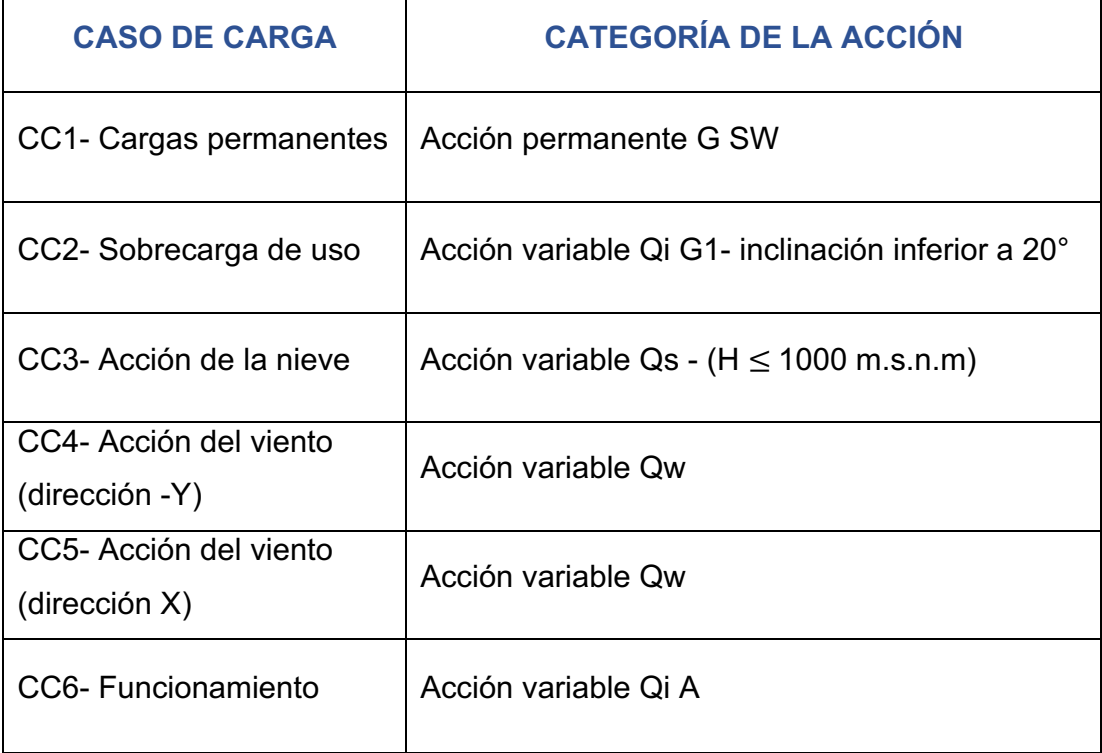

*Tabla 8. Categoría de la acción. Fuente: elaboración propia.*

Para la realización de las combinaciones de carga, es necesario definir algunos términos del *Documento Básico SE* con los que se consideran las acciones:

- **Valor característico de una acción, F<sub>k</sub>: describe la magnitud de la** acción**.** Se determina por su valor medio, por un fractil superior o inferior, o un valor nominal. Se distinguen los siguientes valores característicos [12]:
	- o ^I **, valor característico de las acciones permanentes**: generalmente, se define por su valor medio.
	- o **P, acción permanente debida al pretensado**: se adopta, en cada tiempo (t), un valor característico superior,  $P_{k,sup}(t)$ , e inferior  $P_{k,inf}(t)$ . También se podría definir por su valor medio,  $P_m(t)$ .
	- o  $Q_k$ , valor característico de las acciones variables: se define por los siguientes valores:
		- Si no se conoce la distribución estadística, se adopta un valor nominal.
		- Se adopta un valor superior o inferior con una probabilidad de no superar dicho valor en un tiempo determinado.
		- § Para las acciones climáticas, están basados en una probabilidad anual de 0,02 de superar dicho valor.
	- o En el caso de las **acciones accidentales** se define por un valor nominal.
- **Otros valores representativos**: se representan mediante la expresión de la *Ecuación 6.*

$$
\psi_i \cdot F_k
$$
 **Ecuación 6.** Fuente: [12]

Donde:

- $F_k$  es el valor característico de una acción;
- $\psi_i$  es el coeficiente de simultaneidad.

Dependiendo del valor del coeficiente de simultaneidad,  $\psi_i$ , se encuentran los siguientes valores representativos [12]:

- o **Valor de combinación de una acción variable**: cuando  $\psi_i = \psi_0$ . Interpreta su intensidad cuando coincide con otra acción variable en un determinado intervalo de referencia. Esta última acción debe ser estadísticamente independiente y con una intensidad extrema.
- o **Valor frecuente de una acción variable**: cuando  $\psi_i = \psi_1$ . Se calcula de forma que sea rebasado durante el 1% del tiempo de referencia.
- o **Valor casi permanente de una acción variable**: cuando  $\psi_i = \psi_2$ . Se calcula de forma que sea rebasado durante el 50% del tiempo de referencia.

En la *Tabla 9* se indica el valor de los coeficientes de simultaneidad,  $\psi_i$ , en función de la categoría de la acción.

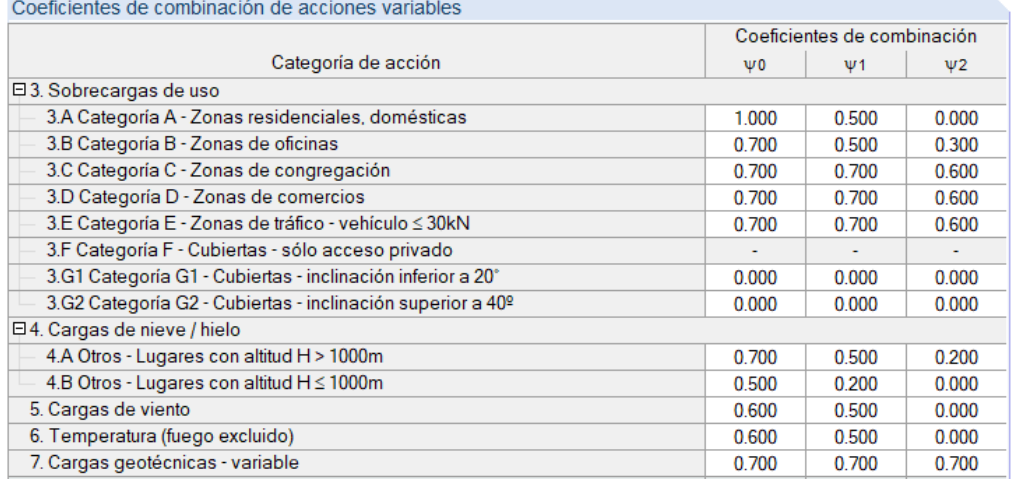

*Tabla 9. Coeficientes de simultaneidad. Fuente: elaboración propia.*

• Coeficientes parciales de seguridad,  $y$ : su valor depende del tipo de acción que se está considerando.

De acuerdo con el CTE:

o El valor de los coeficientes parciales aplicables en los ELS es la unidad.

o El valor de los coeficientes parciales aplicables en los ELU se indican en la *Tabla 10*.

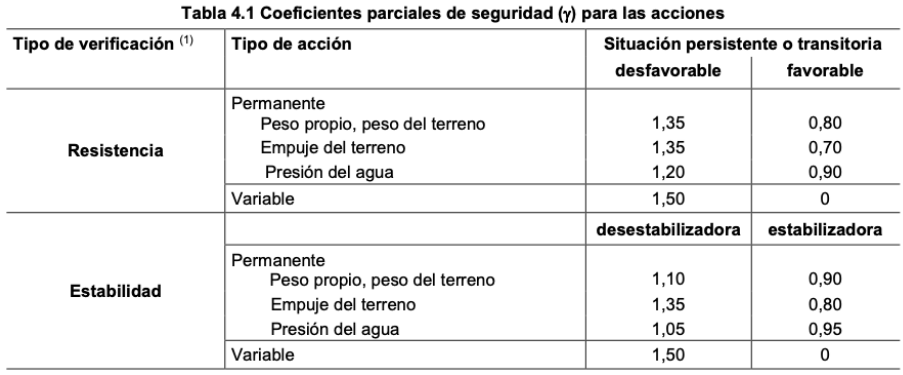

(1) Los coeficientes correspondientes a la verificación de la resistencia del terreno se establecen en el DB-SE-C

El método de análisis, utilizado en las combinaciones de carga generadas, es el cálculo lineal. Además, como indica el CTE, la sobrecarga de uso no actúa concomitantemente con el resto de las cargas variables.

A continuación, se indican las expresiones de las combinaciones de acciones en los estados límite del *Documento Básico SE.*

#### **4.1.1. Estados límite últimos (ELU)**

El valor de cálculo de los efectos de las acciones,  $E_d$ , para los estados límite últimos, se establecen mediante las expresiones de las combinaciones de acciones mencionadas a continuación [12]:

• En el caso de una **situación persistente o transitoria**:

$$
\sum_{j\geq 1} \gamma_{G,j} \cdot G_{k,j} + \gamma_P \cdot P + \gamma_{Q,1} \cdot Q_{k,1} + \sum_{i>1} \gamma_{Q,i} \cdot \psi_{0,i} \cdot Q_{k,i}
$$
  
**Equación 7.** Fuente: [12]

• En el caso de una **situación extraordinaria**:

*Tabla 10. Coeficientes parciales de seguridad en los ELU. Fuente: [12].*
$$
\sum\nolimits_{j\ge 1}\gamma_{G,j}\cdot G_{k,j} + \gamma_P\cdot P + A_d + \gamma_{Q,1}\cdot \psi_{1,1}\cdot Q_{k,1} + \sum\nolimits_{i>1}\gamma_{Q,i}\cdot \psi_{2,i}\cdot Q_{k,i}
$$

*Ecuación 8. Fuente: [12]*

• En el caso de **acción sísmica**:

$$
\sum\nolimits_{j\geq 1}G_{k,j} + P + A_d + \sum\nolimits_{i>1}\psi_{2,i} \cdot Q_{k,i}
$$

*Ecuación 9. Fuente: [12]*

La **expresión de combinación** de los estados límite últimos que se va a tener en cuenta en este trabajo es **ELU permanente**.

En la siguiente tabla, *Tabla 11,* se muestran las combinaciones de carga para las hipótesis de los estados límite últimos de este trabajo.

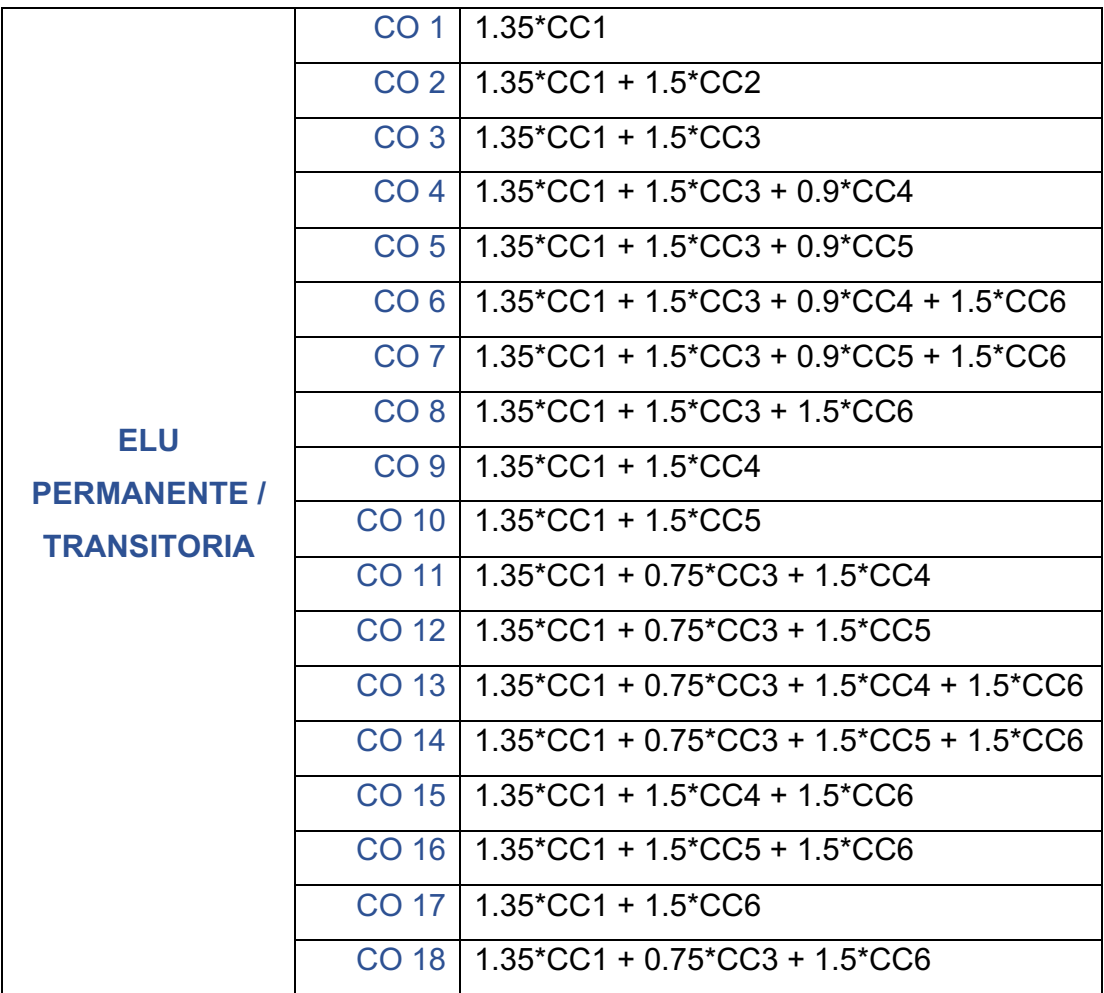

|  | CO 19   $1.35 \text{*CC}1 + 0.75 \text{*CC}3 + 0.9 \text{*CC}4 + 1.5 \text{*CC}6$                     |
|--|----------------------------------------------------------------------------------------------------|
|  | CO 20   $1.35$ <sup>*</sup> CC1 + 0.75 <sup>*</sup> CC3 + 0.9 <sup>*</sup> CC5 + 1.5 <sup>*</sup> CC6 |
|  | $CO$ 21   1.35*CC1 + 0.9*CC4 + 1.5*CC6                                                                |
|  | $CO$ 22   1.35*CC1 + 0.9*CC5 + 1.5*CC6                                                                |

*Tabla 11. Combinaciones de carga para los ELU. Fuente: elaboración propia.*

## **4.1.2. Estados límite de servicio (ELS)**

El valor de cálculo de los efectos de las acciones,  $E_d$ , para los estados límite de servicio, se establecen mediante las expresiones de las combinaciones de acciones mencionadas a continuación [12]:

• **Tipo característica**: acciones irreversibles y de corta duración.

$$
\sum\nolimits_{j\ge 1}G_{k,j}+P+Q_{k,1}+\sum\nolimits_{i>1}\psi_{0,i}\cdot Q_{k,i}
$$

*Ecuación 10. Fuente: [12]*

• **Tipo frecuente**: acciones reversibles y de corta duración.

$$
\sum\nolimits_{j\geq 1}G_{k,j}+P+\psi_{1,1}\cdot Q_{k,1}+\sum\nolimits_{i>1}\psi_{2,i}\cdot Q_{k,i}
$$

*Ecuación 11. Fuente: [12]*

• **Tipo casi permanente**: acciones de larga duración.

$$
\sum\nolimits_{j\geq 1}G_{k,j}+P+\sum\nolimits_{i\geq 1}\psi_{2,i}\cdot Q_{k,i}
$$

*Ecuación 12. Fuente: [12]*

Las **expresiones de combinación**, de los estados límite de servicio, que se van a tener en cuenta en este trabajo son:

- § **ELS característica**
- § **ELS cuasipermanente**

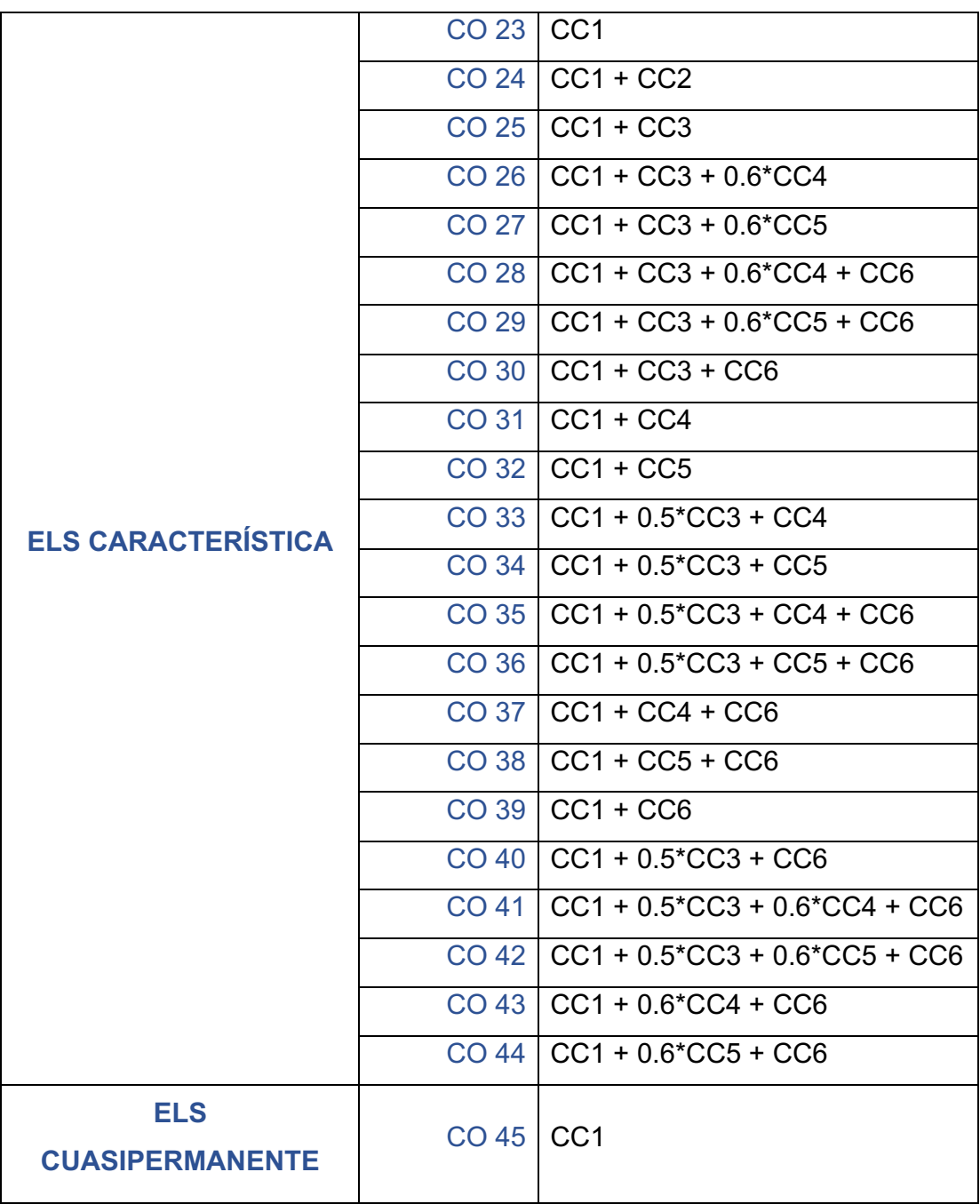

En la *Tabla 12* se muestran las combinaciones de carga para las hipótesis de los estados límite de servicio de este trabajo.

### *Tabla 12. Combinaciones de carga para los ELS. Fuente: elaboración propia.*

Por último, una vez calculadas las combinaciones de acciones y de carga, RFEM calcula las **combinaciones de resultados**, envolventes de ELU y ELS.

# **4.2. COMPROBACIONES**

Una vez calculadas las combinaciones de carga, y por lo tanto el valor de cálculo de los efectos de las acciones,  $E_d$ , se procede a la comprobación de la resistencia, la estabilidad y la aptitud para el servicio de la antorcha mediante los estados límite.

## **4.2.1. Estados límite últimos (ELU)**

La comprobación de los ELU se realiza mediante las combinaciones de acciones y siguiendo el *Documento Básico SE-A*.

Se va a realizar el análisis de la estabilidad y de la resistencia en las secciones y las barras. Se ha realizado una comprobación del pandeo en la sección de los pilares, las plataformas, las entreplantas y las diagonales, suponiendo que las barras están articuladas en sus extremos. Por lo tanto, el coeficiente de pandeo es igual a la unidad. En las barras del interior de la estructura no se ha comprobado el pandeo por ser suficientemente cortas.

Estas comprobaciones se han realizado mediante el módulo RF-STEEL EC3, del programa RFEM, siguiendo las siguientes comprobaciones:

- **Comprobaciones de estabilidad** [14].
- **Resistencia de las secciones** [14]:
	- o Resistencia de las secciones a tracción,  $N_{t,Rd}$ ;
	- o Resistencia de las secciones a corte,  $V_{c,Rd}$ ;
	- $\circ$  Resistencia de las secciones a compresión,  $N_{c,Rd}$ ;
	- o Resistencia de las secciones a flexión,  $M_{c,Rd}$ ;
	- o Resistencia de las secciones a torsión;
	- o Interacción de esfuerzos en secciones:
		- i. Flexión compuesta sin cortante;
		- ii. Flexión y cortante;
		- iii. Flexión, axil y cortante;
		- iv. Cortante y torsión;
		- v. Flexión y torsión.

## • **Resistencia de las barras** [14]:

- o Resistencia de las barras a tracción;
- o Resistencia de las barras a compresión:
	- i. Barras rectas de sección y axil constante;
	- ii. Esfuerzos axiles variables;
	- iii. Barras de sección variable;
	- iv. Elementos triangulados;
	- v. Pilares de edificios;
	- vi. Barras de sección compuesta.
- o Resistencia de las barras a flexión:
	- i. Pandeo lateral;
	- ii. Momento crítico elástico de pandeo lateral;
	- iii. Abolladura del alma por cortante;
	- iv. Cargas concentradas.
- o Interacción de esfuerzos en piezas:
	- i. Elementos flectados y traccionados;
	- ii. Elementos comprimidos y flectados.

## **4.2.2. Estados límite de servicio (ELS)**

La comprobación de los ELS se realiza mediante las combinaciones de acciones y las expresiones del *Documento Básico SE* mencionadas a continuación.

En este trabajo la comprobación de los estados límite de servicio se ha realizado manualmente.

- **Comprobación de las flechas.** Para garantizar que la estructura horizontal tiene una rigidez adecuada, la flecha relativa debe ser menor que**:**
	- o 1/300, para las combinaciones características, considerando las deformaciones producidas después de la puesta en obra [12].
	- o 1/350, para las combinaciones características, considerando la comodidad y el bienestar de los usuarios [12].
- o 1/300, para las combinaciones cuasi permanentes, considerando la apariencia de la estructura [12].
- **Comprobación de los desplazamientos horizontales.** Para garantizar que la estructura global tiene una rigidez lateral adecuada, el desplome debe ser menor, para dos direcciones ortogonales en planta, que los siguientes valores límite.
	- o Considerando los elementos que pueden ser afectados por desplazamientos horizontales, para las combinaciones características [12]:
		- Desplome total  $<$  1/500
		- **•** Desplome local  $< 1/250$
	- o Considerando la apariencia de la estructura, para las combinaciones cuasi permanentes, desplome  $< 1/250$  [12].

# **4.3. RESULTADOS**

## **4.3.1. Caso inicial**

En este apartado se exponen los resultados de las comprobaciones de los estados límite para las características de la antorcha correspondientes al caso inicial.

## • **Estados límite últimos**

Para considerar que se cumplen los estados límite últimos, la razón de tensiones,  $\eta$ , de todas las combinaciones de carga, tiene que ser menor o igual a la unidad.

En la *Tabla 13* se indica la máxima razón de tensiones de los ELU, en función del tipo de sección, y los casos de carga donde se incumple dicho límite.

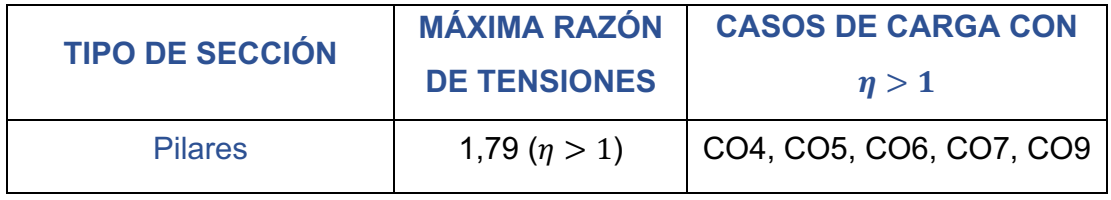

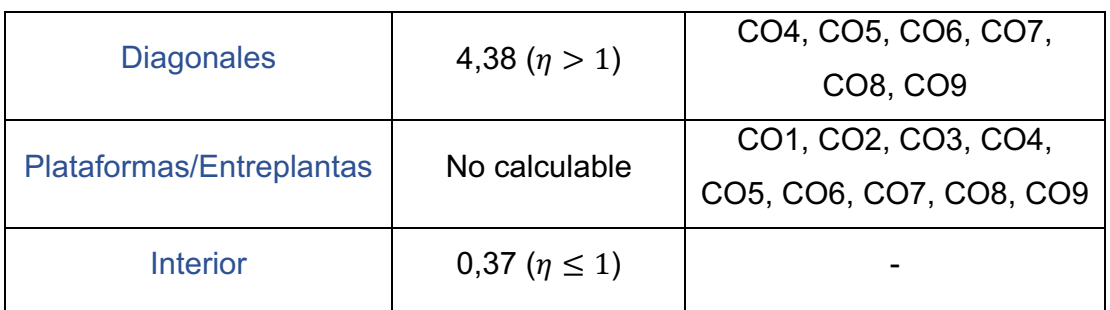

*Tabla 13. Máxima razón de tensiones de los ELU en el caso inicial. Fuente: elaboración propia.*

Como se puede observar, la sección del interior de la estructura es la única que cumple los estados límite últimos. Tiene un aprovechamiento de 0,37 que corresponde con la comprobación de la resistencia (flexión biaxial y esfuerzo cortante).

En los pilares, la máxima razón de tensiones (1,79), corresponde con el análisis de estabilidad, es decir, se produce un fallo por pandeo. Además, también tiene elevada la razón de tensiones de la comprobación de compresión sin pandeo (0,55).

Las diagonales, como son barras muy esbeltas, tienen una esbeltez de 4,33. Según el *Documento Básico SE-A*, la esbeltez reducida de las barras en tracción,  $\overline{\lambda}$ , no pueden superar el valor de 3. Como se supera dicho límite, la máxima razón de tensiones (4,38) corresponde con el análisis de estabilidad, es decir, falla por pandeo.

Además, por el perfil utilizado, en la sección de las plataformas y entreplantas, no es calculable la razón de las tensiones.

Para solventar este problema de torsión, la sección inicial, UPN 120, se va a optimizar a RO 76,1 x 2,6, en el caso de las entreplantas, e IPE 100, en las plataformas. Se va a utilizar un perfil IPE en las plataformas, ya que tienen que soportar mucha más carga que las entreplantas, y unos perfiles más pequeños en las entreplantas, para conseguir un mejor aprovechamiento.

Las comprobaciones de flexión y cortante, en todas las secciones, tienen una razón de tensiones muy pequeña ya que, al tratarse de una celosía, esos esfuerzos son despreciables.

A continuación, en la *Figura 16, Figura 17 y Figura 18*, se muestran los valores de aprovechamiento de las distintas barras, en el caso inicial y en función de los distintos tipos de secciones.

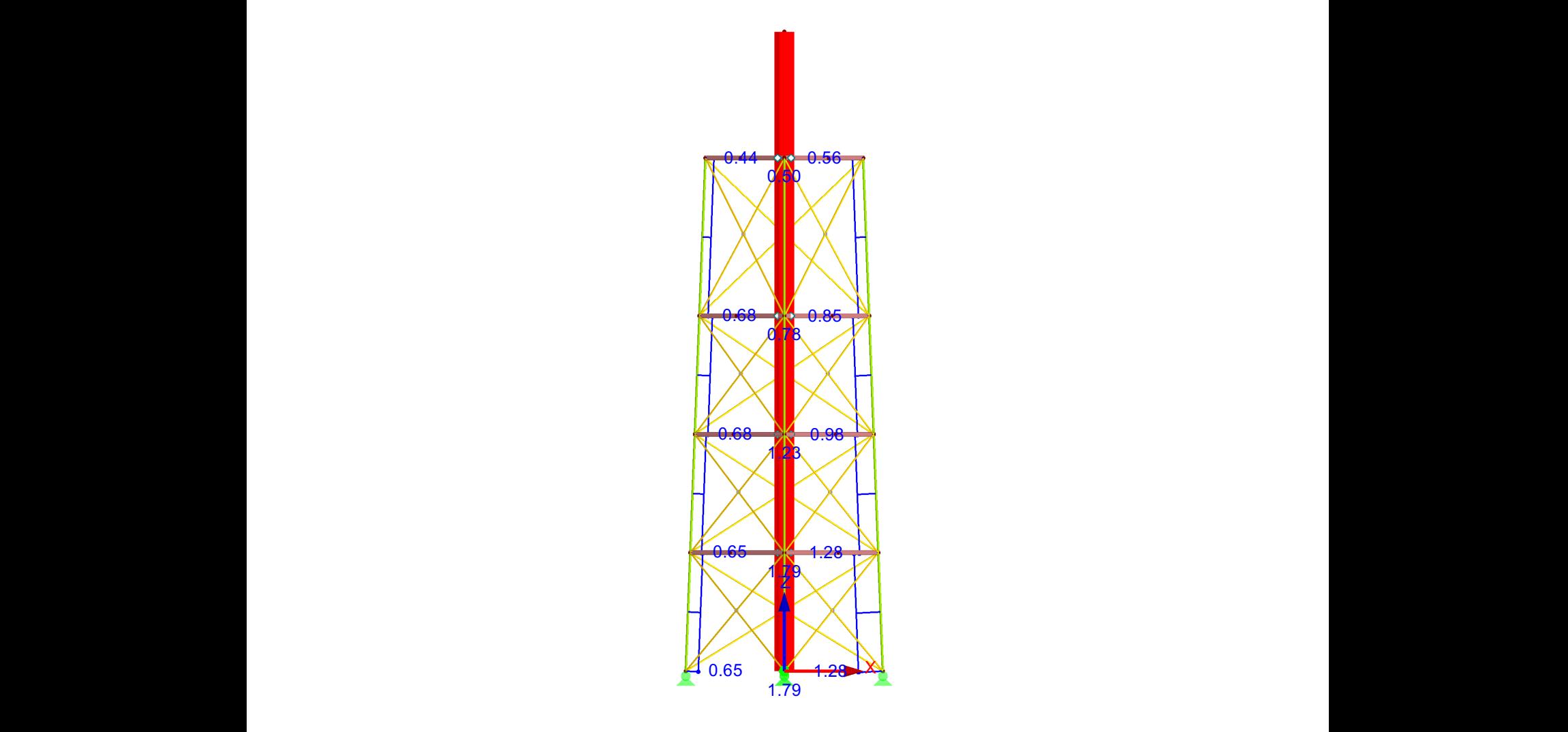

*Figura 16. Razón de tensiones de los ELU, en el modelo del caso inicial, para los pilares. Máxima razón de tensiones: 1,79. Fuente: elaboración propia.*

Como se muestra en la *Figura 16*, la máxima razón de tensiones de los pilares se encuentra en la zona inferior de la estructura. Esto es debido a las cargas del funcionamiento que se encuentran en la tubería conectada con el sello

hidráulico, al peso de los elementos y a la carga del viento, que genera en dicha zona, unos axiles mayores.

Para que los pilares cumplan los ELU, se va a optimizar su sección inicial, RO 60,3 x 2,6, a una con mayor diámetro, RO 76,1 x 3,2.

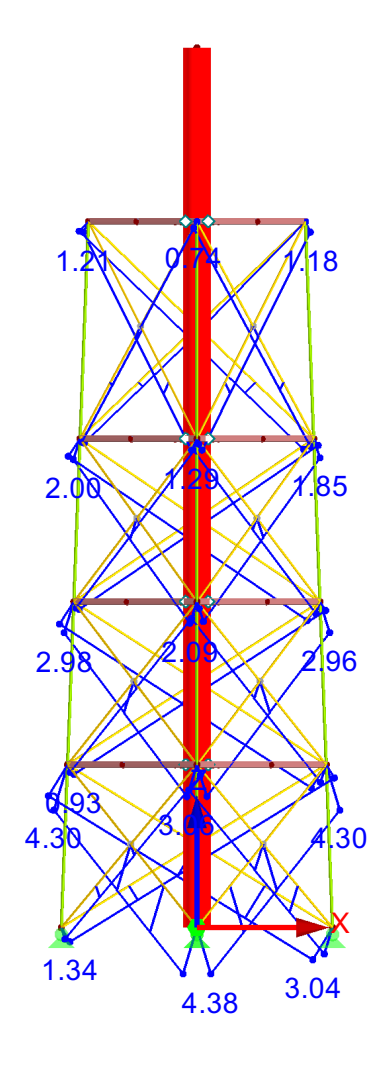

*Figura 17. Razón de tensiones de los ELU, en el modelo del caso inicial, para las diagonales. Máxima razón de tensiones: 4,38. Fuente: elaboración propia.*

Como se observa, para la sección de las diagonales, RO 42,4 x 2,6, el valor de la máxima razón de tensiones es muy elevado, por lo que se tiene que optimizar dicha sección a una con mucha más resistencia, en este caso, RO 76,1 x 3,2.

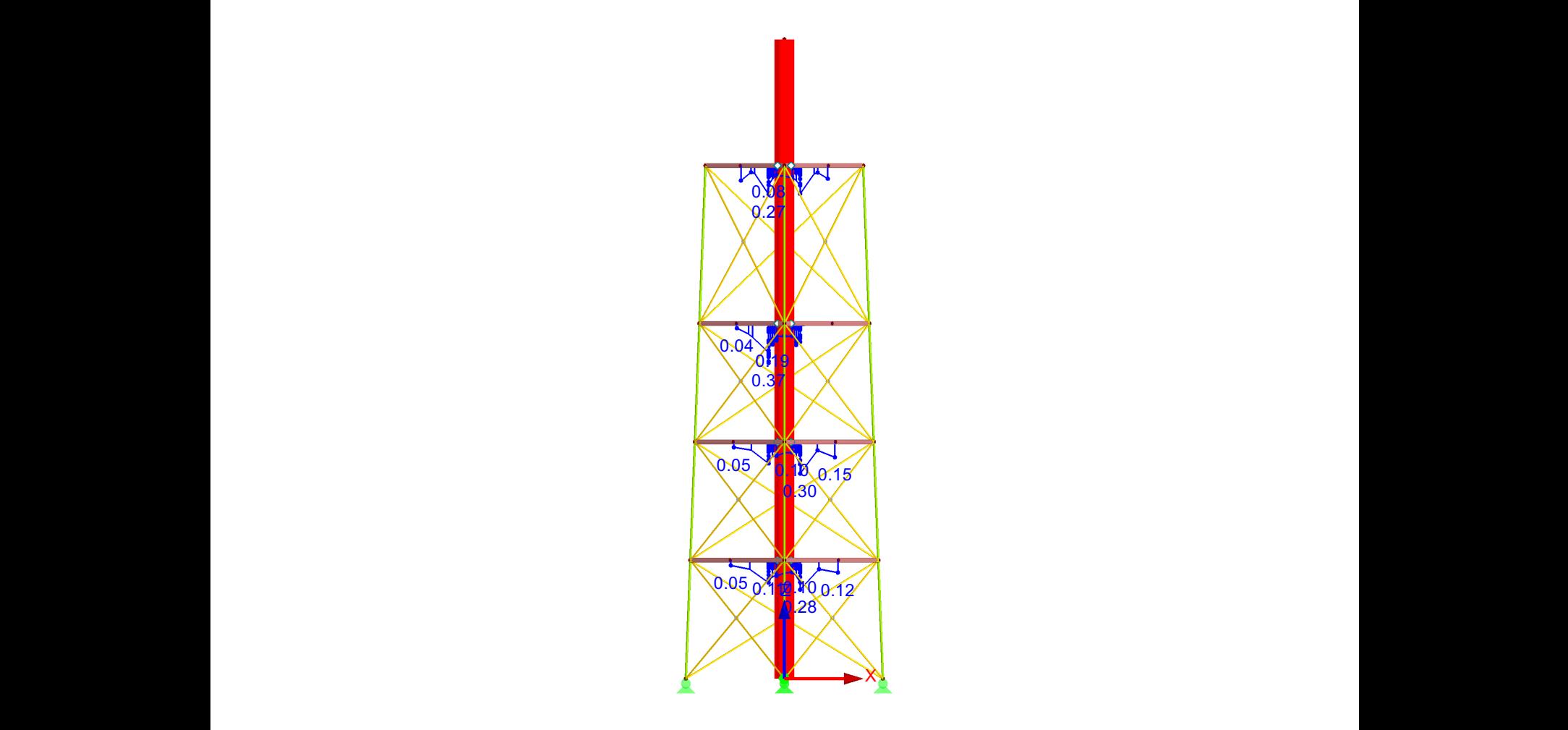

*Figura 18. Razón de tensiones de los ELU, en el modelo del caso inicial, para la sección interior. Máxima razón de tensiones: 0,37. Fuente: elaboración propia.*

En la *Figura 18*, se observa que la máxima razón de tensiones se encuentra en la primera plataforma. Esto es debido, principalmente, a las cargas del sello molecular y de la escalera.

## • **Estados límite de servicio**

Para garantizar que la estructura cumple los estados límite de servicio, se tiene que realizar la comprobación de las flechas y los desplazamientos horizontales.

En las tablas siguientes, *Tabla 14* y *Tabla 15,* se indica, respectivamente, si se cumplen las condiciones para la comprobación de las fechas y los desplazamientos horizontales, para el modelo del caso inicial y en función del tipo de sección.

| <b>COMPROBACIÓN DE LAS FLECHAS</b> |                                  |                      |                      |                      |                      |
|------------------------------------|----------------------------------|----------------------|----------------------|----------------------|----------------------|
| <b>SECCIÓN</b>                     |                                  | <b>Diagonales</b>    | Plataforma           | Entreplanta          | Interior             |
|                                    | <b>FLECHA</b><br><b>RELATIVA</b> | $1,56 \cdot 10^{-3}$ | $2,41 \cdot 10^{-3}$ | $2,41 \cdot 10^{-3}$ | $4,03 \cdot 10^{-3}$ |
| <b>COMB.</b><br><b>CARACT.</b>     | < 1/300                          | $\checkmark$         | $\checkmark$         | $\checkmark$         | X                    |
|                                    | < 1/350                          | $\checkmark$         | $\checkmark$         | $\checkmark$         | X                    |
| <b>COMB.</b><br><b>CUASIP.</b>     | <b>FLECHA</b><br><b>RELATIVA</b> | $0,52 \cdot 10^{-3}$ | $1,81 \cdot 10^{-3}$ | $1,81 \cdot 10^{-3}$ | $2,99 \cdot 10^{-3}$ |
|                                    | < 1/300                          | $\checkmark$         |                      |                      |                      |

*Tabla 14. Comprobación de las flechas en el caso inicial. Fuente: elaboración propia.*

| <b>COMPROBACIÓN DESPLAZAMIENTOS HORIZONTALES</b> |                                 |                      |                      |                      |                      |
|--------------------------------------------------|---------------------------------|----------------------|----------------------|----------------------|----------------------|
| <b>DIRECCIÓN</b>                                 |                                 | <b>DIRECCIÓN X</b>   |                      | <b>DIRECCIÓN Y</b>   |                      |
| <b>SECCIÓN</b>                                   |                                 | <b>Pilares</b>       | Chimenea             | <b>Pilares</b>       | Chimenea             |
|                                                  | <b>DESPLOME</b><br><b>TOTAL</b> | $6,53 \cdot 10^{-4}$ | $6,79.10^{-4}$       | $6,60.10^{-4}$       | $6,85 \cdot 10^{-4}$ |
| COMB.                                            | < 1/500                         | $\checkmark$         | $\checkmark$         | $\sqrt{}$            | $\checkmark$         |
| <b>CARACT.</b>                                   | <b>DESPLOME</b><br><b>LOCAL</b> | $2,12 \cdot 10^{-3}$ |                      | $2,15 \cdot 10^{-3}$ |                      |
|                                                  | < 1/250                         | $\checkmark$         |                      | $\checkmark$         |                      |
| COMB.<br><b>CUASIP.</b>                          | <b>DESPLOME</b>                 | $1,69.10^{-4}$       | $1,85 \cdot 10^{-5}$ | $9,22 \cdot 10^{-5}$ | $2,47 \cdot 10^{-5}$ |
|                                                  | < 1/250                         | $\checkmark$         | $\checkmark$         | $\sqrt{}$            | $\sqrt{}$            |

*Tabla 15. Comprobación de los desplazamientos horizontales en el caso inicial. Fuente: elaboración propia.*

Como se puede observar en las tablas, la única sección que no cumple los estados límite de servicio es la del interior de la estructura, donde se encuentra el valor máximo de las deformaciones para las combinaciones características.

Para garantizar que dicha sección, UPN 100, tenga una rigidez adecuada, se va a optimizar a UPN 140.

A continuación, en la *Figura 19* y *Figura 20,* se muestran las deformadas en ELS, para el modelo del caso inicial, en función de si la comprobación de los estados límite es característica o cuasi permanente.

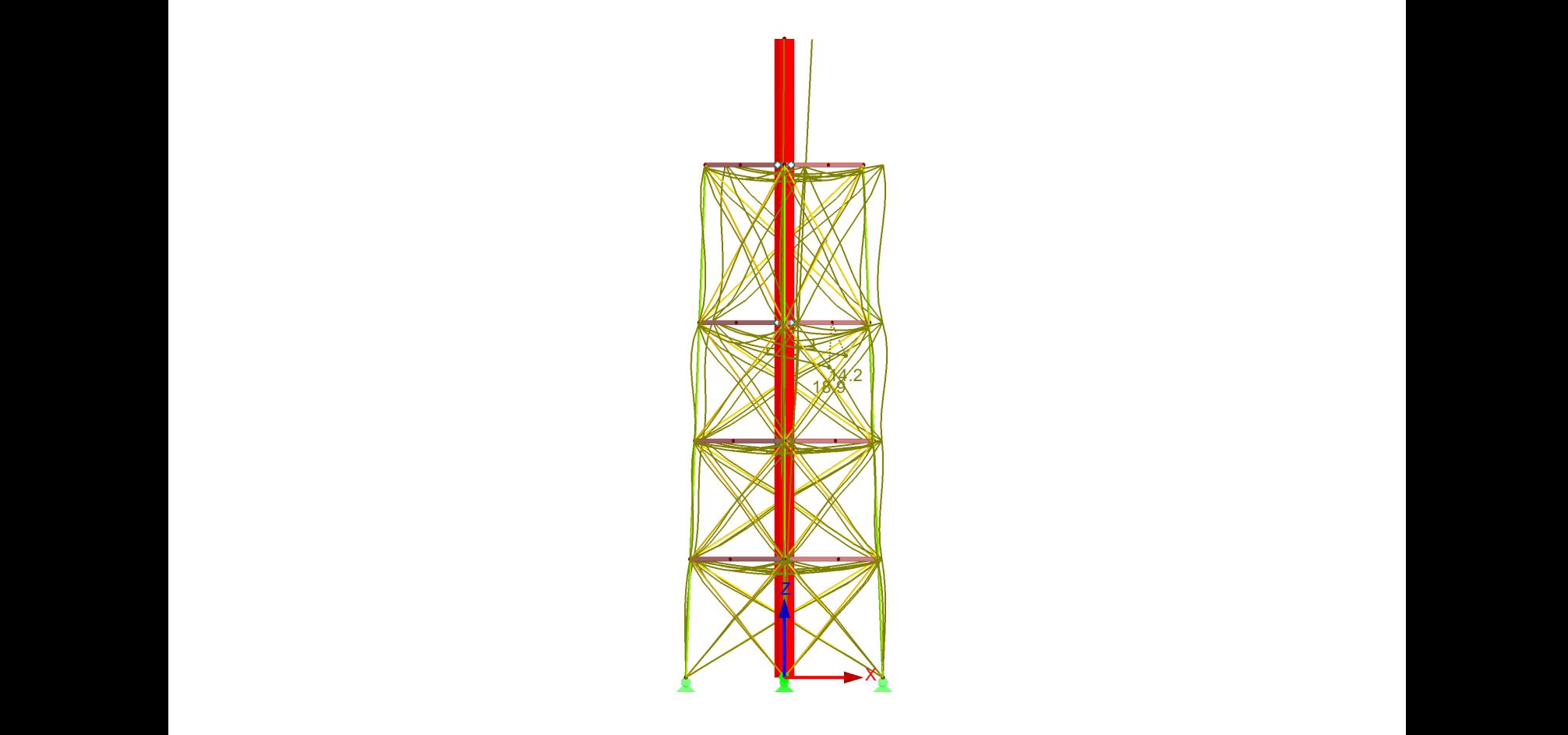

*Figura 19. Deformaciones de los ELS característica, en todas las direcciones de la estructura, para el modelo del caso inicial. Coeficiente de deformaciones: 64. Valor máximo de las deformaciones: 18,9 mm. Fuente: elaboración propia.*

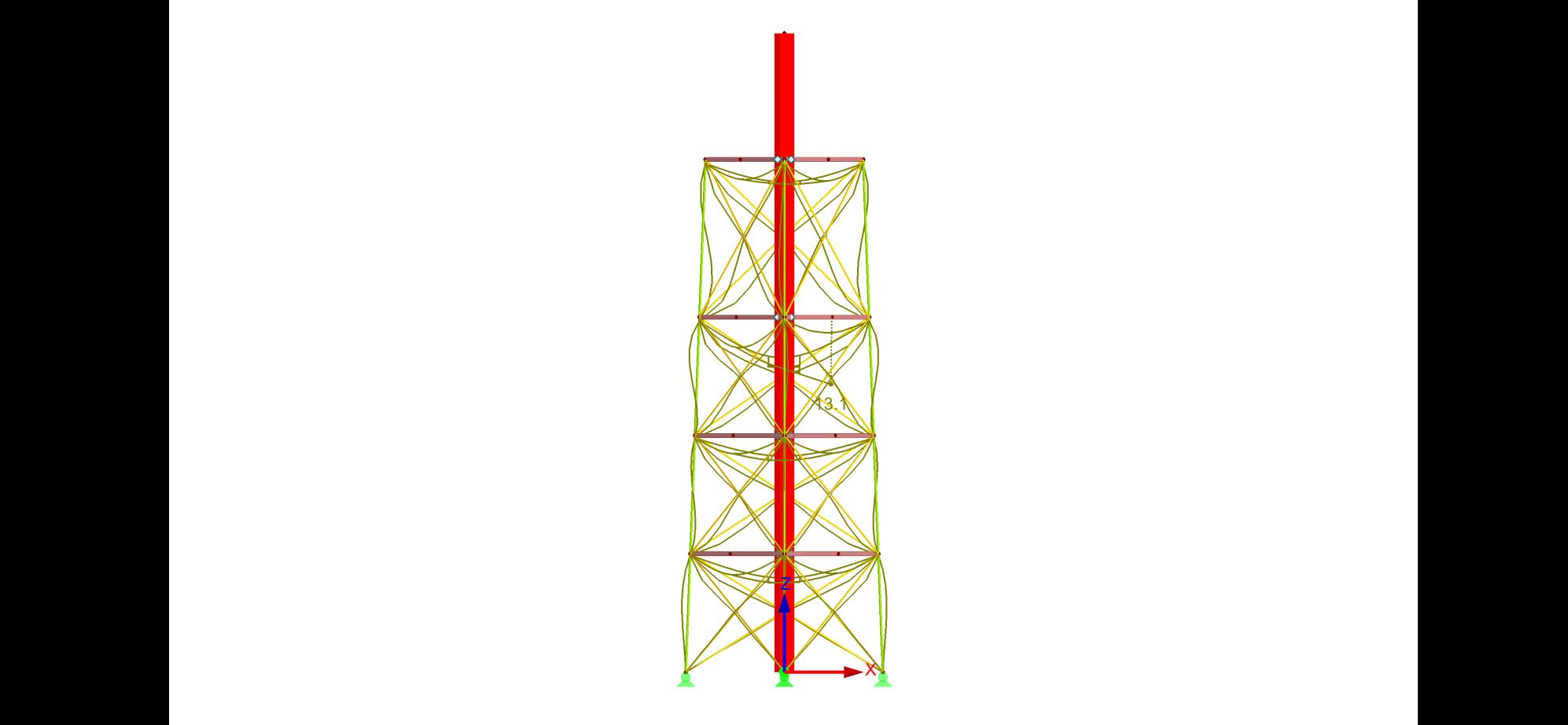

*Figura 20. Deformaciones de los ELS cuasi permanente, en todas las direcciones de la estructura, para el modelo del caso inicial. Coeficiente de deformaciones: 130. Valor máximo de las deformaciones: 13,1 mm. Fuente: elaboración propia.*

# **4.3.2. Caso optimizado**

En este apartado, se exponen los resultados de las comprobaciones de los estados límite, para las características de la antorcha correspondientes al caso optimizado, es decir, una vez optimizadas las secciones del caso inicial.

## • **Estados límite últimos**

Para considerar que se cumplen los estados límite últimos, la razón de tensiones,  $\eta$ , de todas las combinaciones de carga, tiene que ser menor o igual a la unidad.

En la *Tabla 16* se indica la máxima razón de tensiones de los ELU, en función del tipo de sección.

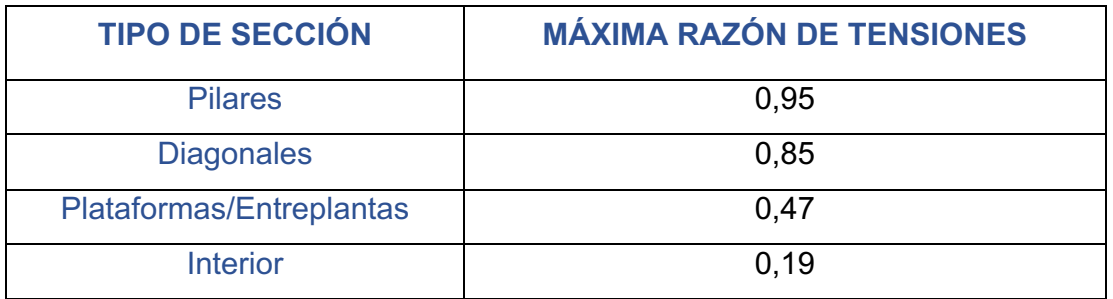

*Tabla 16. Máxima razón de tensiones de los ELU en el caso optimizado. Fuente: elaboración propia.*

Como se puede observar, el valor de la máxima razón de tensiones en todos los casos es menor que uno, por lo tanto, todas las secciones cumplen los estados límite últimos.

El aprovechamiento máximo es de 0,95 en los pilares, este valor corresponde con el análisis de estabilidad, es decir, con las comprobaciones de pandeo. Esta sección también tiene elevada la razón de tensiones de la comprobación de compresión sin pandeo (0,42).

En las diagonales, la máxima razón de tensiones es en el análisis de estabilidad (0,85), ya que son barras muy esbeltas y, por lo tanto, tienen una esbeltez muy elevada que afecta al pandeo.

La máxima razón de tensiones de las plataformas y entreplantas (0,47) corresponde con el análisis de estabilidad.

En el interior de la estructura, el aprovechamiento tiene un valor de 0,19 y corresponde con las comprobaciones de resistencia.

Las comprobaciones de flexión y cortante, en todas las secciones, tienen una razón de tensiones muy pequeña ya que, al tratarse de una celosía, esos esfuerzos son despreciables.

A continuación, en la *Figura 21, Figura 22, Figura 23 y Figura 24*, se muestran los valores de aprovechamiento de las distintas barras, en el caso optimizado y en función de los distintos tipos de secciones.

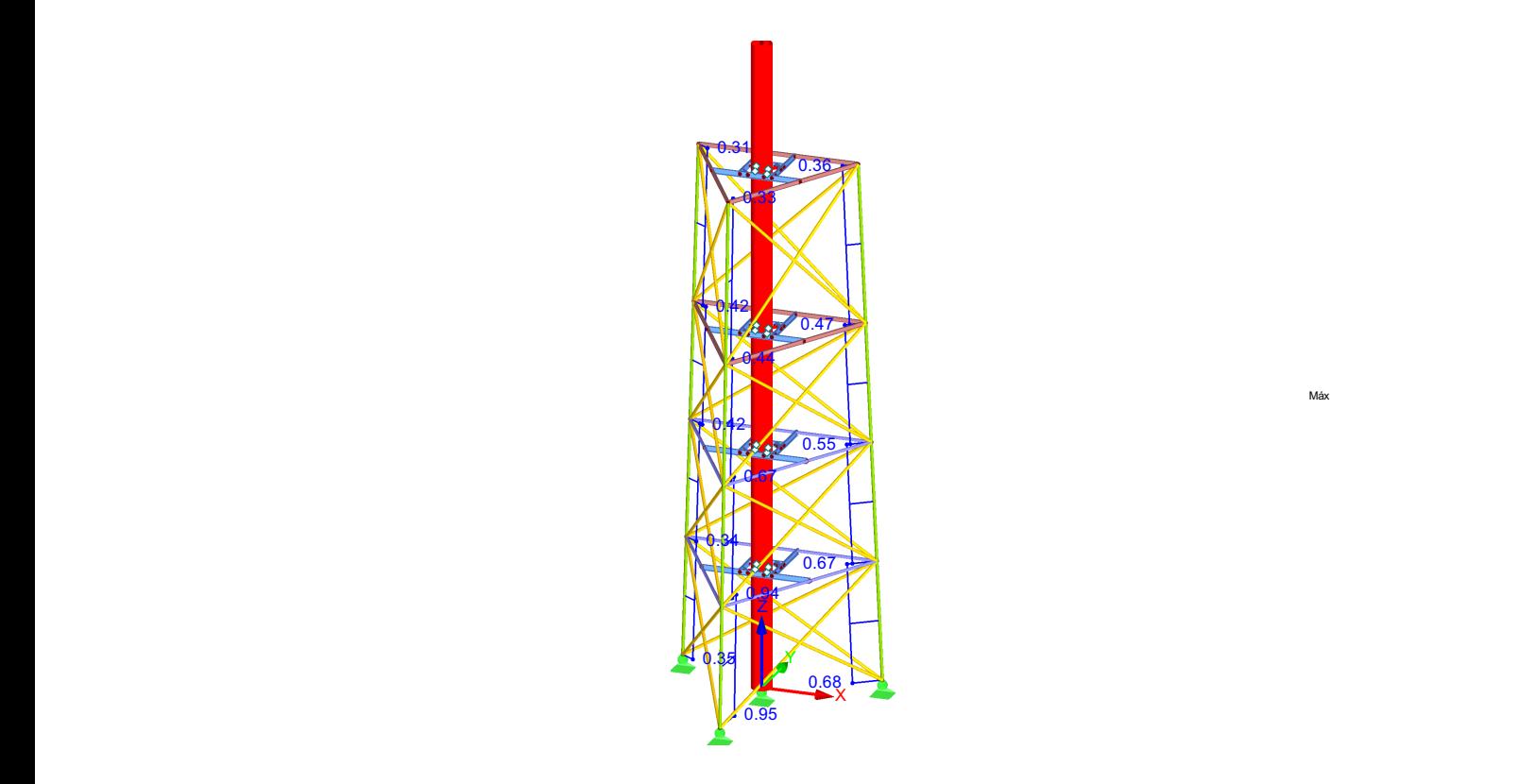

*Figura 21. Razón de tensiones de los ELU, en el modelo del caso optimizado, para los pilares. Máxima razón de tensiones: 0,95. Fuente: elaboración propia.*

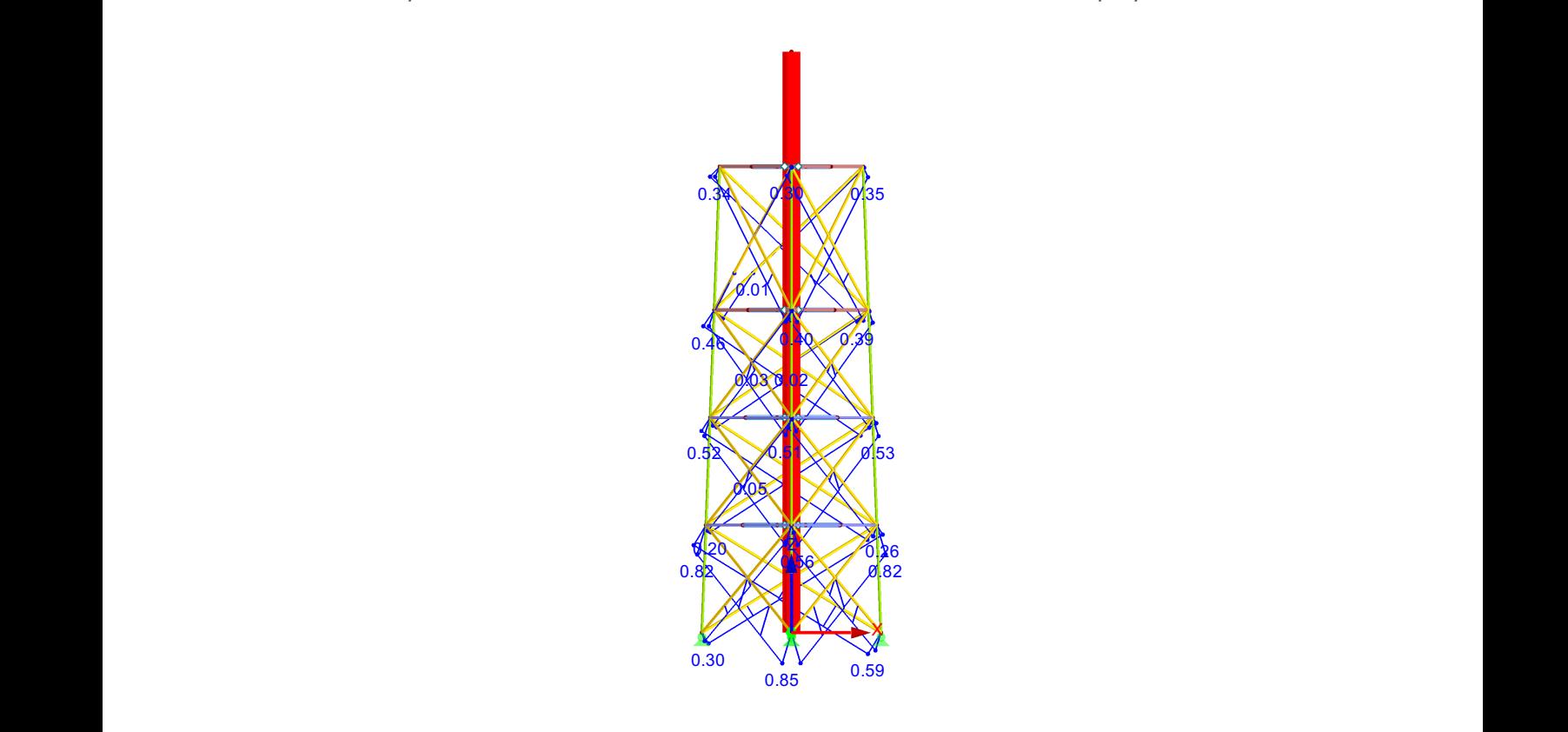

*Figura 22. Razón de tensiones de los ELU, en el modelo del caso optimizado, para las diagonales. Máxima razón de tensiones: 0,85. Fuente: elaboración propia.*

Máx

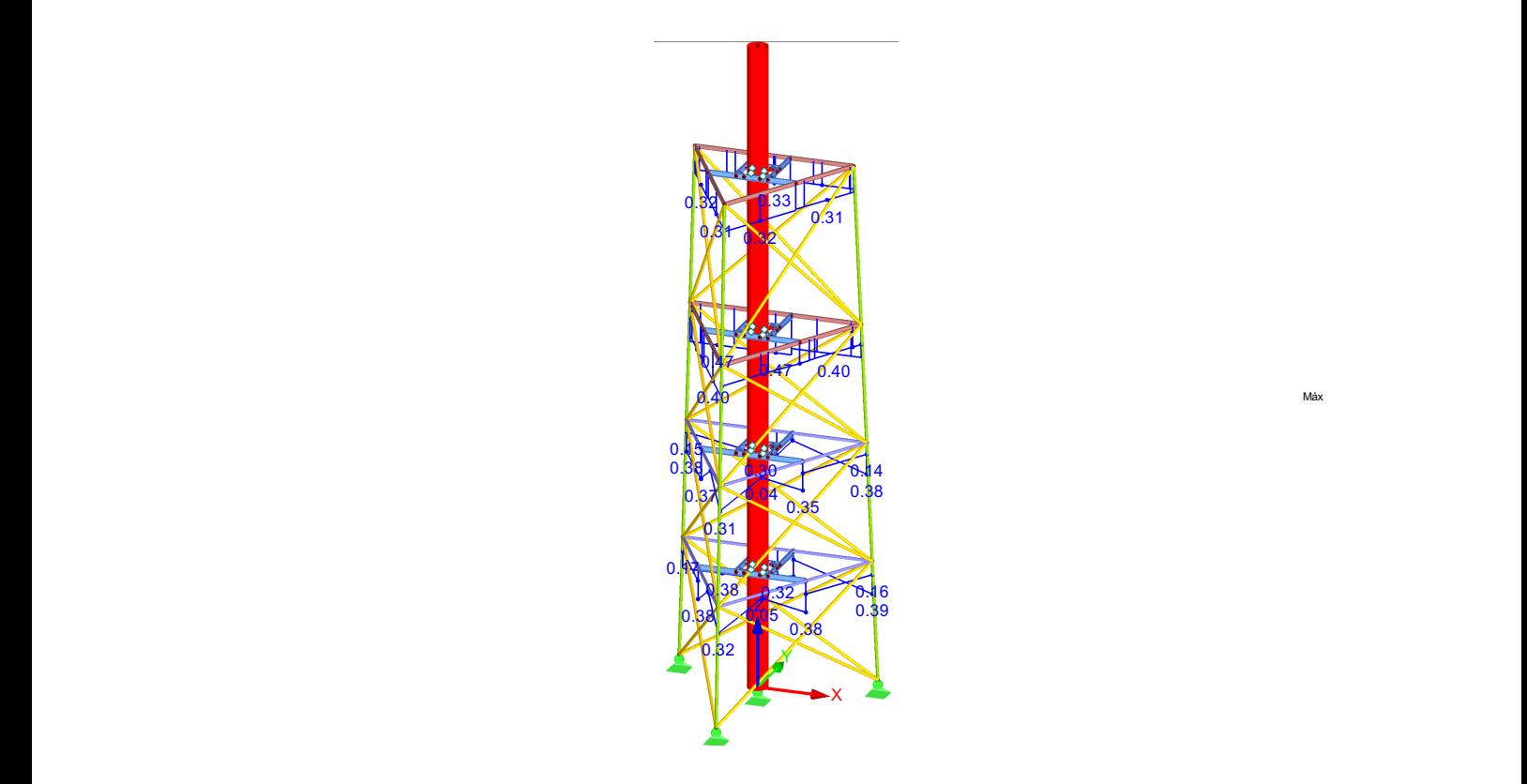

*Figura 23. Razón de tensiones de los ELU, en el modelo del caso optimizado, para las plataformas y entreplantas. Máxima razón de tensiones: 0,47. Fuente: elaboración propia*

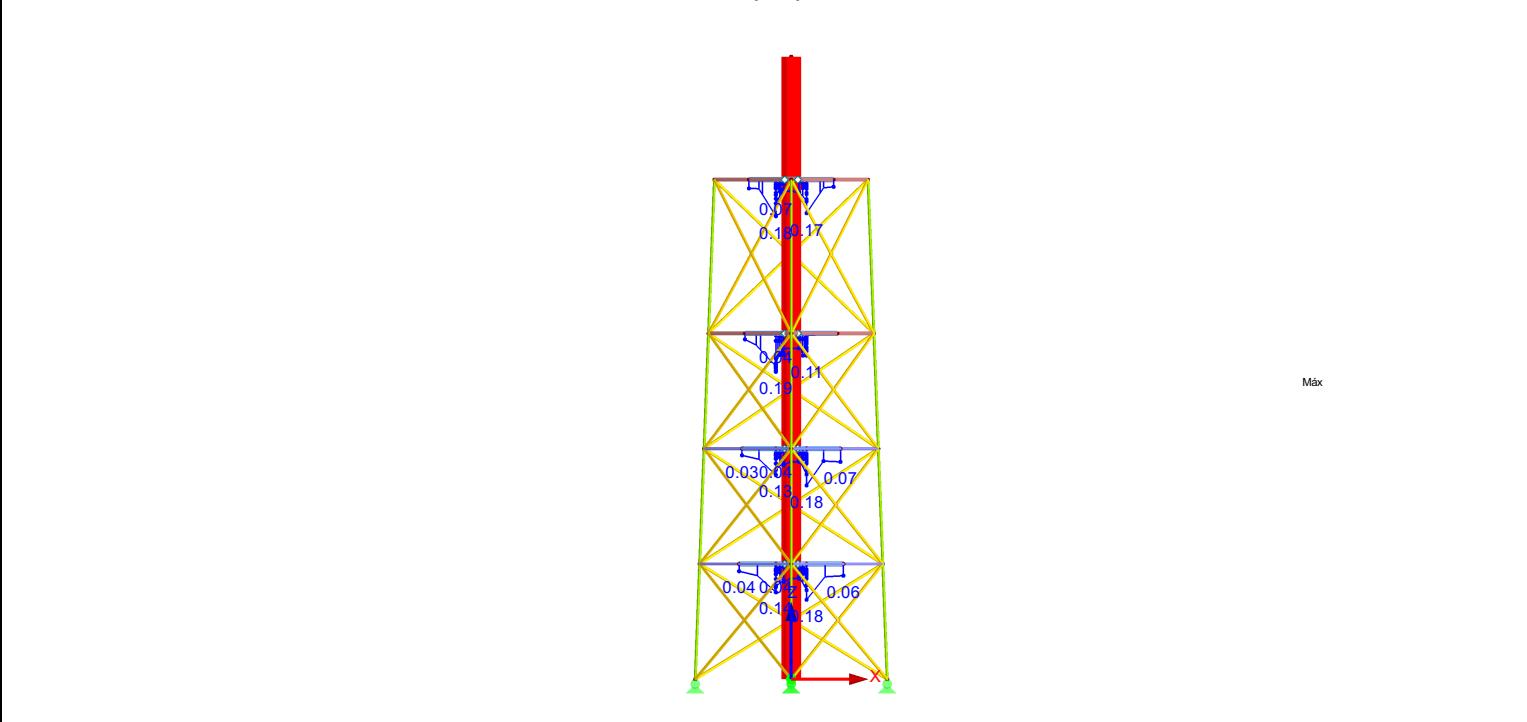

*Figura 24. Razón de tensiones de los ELU, en el modelo del caso optimizado, para la sección interior. Máxima razón de tensiones: 0,19. Fuente: elaboración propia.*

Máx

Máx

## • **Estados límite de servicio**

Para garantizar que la estructura cumple los estados límite de servicio, se tiene que realizar la comprobación de las flechas y los desplazamientos horizontales. En las tablas que se muestran a continuación, *Tabla 17* y *Tabla 18,* se indica, respectivamente, si se cumplen las condiciones para la comprobación de las fechas y los desplazamientos horizontales en función del tipo de sección.

| <b>COMPROBACIÓN DE LAS FLECHAS</b> |                                  |                      |                      |                      |                      |  |
|------------------------------------|----------------------------------|----------------------|----------------------|----------------------|----------------------|--|
| <b>SECCIÓN</b>                     |                                  | <b>Diagonales</b>    | Plataforma           | Entreplanta          | <b>Interior</b>      |  |
| <b>COMB.</b>                       | <b>FLECHA</b><br><b>RELATIVA</b> | $1,16 \cdot 10^{-3}$ | $2,51 \cdot 10^{-3}$ | $2,66 \cdot 10^{-3}$ | $2,12 \cdot 10^{-3}$ |  |
| <b>CARACT.</b>                     | < 1/300                          |                      |                      |                      |                      |  |
|                                    | < 1/350                          | $\sqrt{}$            | $\checkmark$         | $\checkmark$         | $\checkmark$         |  |
| <b>COMB.</b><br><b>CUASIP.</b>     | <b>FLECHA</b><br><b>RELATIVA</b> | $0,35 \cdot 10^{-3}$ | $1,9.10^{-3}$        | $2,64 \cdot 10^{-3}$ | $0,37 \cdot 10^{-3}$ |  |
|                                    | < 1/300                          |                      |                      |                      |                      |  |

*Tabla 17. Comprobación de las flechas en el caso optimizado. Fuente: elaboración propia.*

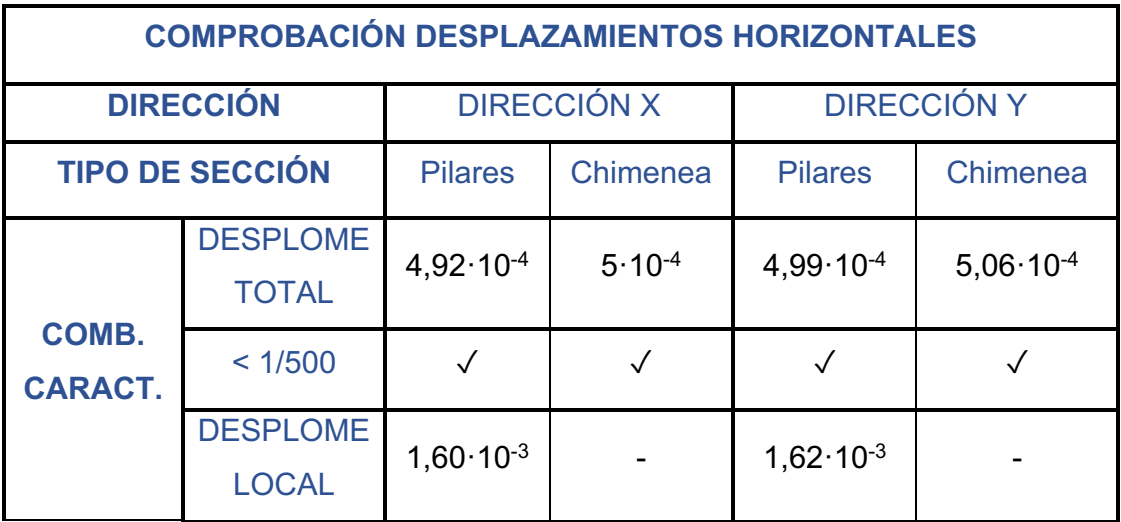

|                | < 1/250                        |                      |                      |                      |
|----------------|--------------------------------|----------------------|----------------------|----------------------|
| <b>COMB.</b>   | DESPLOME 9,99.10 <sup>-5</sup> | $1,85 \cdot 10^{-5}$ | $9,22 \cdot 10^{-5}$ | $1,85 \cdot 10^{-5}$ |
| <b>CUASIP.</b> | < 1/250                        |                      |                      |                      |

*Tabla 18. Comprobación de los desplazamientos horizontales en el caso optimizado. Fuente: elaboración propia.*

Como se puede observar, todas las secciones cumplen las condiciones para la comprobación de las flechas y los desplazamientos horizontales.

Por lo tanto, una vez realizadas ambas comprobaciones, se garantiza que la estructura optimizada cumple los estados límite de servicio.

A continuación, en la *Figura 25* y *Figura 26,* se muestran las deformadas en ELS, para el modelo del caso optimizado, en función de si la comprobación de los estados límite es característica o cuasi permanente.

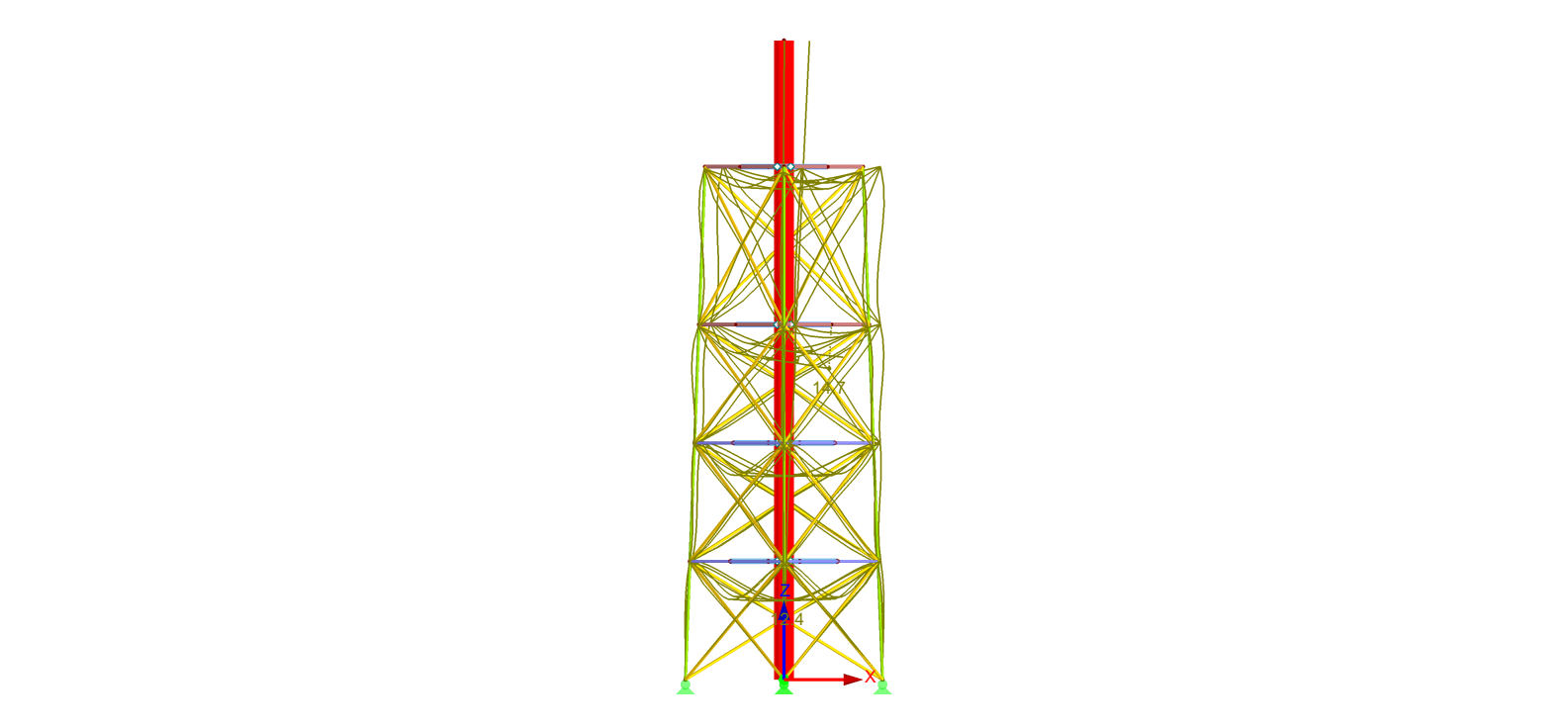

*Figura 25. Deformaciones de los ELS característica, en todas las direcciones de la estructura, para el modelo del caso optimizado. Coeficiente de deformaciones: 80. Valor máximo de las deformaciones: 14,7 mm. Fuente: elaboración propia.*

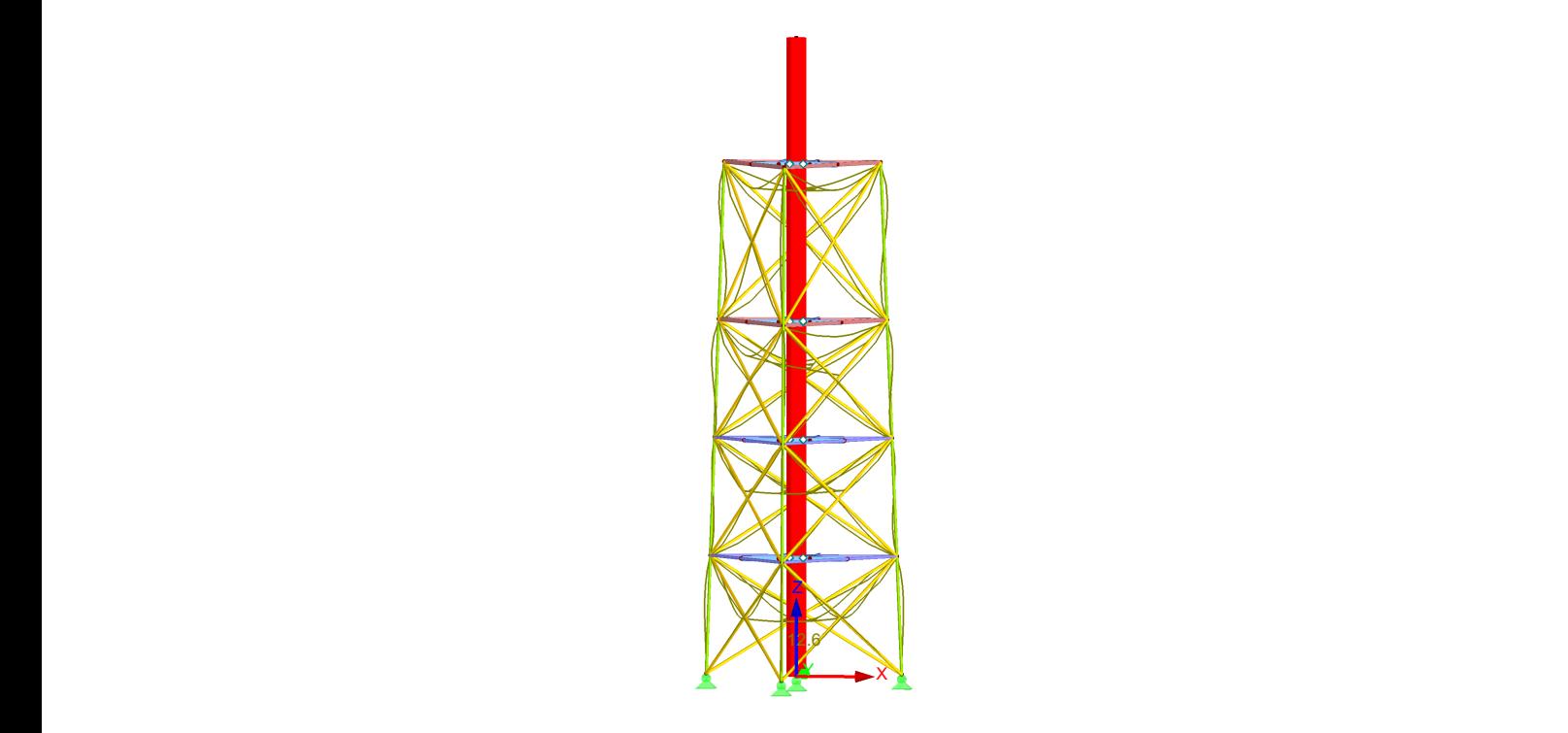

*Figura 26. Deformaciones de los ELS cuasi permanente, en todas las direcciones de la estructura, para el modelo del caso optimizado. Coeficiente de deformaciones: 130. Valor máximo de las deformaciones: 12,6 mm. Fuente: elaboración propia.*

# **CAPÍTULO 5. CONCLUSIONES**

En el desarrollo de este TFG se ha estudiado el dimensionado y el cálculo resistente del fuste y de la estructura portante de una antorcha con unas características iniciales, **caso inicial**.

Partiendo de este caso, se ha optimizado la antorcha garantizando que cumple con las condiciones de resistencia y estabilidad, estados límite. Como resultado se ha obtenido el modelo de la antorcha correspondiente al **caso optimizado**.

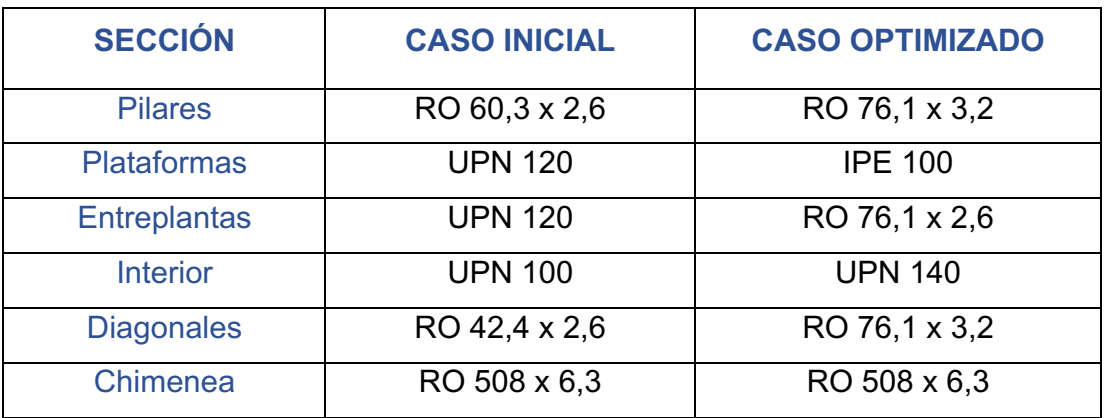

A continuación, en la *Tabla 19,* se muestra la evolución de las secciones.

#### *Tabla 19. Evolución de las secciones. Fuente: elaboración propia.*

Como se puede observar en la tabla, se han realizado cambios en todas las secciones menos en la sección **chimenea**.

Aumentando el diámetro del perfil RO, y por lo tanto el tamaño de la sección, se ha conseguido el aprovechamiento máximo que cumple todas las condiciones de resistencia y estabilidad. Este es el caso de las secciones de los **pilares** y las **diagonales**.

En el caso de las **plataformas** y **entreplantas**, se ha optimizado el perfil UPN por IPE y RO, respectivamente. De esta manera, se ha conseguido solventar el problema de torsión que presentaban estas secciones con un aprovechamiento de 0,47. Por último, aumentando el diámetro del perfil UPN, se ha conseguido que la sección del **interior** de la estructura cumpla todos los estados límite.

# **BIBLIOGRAFÍA**

- [1] El petróleo. Fichas didácticas AOP, «ENERCLUB Club Español de la Energía,» 2002. [En línea]. Available: https://www.enerclub.es/extfrontenerclub/img/File/nonIndexed/petroleo/ secciones/pdf/caps\_todos/AOP%20FICHAS%20DIDACTICAS.pdf. [Último acceso: 19 Mayo 2021].
- [2] Repsol, «Complejo Industrial Tarragona, Repsol,» 25 Junio 2019. [En línea]. Available: https://tarragona.repsol.es/es/sobrecomplejo/nuestras-instalaciones/antorcha/index.cshtml. [Último acceso: 10 Mayo 2021].
- [3] La antorcha, «Cepsa,» [En línea]. Available: https://www.cepsa.com/stfls/corporativo/FICHEROS/CARTEL\_A3\_Ant orchas\_DEF.pdf. [Último acceso: 10 Mayo 2021].
- [4] Refinería A Coruña, «Complejo Industrial A Coruña, Repsol,» 20 Marzo 2017. [En línea]. Available: https://acoruna.repsol.es/es/actualidad/notasprensa/2017/03/20/repsol-renueva-parte-antorcha-del-areacombustibles.cshtml. [Último acceso: 30 Mayo 2021].
- [5] La Línea Vertical, «La Línea Vertical, especialistas en altura,» 15 Junio 2016. [En línea]. Available: https://www.lalineavertical.com/realizamoscon-exito-la-inspeccion-con-dron-de-las-antorchas-de-una-refineria-enfuncionamiento/. [Último acceso: 30 Mayo 2021].
- [6] Naciones Unidas, «Naciones Unidas,» [En línea]. Available: https://www.un.org/sustainabledevelopment/es/sustainabledevelopment-goals/. [Último acceso: 9 Mayo 2021].
- [7] Acuerdo de 14 de mayo de 2019, del Consejo de Gobierno, por el que la Universidad de Zaragoza se adhiere a la Agenda 2030 y se compromete a trabajar para lograr los ODS, «Universidad de Zaragoza,» 14 Mayo 2019. [En línea]. Available: http://www.unizar.es/sg/pdf/acuerdos/2019/2019-05- 14/5.%20Adhesion%20ODS.pdf. [Último acceso: 9 Mayo 2021].
- [8] Tabla de cargas de rejillas electrofundido, «Eurotramex S.A.,» [En línea]. Available: https://www.eurotramex.com/assets/files/02\_cargaselectrofundido.pdf. [Último acceso: 19 Junio 2021].
- [9] Tipología de fabricación electrofundido, «Eurotramex S.A.,» [En línea]. Available: https://www.eurotramex.com/assets/files/01\_electrofundido.pdf. [Último acceso: 1 Junio 2021].
- [10] Documento Básico SE-AE. Seguridad estructural. Acciones de la edificación, «Código Técnico de la Edificación,» Abril 2009. [En línea]. Available: https://www.codigotecnico.org/pdf/Documentos/SE/DBSE-AE.pdf. [Último acceso: 15 Junio 2021].
- [11] AENOR, «UNE-EN 1991-1-4. Eurocódigo 1: Acciones en estructuras. Parte 1-4: Acciones generales. Acciones de viento,» Madrid, 2018. [Último acceso: 15 Junio 2021].
- [12] Documento Básico SE. Seguridad estructural, «Código Técnico de la Edificación,» 20 Diciembre 2019. [En línea]. Available: https://www.codigotecnico.org/pdf/Documentos/SE/DBSE.pdf. [Último acceso: 18 Junio 2021].
- [13] Instrucción de Acero Estructural (EAE). Capítulo II. Principios generales y métodos de los estados límite, «Ministerio de Transportes, Movilidad y Agenda Urbana. Gobierno de España,» 2011. [En línea]. Available: https://www.mitma.gob.es/recursos\_mfom/02.pdf. [Último acceso: 18 Junio 2021].
- [14] Documento Básico SE-A. Seguridad Estructural. Acero, «Código Técnico de la Edificación,» 25 Enero 2008. [En línea]. Available: https://www.codigotecnico.org/pdf/Documentos/SE/DBSE-A.pdf. [Último acceso: 20 Junio 2021].

# **ANEXOS**

**Anexo I**. Tabla de cargas de rejillas electrofundido de Eurotramex S.A. *Fuente: [8]*

**Anexo II**. Cálculo de la carga del viento

**Anexo III**. Resultados de la carga del viento para el caso inicial

**Anexo IV**. Resultados de la carga del viento para el caso optimizado

# **ANEXO I**

# **TABLA DE CARGAS DE REJILLAS ELECTROFUNDIDO DE EUROTRAMEX S.A.** *Fuente: [8]*

# **TABLA DE CARGAS DE REJILLAS ELECTROFUNDIDO TABLA DE CARGAS DE REJILLAS ELECTROFUNDIDO**

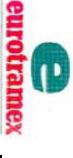

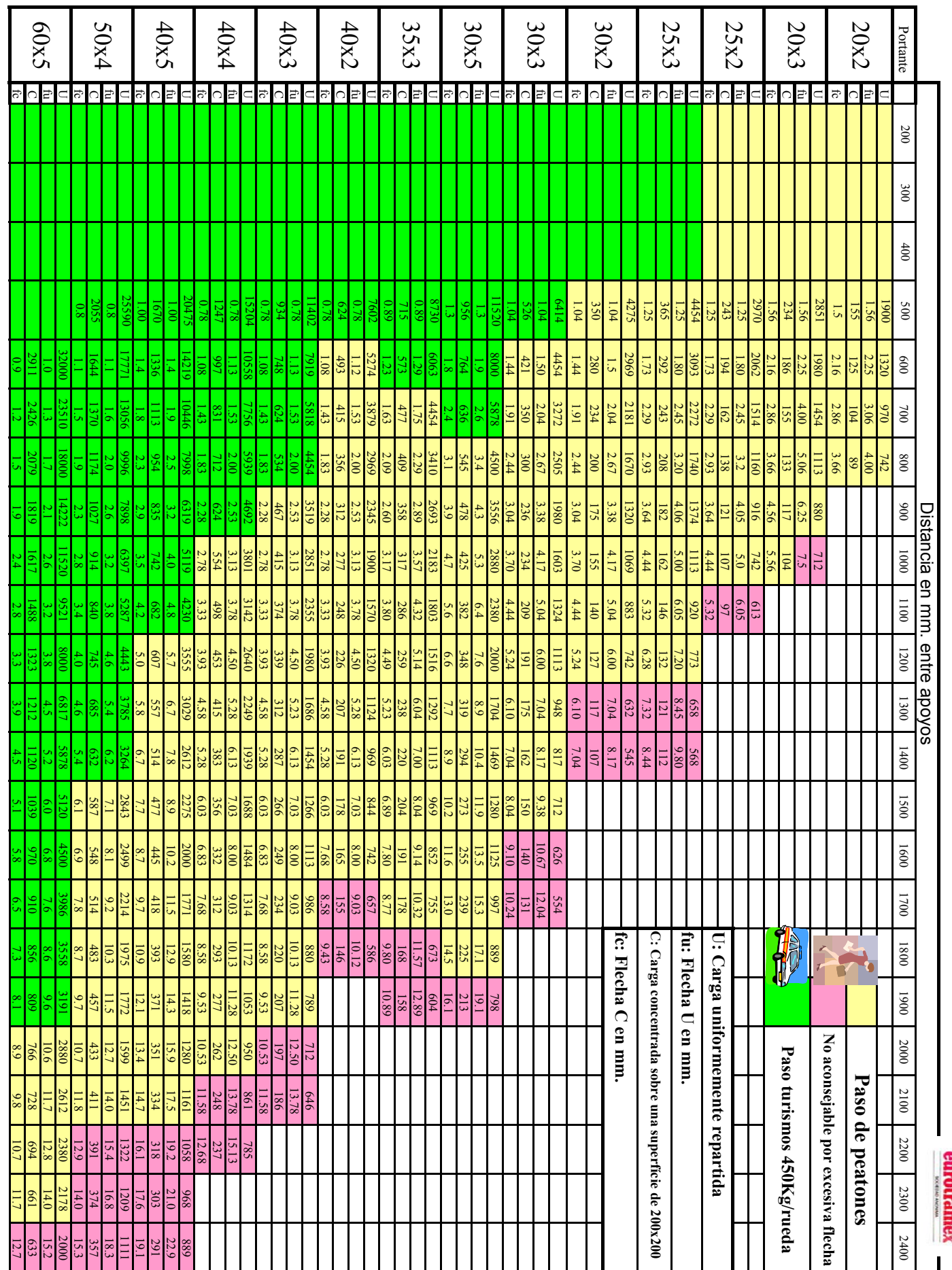

# **ANEXO II**

# **CÁLCULO DE LA CARGA DEL VIENTO**

En este anexo se expone detalladamente el procedimiento seguido para el cálculo de la carga del viento. Los resultados obtenidos de las ecuaciones mencionadas en este anexo, para los dos casos estudiados, se indican en el *Anexo III* y en el *Anexo IV* de esta memoria.

Las torres de celosía se tratan en la Norma *UNE-EN 1993-3-1:2013*, sin embargo, esta norma no tiene un coeficiente de presión adecuado a la celosía y chimenea de este TFG, por lo tanto, y al tratarse de una antorcha de poca altura, se considerará como una estructura de celosía tratable en la Norma *UNE-EN 1991-1-4:2018* del Eurocódigo.

De esta manera, salvo que se indique lo contrario, todas las ecuaciones, figuras y tablas de este anexo, irán referidas a dicha norma.

La alternativa que se va a considerar para calcular la fuerza total de la acción del viento, según esta norma, es la *Ecuación 13*:

$$
F_w = c_s c_d \cdot c_f \cdot q_p(z_e) \cdot A_{ref}
$$
 **Ecuación 13.** Fuente: [11]

 $c_{s}c_{d}$  factor estructural;

 $c_f$  coeficiente de fuerza;

- $q_n(z_e)$  presión correspondiente a la velocidad de pico a la altura de referencia;
- $A_{ref}$  área de referencia.

Al tratarse de una estructura de poca altura se tomará una fuerza del viento constante en toda ella.

## **1. CÁLCULO DEL FACTOR ESTRUCTURAL,**  $c_s c_d$

Según la *Norma Europea EN 1991-1-4:2018*, para chimeneas de sección transversal circular, con una altura inferior a 60 m y a 6,5 veces el diámetro, el factor estructural puede tomarse como 1.

En la chimenea de este TFG no se cumple la condición de una altura inferior a 6,5 veces el diámetro, sin embargo, al estar sujeta, se produce una menor vibración y por lo tanto se considerará el término  $c_s c_d = 1$ .

# 2. CÁLCULO DEL COEFICIENTE DE FUERZA,  $c_f$

Primero, se calculará el coeficiente de fuerza para la chimenea, y posteriormente, para la celosía. Los resultados obtenidos de todas las ecuaciones se indican en el *Anexo III* y en el *Anexo IV* de esta memoria.

# **2.1. Coeficiente de fuerza para la chimenea**

El coeficiente de fuerza para un cilindro circular finito se determina mediante la *Ecuación 14*.

$$
c_{f,Chimenea} = c_{f,0} \cdot \psi_{\lambda}
$$
 **Ecuación 14.** Fuente: [11]

 $c_{f,0}$  es el coeficiente de fuerza para cilindros sin flujo libre de cola;

 $\psi_1$  es el factor del efecto de cola.

# **2.1.1. Cálculo del coeficiente de fuerza para cilindros sin flujo libre**  de cola,  $c_{f,0}$

El valor de  $c_{f,0}$  se determina mediante el número de Reynolds,  $Re$ , y el valor de la rugosidad,  $k/b$ .

El número de Reynolds, Re, se calcula mediante la *Ecuación 15*.

$$
Re = \frac{b \cdot v(z_e)}{v}
$$
 **Ecuación 15.** Fuente: [11]

- b diámetro de la chimenea, en este caso  $b = 0.508 m$ ;
- viscosidad cinemática del aire,  $v = 15 \cdot 10^{-6} \frac{m^2}{s}$ ;
- $v(z_e)$  velocidad de pico del viento a una altura  $z_e$ .

La antorcha está ubicada en Zaragoza, y según el *Documento Básico SE-AE,* la velocidad básica del viento en una zona de viento B, es 27 m/s [10]. Véase *Figura 27.*

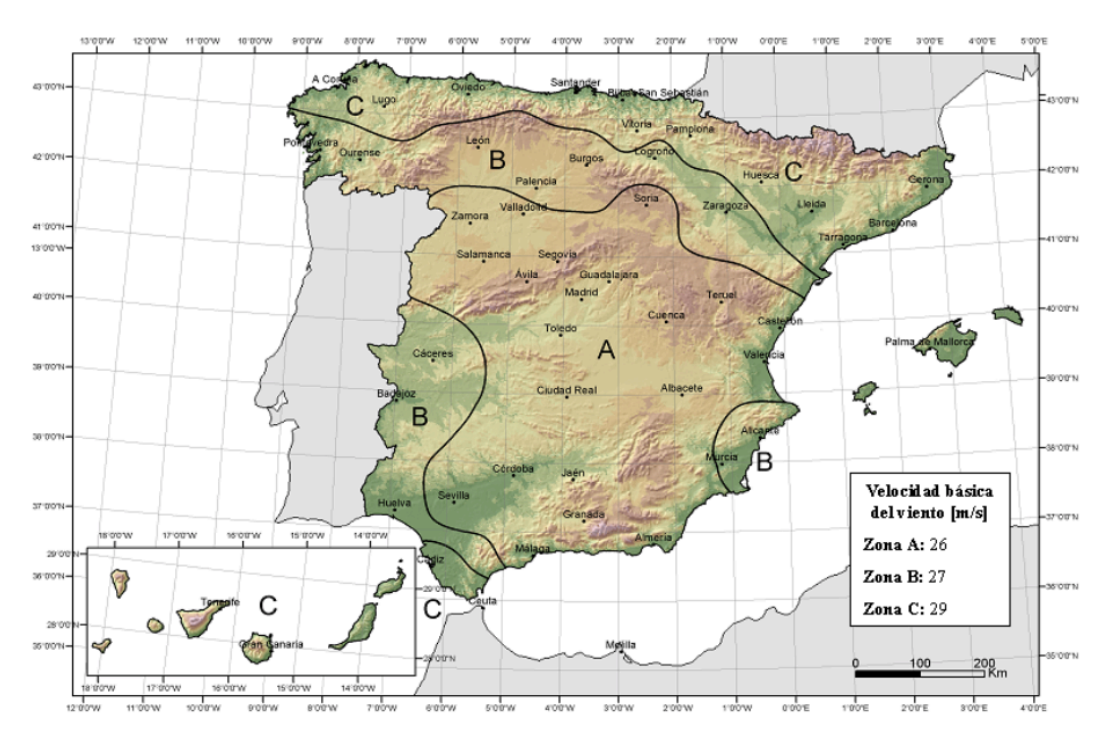

Figura D.1 Valor básico de la velocidad del viento, vb

*Figura 27. Valor básico de la velocidad del viento. Fuente: [10].*

Por lo tanto,

$$
v(z_e)=27\ m/s
$$

Resolviendo la *Ecuación 15*,

$$
Re = 0.91 \cdot 10^6
$$

El valor de la rugosidad es  $k/b$ , donde k, es el valor de la rugosidad superficial equivalente para superficies nuevas, y  $b$ , es el diámetro de la chimenea,  $b =$  $508$  mm;

Según la *Tabla 20,* la rugosidad superficial equivalente para pintura fina:

$$
k=0,006\ mm
$$

| Tipo de superficie | Rugosidad equivalente k | Tipo de superficie | Rugosidad equivalente k |
|--------------------|-------------------------|--------------------|-------------------------|
|                    | mm                      |                    | mm                      |
| Vidrio             | 0.0015                  | Hormigón pulido    | 0.2                     |
| Metal pulido       | 0.002                   | Madera plana       | 0,5                     |
| Pintura fina       | 0,006                   | Hormigón rugoso    | 1,0                     |
| Pintura en spray   | 0.02                    | Madera áspera      | 2,0                     |
| Acero brillante    | 0.05                    | Óxido              | 2,0                     |
| Hierro fundido     | 0,2                     | Enladrillados      | 3,0                     |
| Acero galvanizado  | 0,2                     |                    |                         |

Tabla 7.13 - Rugosidad superficial equivalente  $k$ 

*Tabla 20. Rugosidad superficial equivalente. Fuente: [11].*

Por lo tanto,

$$
\frac{k}{b} = 1,18 \cdot 10^{-5}
$$

Con el valor de la rugosidad y el número de Reynolds se puede determinar, a través de la *Figura 28*, el valor de  $c_{f,0}$ .

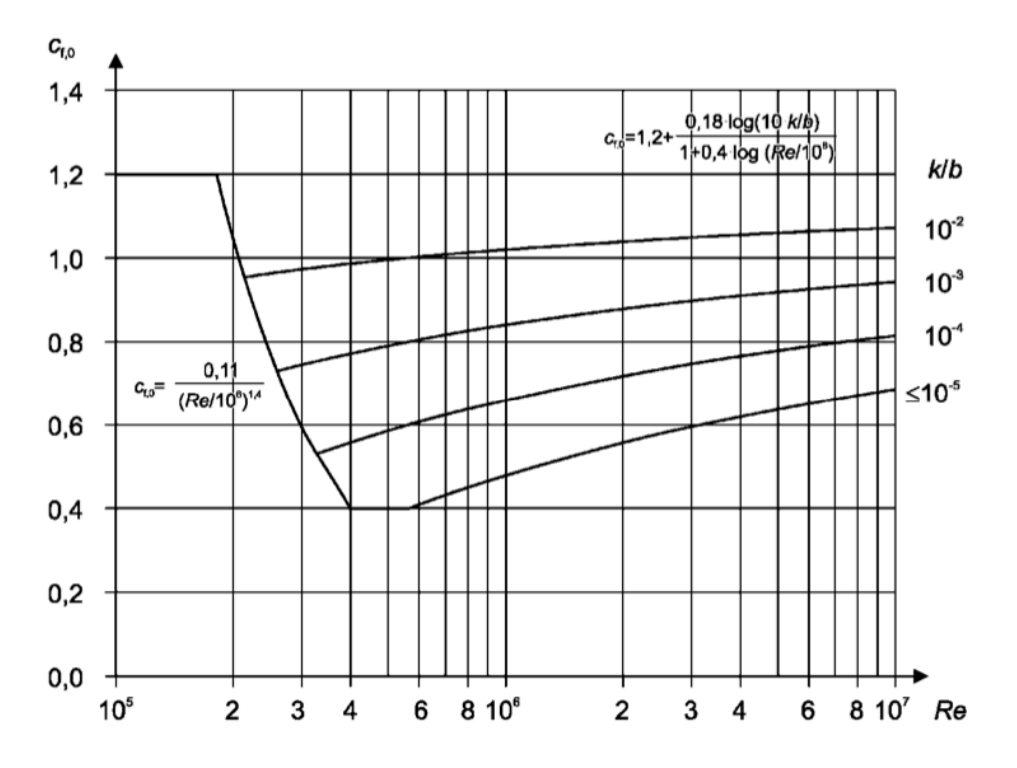

Figura 7.28 - Coeficiente de fuerza  $c_{i,0}$  para cilindros circulares sin flujo libre de cola y para diferentes valores de la rugosidad k/b

**Figura 28.** Valores de  $c_{f,0}$ . Fuente: [11].

 $c_{f,0} = 0,45$ 

#### **2.1.2. Cálculo del factor del efecto de cola,**  $\psi_{\lambda}$

El factor del efecto de cola se determina en función de la relación de esbeltez,  $\lambda$ , y la relación de solidez,  $\varphi$ .

Según la *Tabla 21,* para cilindros circulares y valores intermedios de l, se debería de realizar una interpolación lineal. En este caso, al tener una antorcha de altura 16,2 m y sobrepasar muy poco el límite, se puede considerar el caso de  $l < 15 m$ , donde la esbeltez efectiva es el menor valor de  $\lambda = l/b$  o  $\lambda = 70$ .

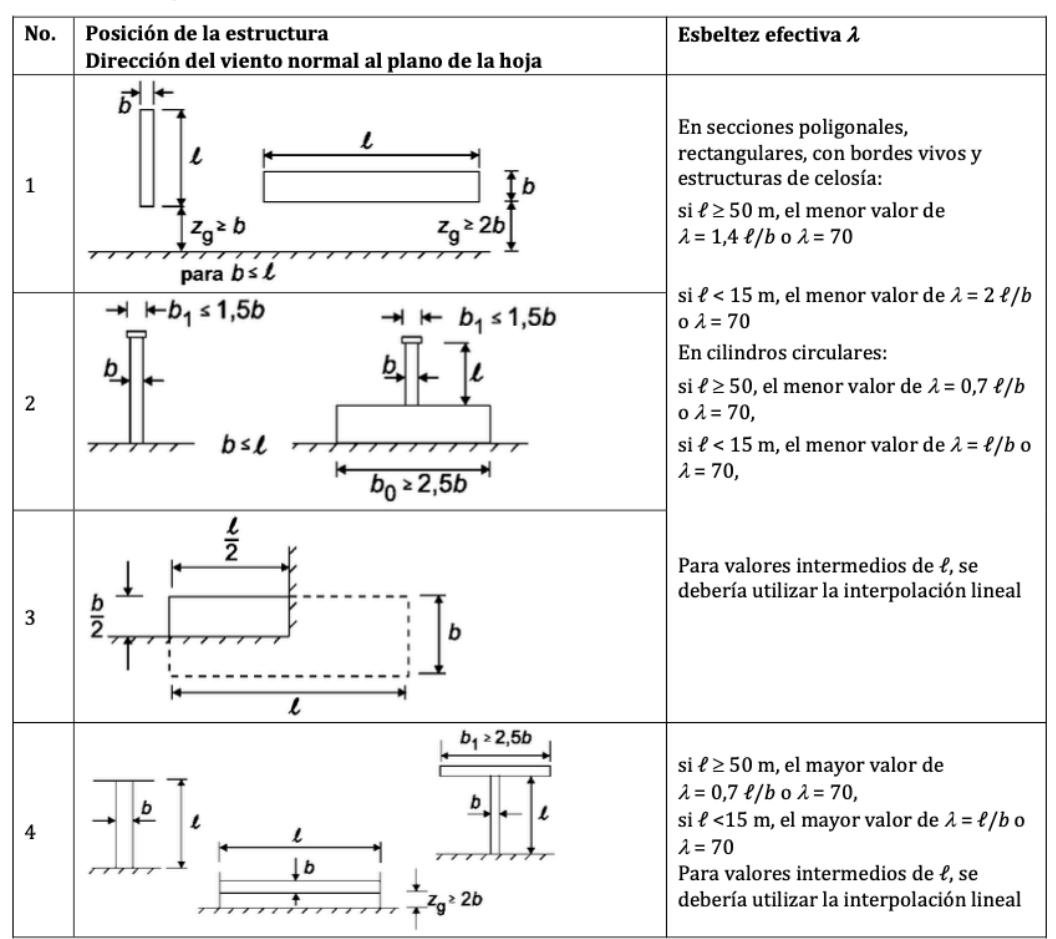

Tabla 7.16 - Valores recomendados de  $\lambda$  para cilindros, secciones poligonales, secciones rectangulares, secciones estructurales con bordes vivos y estructuras de celosía

*Tabla 21. Valores recomendados de la relación de esbeltez. Fuente: [11].*

Por lo tanto,

$$
\lambda = \frac{l}{b} = \frac{16,2}{0,508} = 31,89
$$

La relación de solidez se define mediante la *Ecuación 16*:

$$
\varphi = A/A_c
$$
 **Ecuación 16.** Fuente: [11]

Donde A, es la suma de las áreas proyectadas de los elementos de la estructura, y  $A_c$ , es el área envolvente global. Al tratarse de una chimenea maciza,  $A = A_c$ , por lo tanto  $\varphi = 1$ .

En función de la relación de esbeltez,  $\lambda$ , y la relación de solidez,  $\varphi$ , se determina en la *Figura 29*, el valor del factor del efecto de cola, ψ<sub>λ</sub>.

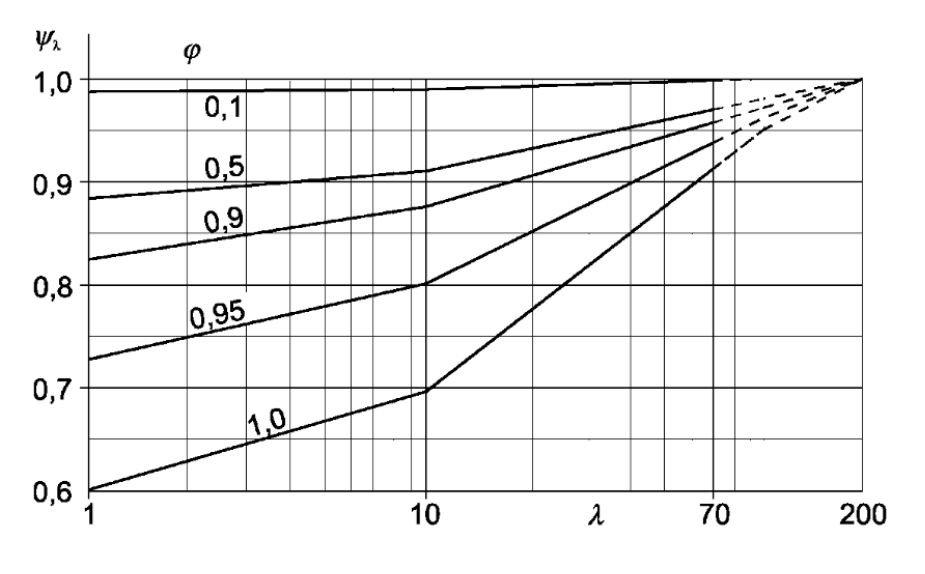

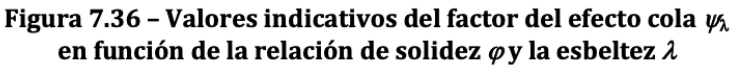

*Figura 29. Valores del factor del efecto de cola. Fuente: [11].*

Por lo tanto,

$$
\psi_\lambda=0,82
$$

#### **2.1.3. Cálculo del coeficiente de fuerza, cf, para la chimenea**

Mediante la *Ecuación 14*, mencionada anteriormente:

$$
c_{f,Chimenea}=0,37
$$

#### **2.2. Coeficiente de fuerza para la celosía**

El coeficiente de fuerza, para una estructura triangulada o un andamiaje con cordones paralelos, según la *Norma Europea EN 1991-1-4:2018*, se obtiene mediante la *Ecuación 17.*

 $c_{f, Celosía} = c_{f,0} \cdot \psi_{\lambda}$  **Ecuación 17.** Fuente: [11]

 $c_{f,0}$  es el coeficiente de fuerza para estructuras de celosía sin efecto de cola;

 $\psi_{\lambda}$  es el factor del efecto de cola.

# **2.2.1. Cálculo del coeficiente de fuerza para estructuras de celosía**  sin efecto de cola,  $c_{f,0}$

En función de la relación de solidez y el número de Reynolds se puede determinar, a través de la Figura 30, el valor de c<sub>f,0</sub>.

El número de Reynolds se calcula empleando el diámetro medio de los elementos de la celosía, Ø<sub>medio</sub>. Véase *Ecuación 18*.

$$
\emptyset_{\text{medio}}(m) = \frac{\emptyset_1 \cdot L_1 + \emptyset_2 \cdot L_2 + \emptyset_3 \cdot L_3}{L_1 + L_2 + L_3}
$$
 *Ecuación 18.*

Donde  $\emptyset_i$ , es el diámetro de cada sección, y  $L_i$ , es el sumatorio de las longitudes de todas las barras correspondientes a cada sección.

El número de Reynolds para la celosía, Re, se calcula mediante la *Ecuación 19*.

$$
Re = \frac{b \cdot v(z_e)}{v}
$$
 **Ecuación 19.** Fuente: [11]

b  $\phi_{\text{median}}$ 

viscosidad cinemática del aire,  $v = 15 \cdot 10^{-6} m^2/s$ ;

 $v(z_e)$  velocidad de pico del viento a una altura  $z_e$ ,  $v(z_e) = 27 \frac{m}{s}$ .

Por lo tanto,

$$
Re_{initial} = 0.11 \cdot 10^6
$$

$$
Re_{optimizado} = 0,14 \cdot 10^6
$$

La relación de solidez se define con la *Ecuación 20*:

$$
\varphi = A/A_c
$$
 **Ecuación 20.** Fuente: [11]

AC área encerrada por el contorno de la superficie proyectada en dirección normal a la cara. Véase *Ecuación 21*;

$$
A_c = d \cdot l
$$
 **Ecuación 21.** Fuente: [11]

d anchura de la estructura de celosía,  $d = 4 m$ ;

 $l$  longitud de la estructura de celosía,  $l = 13 m$ ;

A suma de las áreas proyectadas de los elementos y las cartelas proyectados en dirección normal a la superficie. Véase *Ecuación 22*;

$$
A = \sum_{i} b_i \cdot l_i + \sum_{k} A_{gk}
$$
 **Ecuación 22.** Fuente: [11]

 $A_{gk} = 0$ , por no tener en cuenta ninguna cartela.

 $b_i, l_i$  anchura y la longitud del elemento individual *i*, proyectado en dirección normal a la cara considerada;

Con la relación de solidez y el número de Reynolds se obtiene, a través de la *Figura 30, el valor de*  $c_{f,0}$ *.* 

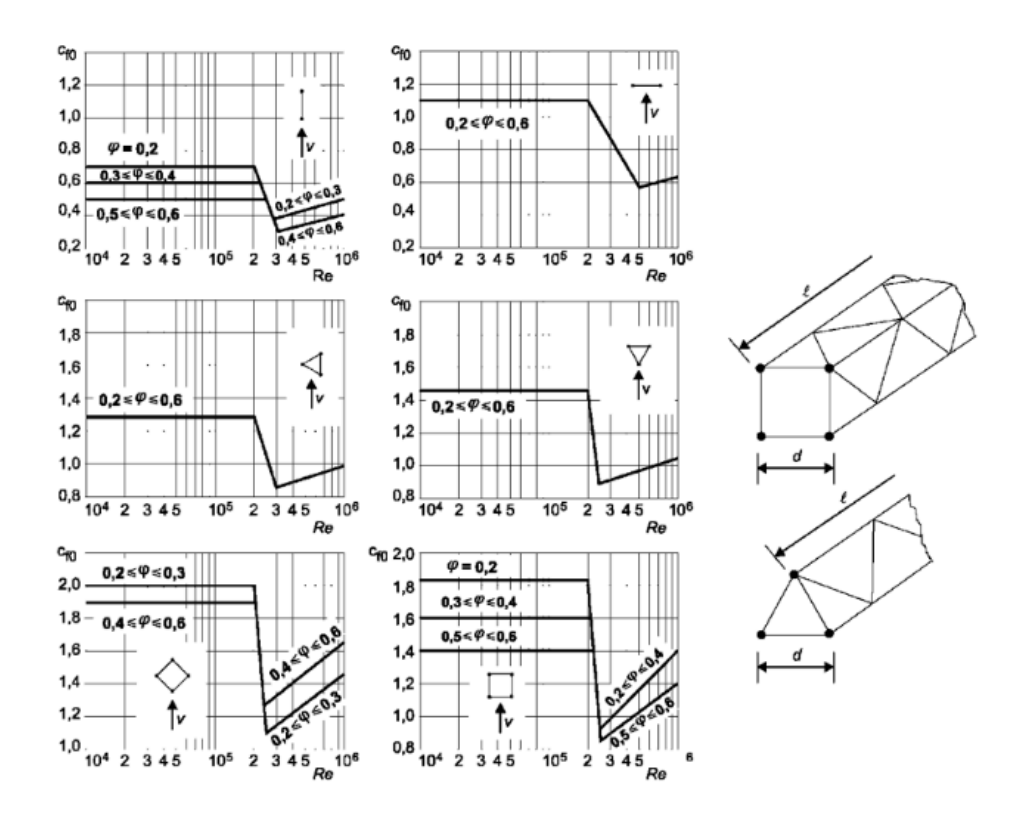

Figura 7.35 - Coeficiente de fuerza  $c_{f,0}$  para estructuras de celosía planas y tridimensionales con elementos de sección transversal circular

**Figura 30.** Valores de  $c_{f,0}$ . Fuente: [11].

## 2.2.2. Cálculo del factor del efecto de cola,  $\psi_{\lambda}$

El factor del efecto de cola se determina en función de la relación de esbeltez de la estructura,  $\lambda$ , y la relación de solidez,  $\varphi$ .

Según la *Tabla 22, si*  $l < 15 m$ *, la relación de esbeltez de la estructura es el* menor valor de  $\lambda = 2l/b$  o  $\lambda = 70$ .

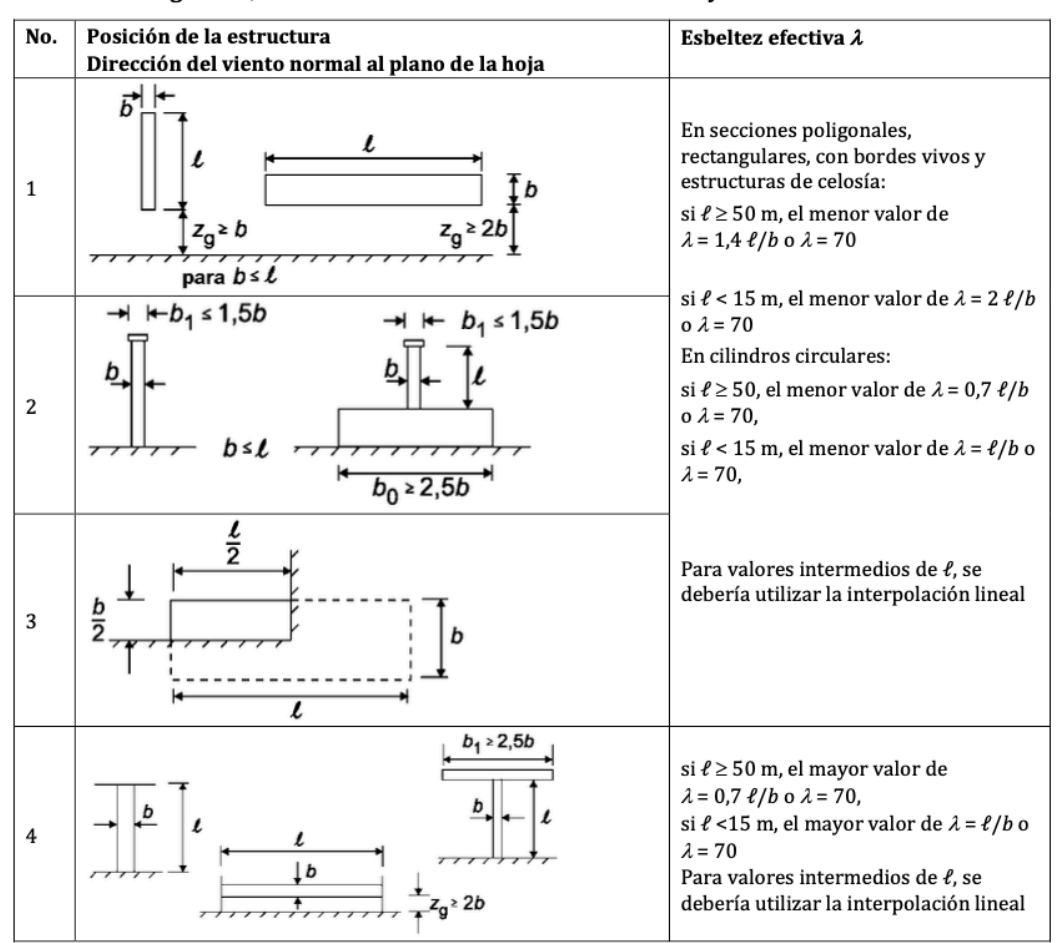

Tabla 7.16 - Valores recomendados de  $\lambda$  para cilindros, secciones poligonales, secciones rectangulares, secciones estructurales con bordes vivos y estructuras de celosía

*Tabla 22. Valores recomendados de la relación de esbeltez. Fuente: [11].*

Por lo tanto,

$$
\lambda = \frac{2l}{b} = \frac{2 \cdot 13}{4} = 6.5
$$

En función de la relación de esbeltez,  $\lambda$ , y la relación de solidez,  $\varphi$ , se determina en la *Figura 31*, el valor del factor del efecto de cola, ψ<sub>λ</sub>.
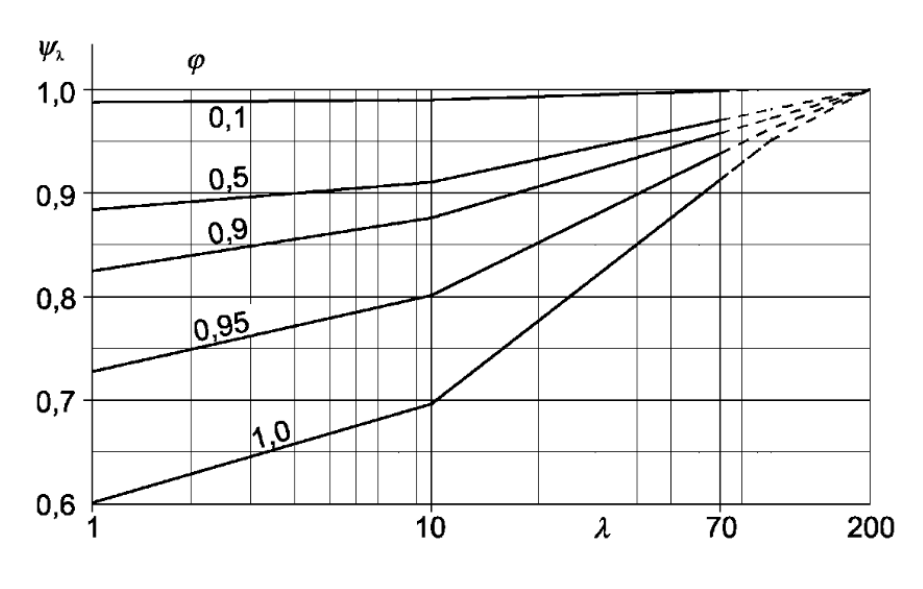

Figura 7.36 - Valores indicativos del factor del efecto cola  $\psi_{\lambda}$ en función de la relación de solidez  $\varphi$ y la esbeltez  $\lambda$ 

*Figura 31. Valores del factor del efecto cola. Fuente: [11].*

#### **2.2.3. Cálculo del coeficiente de fuerza,**  $c_f$ **, para la celosía**

Mediante la *Ecuación 17*, mencionada anteriormente:

 $c_{f,Celosia,initial(-Y)}=1,42$  $c_{f,Celosia,initial(X)} = 1,26$  $c_{f,Celos(a,optimizado(-Y)} = 1,4$  $c_{f,Celos(a,optimizado(X)} = 2,25$ 

## **3. CÁLCULO DE LA PRESIÓN CORRESPONDIENTE A LA VELOCIDAD DE PICO A LA ALTURA DE REFERENCIA,**  $q_p(z_e)$

El término  $q_p(z_e)$ , depende de  $c_e(z)$ , factor de exposición, y de  $q_b$ , presión correspondiente a la velocidad media de referencia del viento.

pág. 65

Como la ubicación de la antorcha es zona B, véase la *Figura 32,* según el *Documento Básico SE-AE,* la presión correspondiente a la velocidad media de referencia del viento en Zaragoza es:

$$
q_b=0,45~kN/m^2.
$$

Figura D.1 Valor básico de la velocidad del viento, vb

#### *Figura 32. Valor básico de la velocidad del viento. Fuente: [10].*

El coeficiente de exposición se determina en función de la altura sobre el terreno y su categoría.

En este caso, según el *Documento Básico SE-AE,* grado de aspereza del entorno II, terreno rural llano sin obstáculos ni arbolado de importancia y, aproximadamente, 18 metros de altura.

Según la *Tabla 23:*

$$
c_e(z)=3,1
$$

Tabla 3.4. Valores del coeficiente de exposición c.

|   | Grado de aspereza del entorno                                                                                     |     | Altura del punto considerado (m) |   |  |  |                                 |    |    |  |
|---|----------------------------------------------------------------------------------------------------|-----|----------------------------------|---|--|--|---------------------------------|----|----|--|
|   |                                                                                                    |     | 6                                | 9 |  |  | 12 15 18                        | 24 | 30 |  |
|   | Borde del mar o de un lago, con una superficie de agua en la<br>dirección del viento de al menos 5 km de longitud |     |                                  |   |  |  | 2,4 2,7 3,0 3,1 3,3 3,4 3,5 3,7 |    |    |  |
|   | II Terreno rural llano sin obstáculos ni arbolado de importancia                                                  |     |                                  |   |  |  | 2,1 2,5 2,7 2,9 3,0 3,1 3,3 3,5 |    |    |  |
| Ш | Zona rural accidentada o llana con algunos obstáculos aislados, como árboles o construcciones pequeñas            | 1.6 |                                  |   |  |  | 2,0 2,3 2,5 2,6 2,7 2,9 3,1     |    |    |  |
|   | <b>IV</b> Zona urbana en general, industrial o forestal                                                           |     |                                  |   |  |  | 1,3 1,4 1,7 1,9 2,1 2,2 2.4 2.6 |    |    |  |
|   | Centro de negocio de grandes ciudades, con profusión de edificios<br>en altura                                    | 1.2 |                                  |   |  |  | 1,2 1,2 1,4 1,5 1,6 1,9 2,0     |    |    |  |

*Tabla 23. Valores del coeficiente de exposición. Fuente: [10].*

La presión correspondiente a la velocidad de pico,  $q_p(z_e)$ , se puede determinar mediante la *Ecuación 23*:

 $q_p(z_e) = c_e(z) \cdot q_b$  **Ecuación 23.** Fuente: [11]

 $q_n(z_e) = 1,4 \text{ kN/m}^2$ 

## **4. CÁLCULO DEL ÁREA DE REFERENCIA,**  $A_{ref}$

 $A_{ref}$ , es el área de referencia para el elemento estructural, y se determina mediante las siguientes expresiones (*Ecuación 24* y *Ecuación 25*):

### **4.1. Área de referencia para la chimenea**

 $A_{ref. Chimenea} = l \cdot b$  **Ecuación 24.** *Fuente:* [11]

 $b$  diámetro de la circunferencia circunscrita,  $b = 0.508 m$ ;

 $l \qquad \text{longitud de la chimenea}, l = 16,2 m.$ 

Por lo tanto,

 $A_{ref, Chimenea} = 8, 23 \ m^2$ 

#### **4.2. Área de referencia para la celosía**

$$
A_{ref, Celosía} = A
$$
 **Ecuación 25.** Fuente: [11]

Donde,

A es la suma de las áreas proyectadas de los elementos y las cartelas proyectados en dirección normal a la superficie Véase *Ecuación 26*;

 $A = \sum_i b_i \cdot l_i + \sum_k A_{ak}$ . **Ecuación 26.** *Fuente:* [11]

Por lo tanto,

 $A_{ref,Celosia\,inicial(-Y)} = 11,18\ m^2$  $A_{ref,Celosía inicial(X)} = 13,05 \ m^2$  $A_{ref,Celos(a \; optimization(-Y)} = 14,32 \; m^2$  $A_{ref,Celos(a \; optimization(X)} = 16,34 \; m^2$ 

### **5. SOLUCIONES**

Mediante la *Ecuación 27,* se calcula la fuerza puntual total de la acción del viento para los dos casos estudiados.

$$
F_w = c_s c_d \cdot c_f \cdot q_p(z_e) \cdot A_{ref}
$$
 **Ecuación 27.** Fuente: [11]

El cálculo de la fuerza distribuida total se realiza de la siguiente manera:

- Para la chimenea: se divide la fuerza puntual total de la chimenea entre la altura del fuste, en este caso 16,2 metros.
- Para la celosía: se divide la fuerza puntual total de la celosía entre el número de nudos que contiene, en este caso 12 nudos.

## **5.1. Caso inicial**

A continuación, en la *Tabla 24*, se muestran las soluciones obtenidas en el caso inicial.

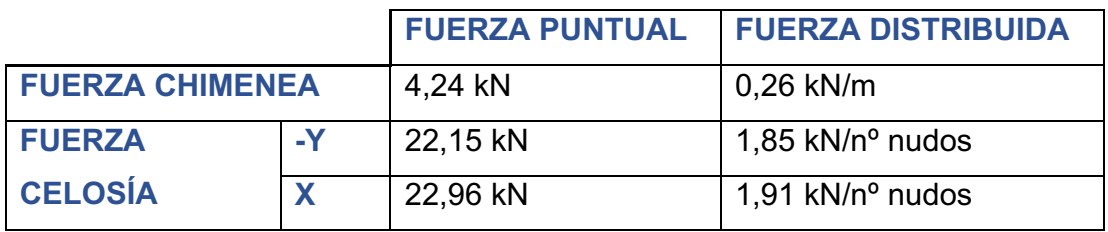

*Tabla 24. Soluciones de la fuerza del viento en el caso inicial. Fuente: elaboración propia.*

## **5.2. Caso optimizado**

Las soluciones obtenidas en el caso optimizado se muestran en la *Tabla 25.*

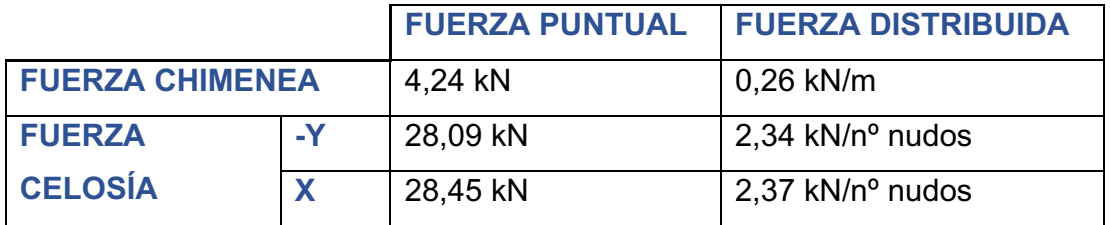

*Tabla 25. Soluciones de la fuerza del viento en el caso optimizado. Fuente: elaboración propia.*

## **ANEXO III**

# **RESULTADOS DE LA CARGA DEL VIENTO PARA EL CASO INICIAL**

## **CARGA DEL VIENTO DEL CASO INICIAL**

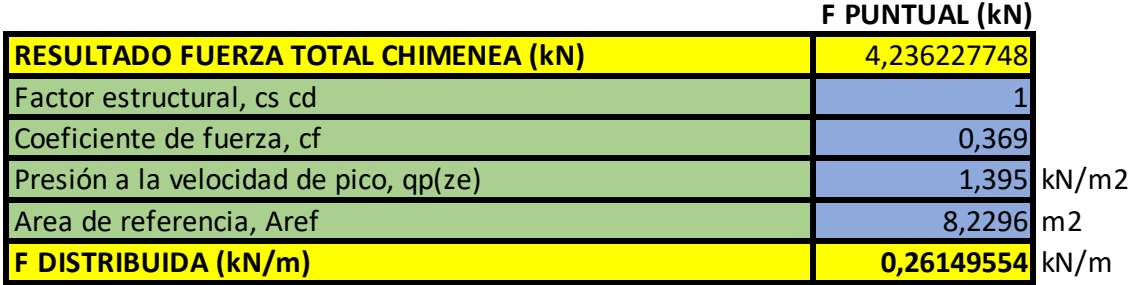

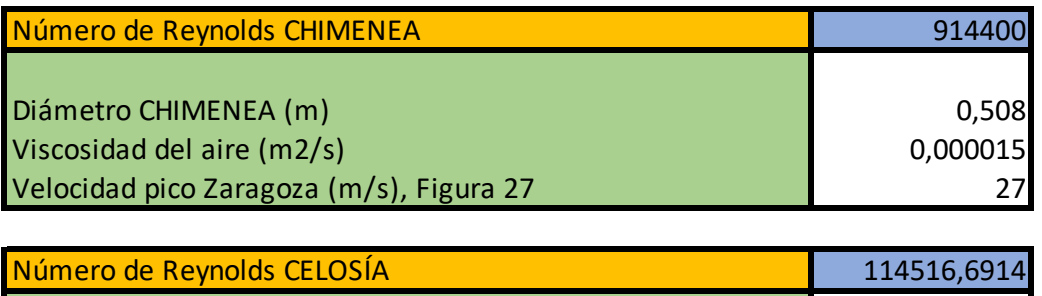

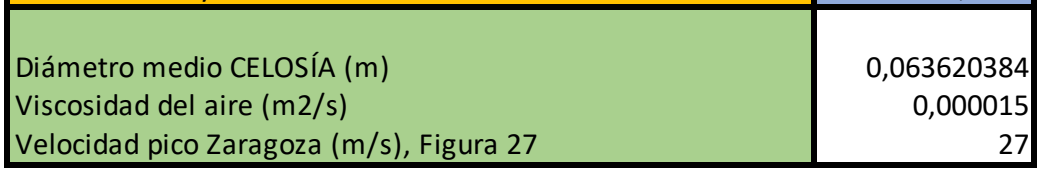

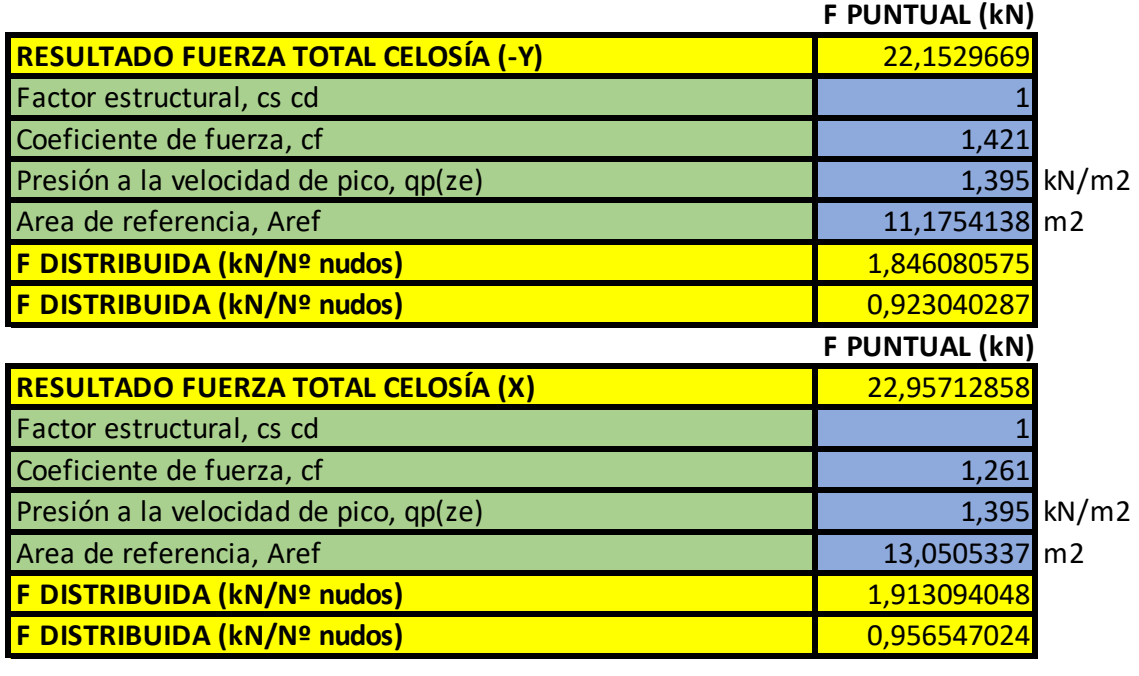

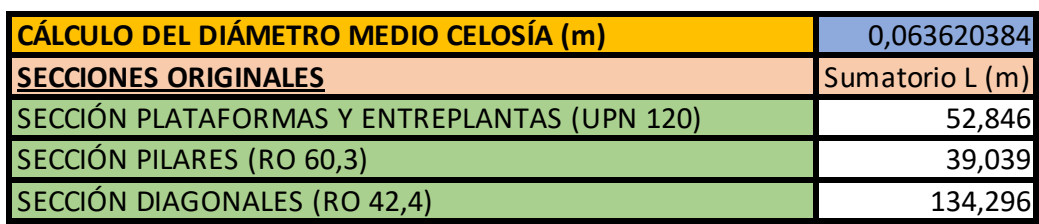

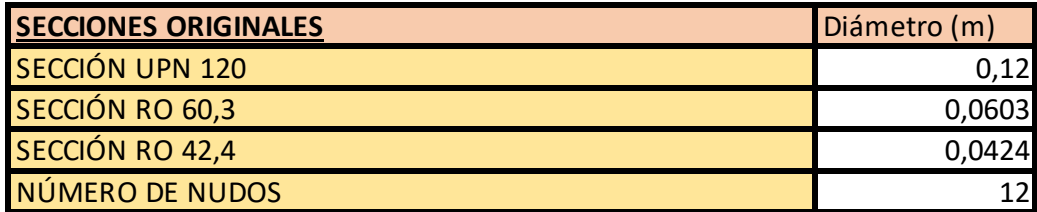

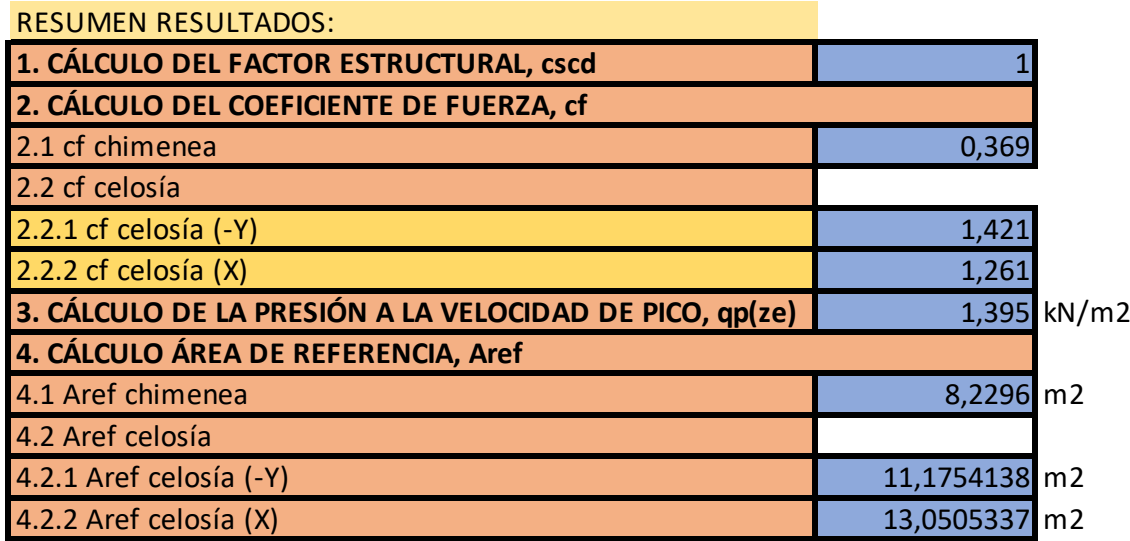

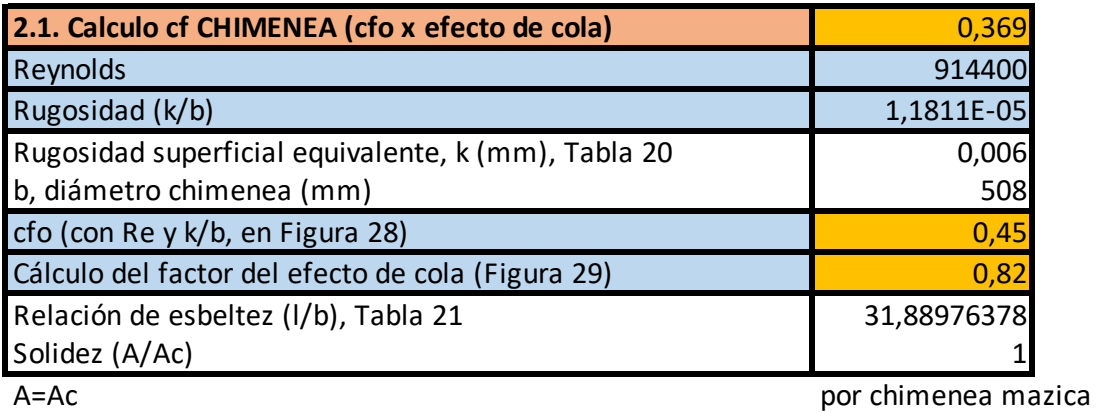

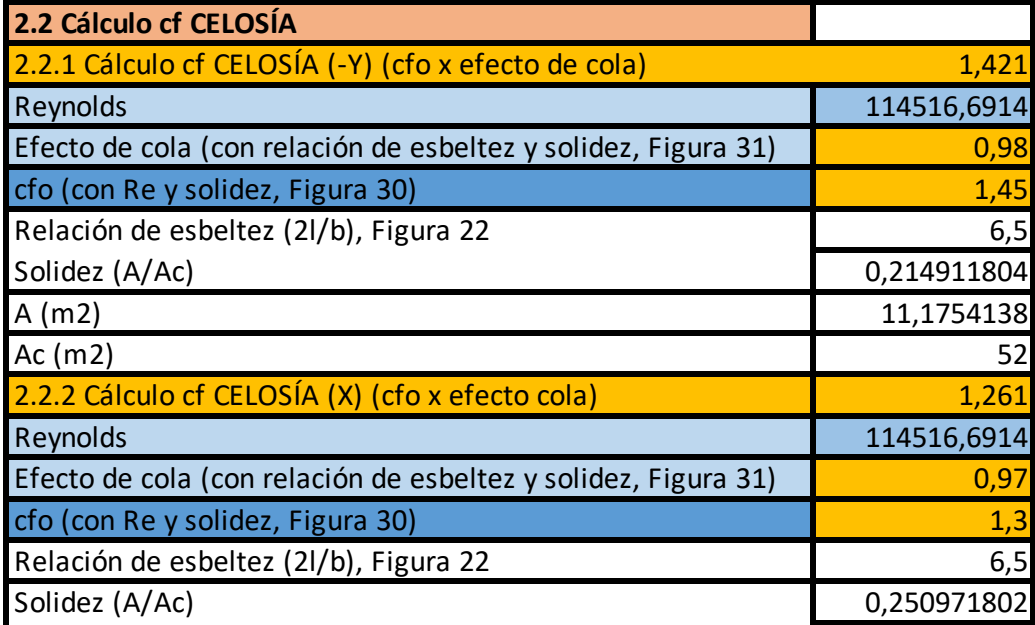

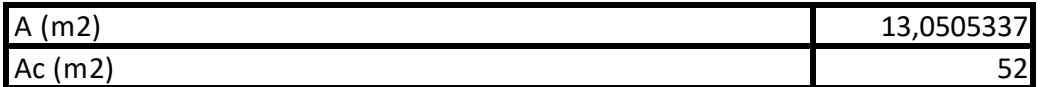

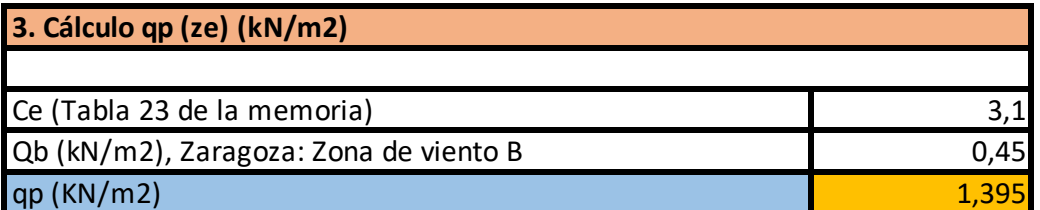

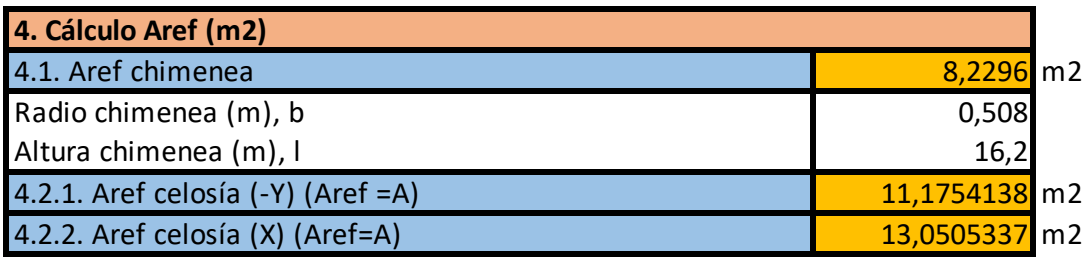

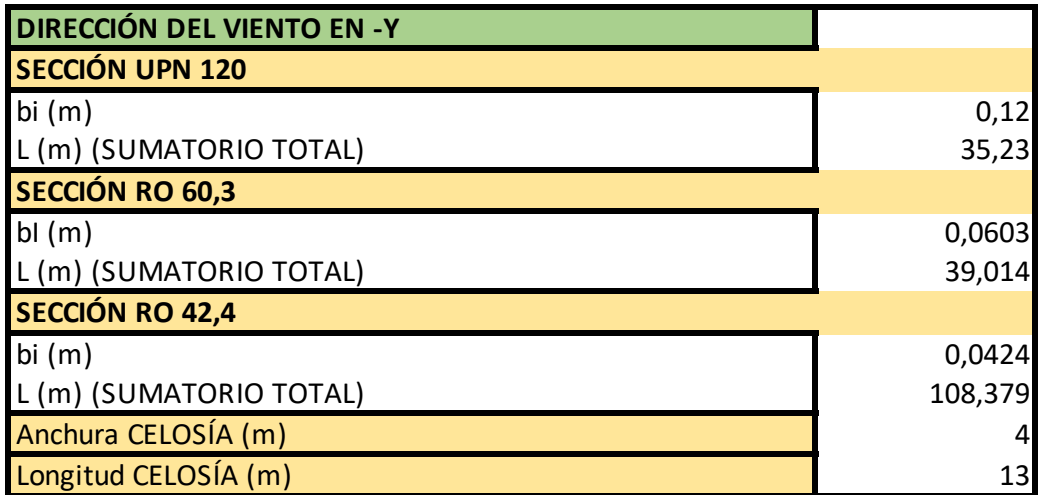

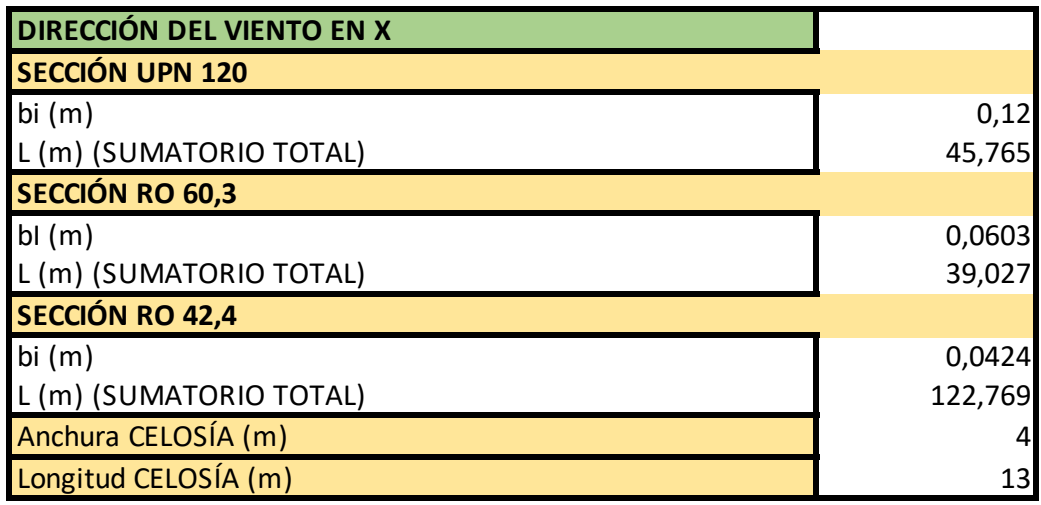

# **ANEXO IV**

# **RESULTADOS DE LA CARGA DEL VIENTO PARA EL CASO OPTIMIZADO**

#### **CARGA DEL VIENTO DEL CASO OPTIMIZADO**

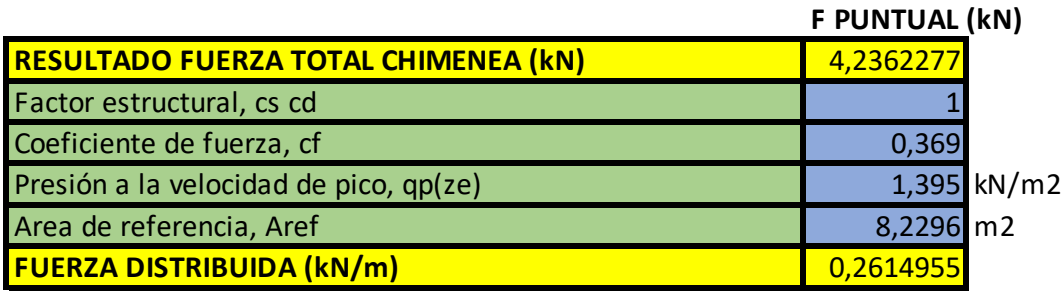

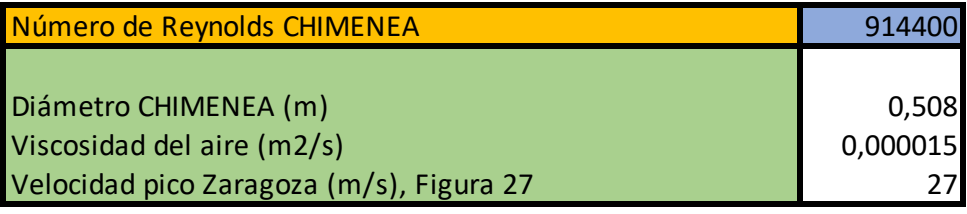

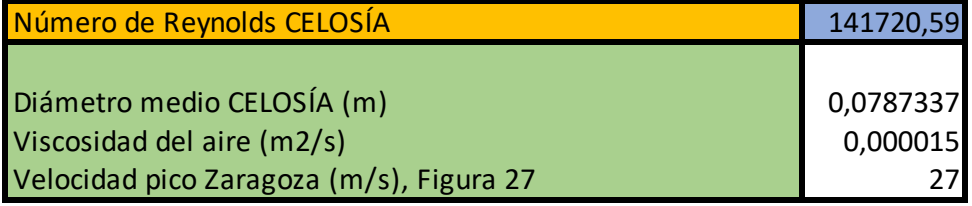

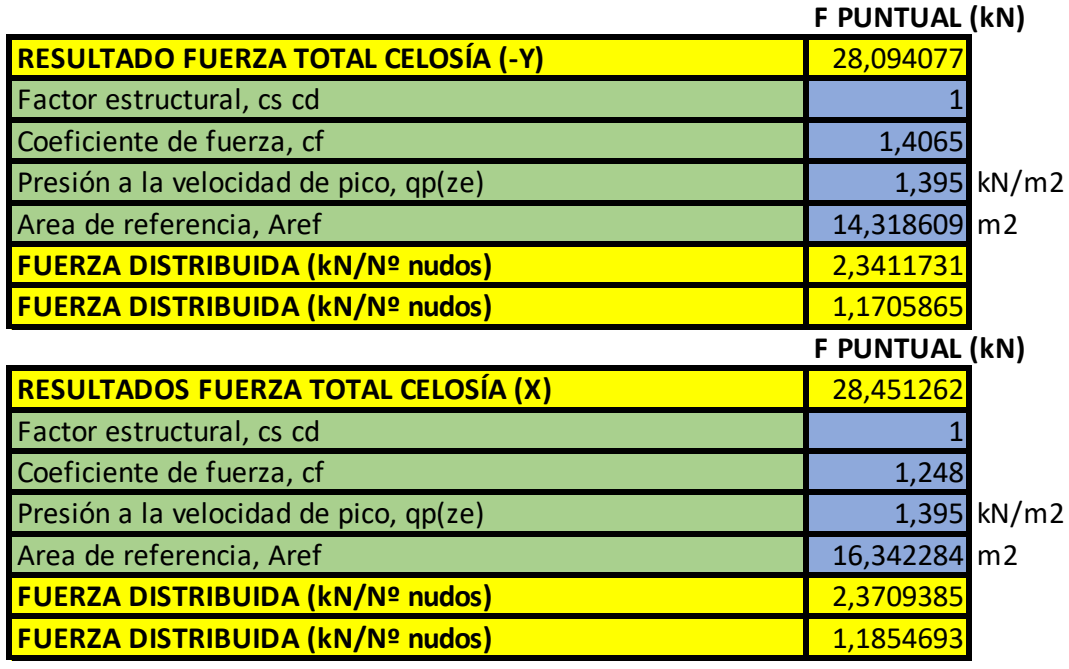

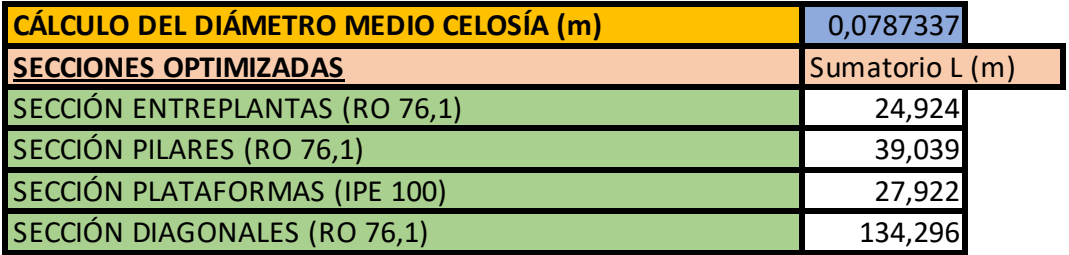

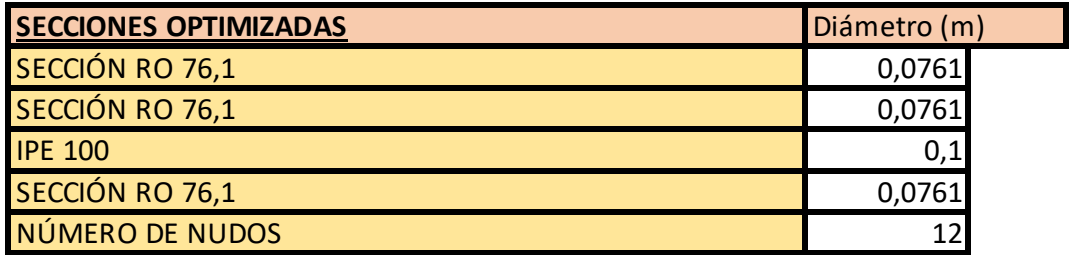

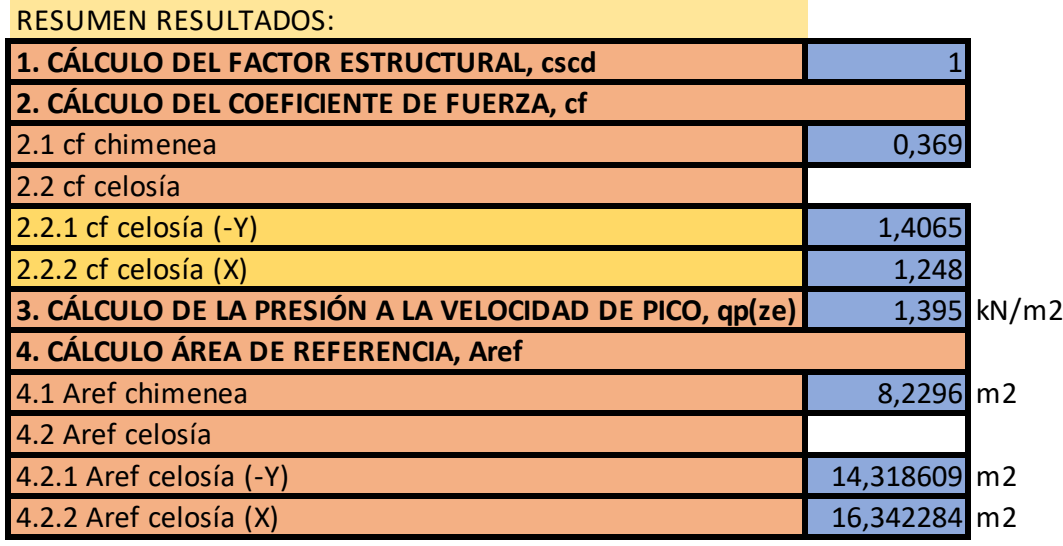

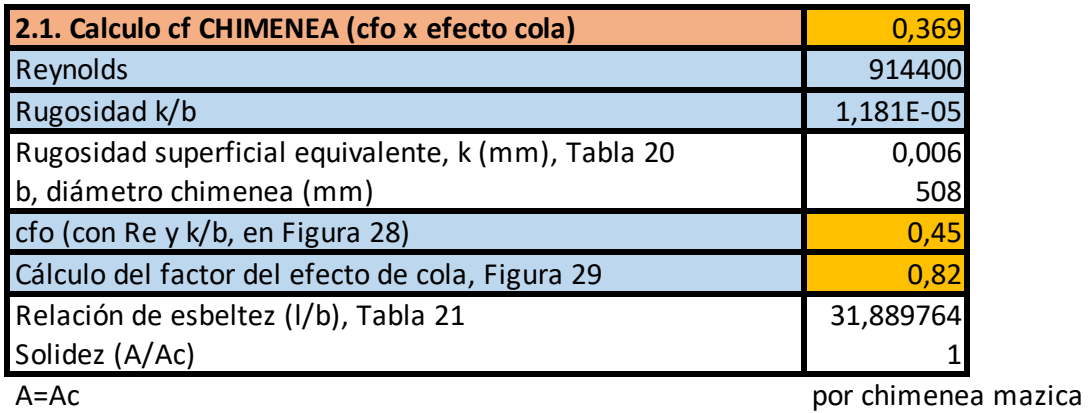

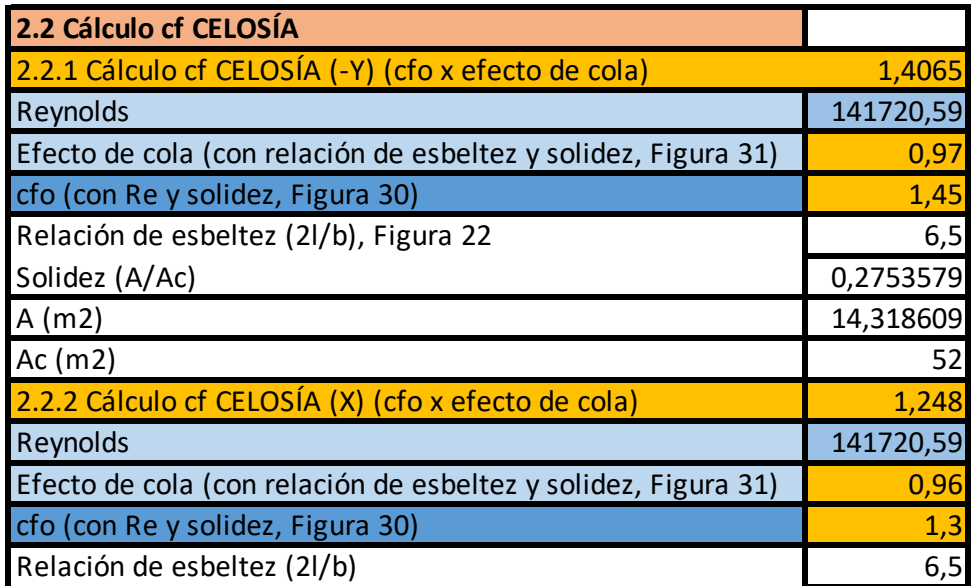

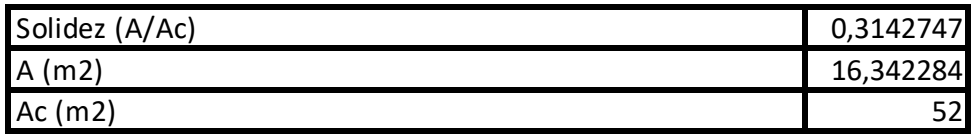

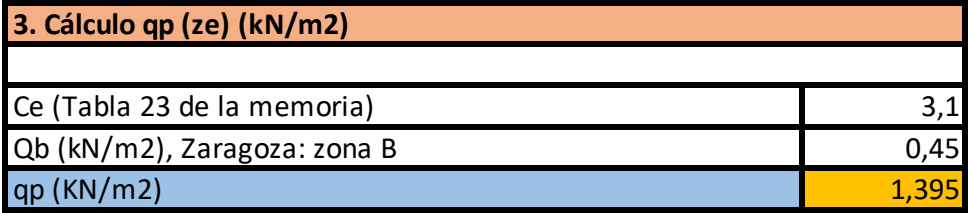

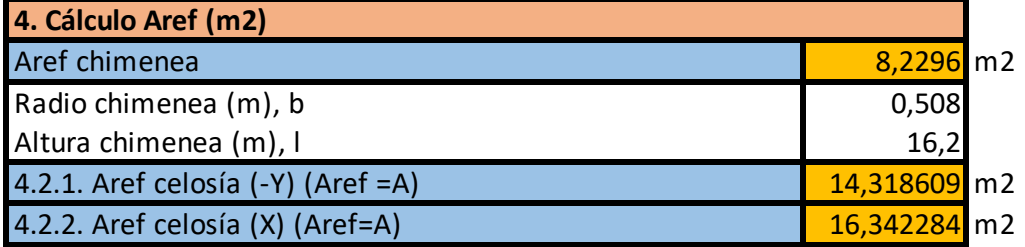

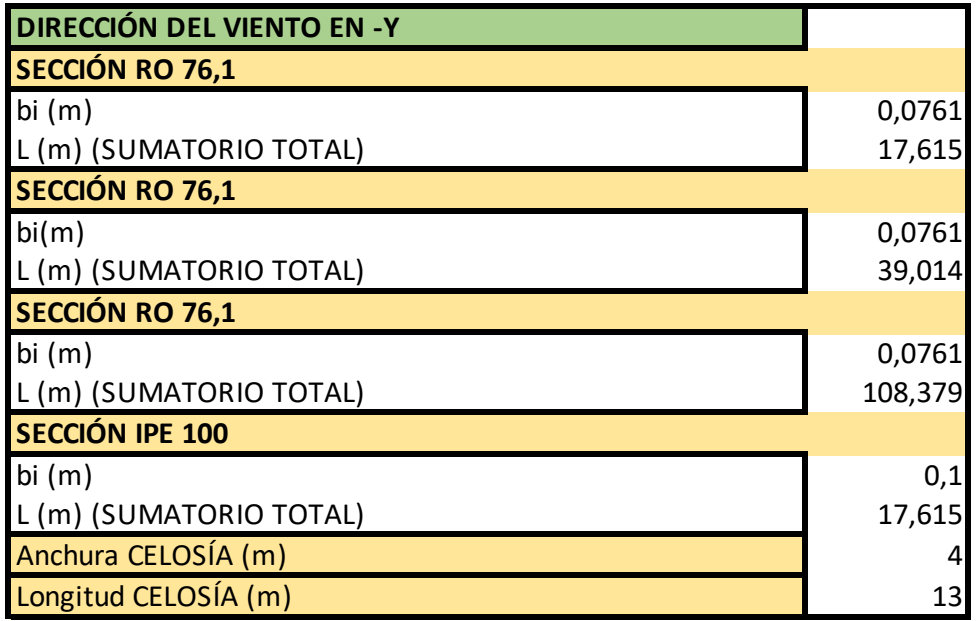

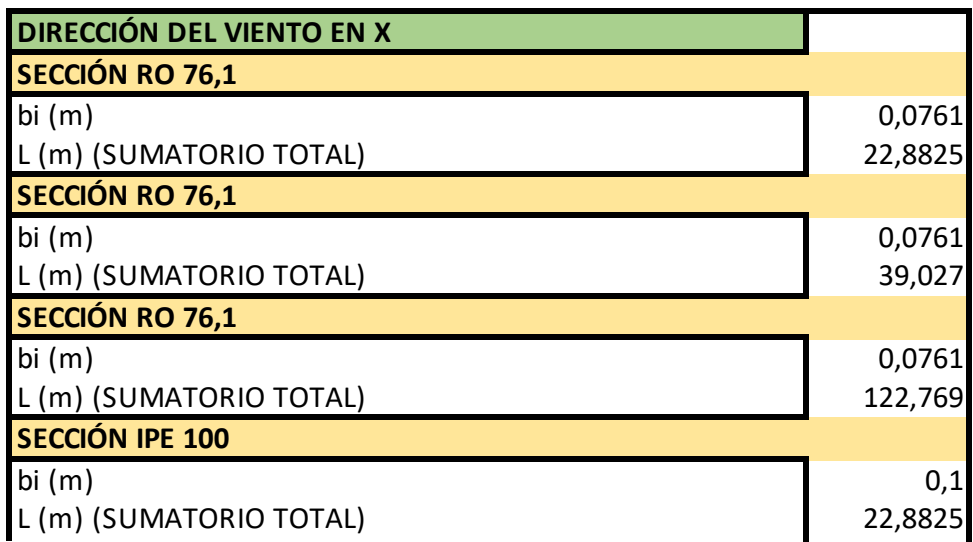

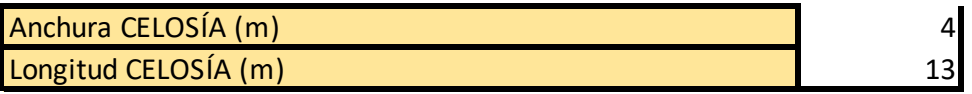